ISMB/ECCB 2021

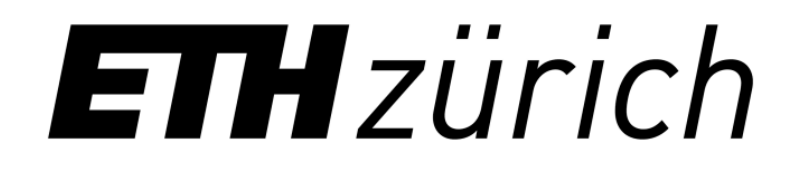

## **Topology-based Sparsification of Graph Annotations**

Daniel Danciu\*, Mikhail Karasikov\*, Harun Mustafa, André Kahles, Gunnar Rätsch

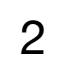

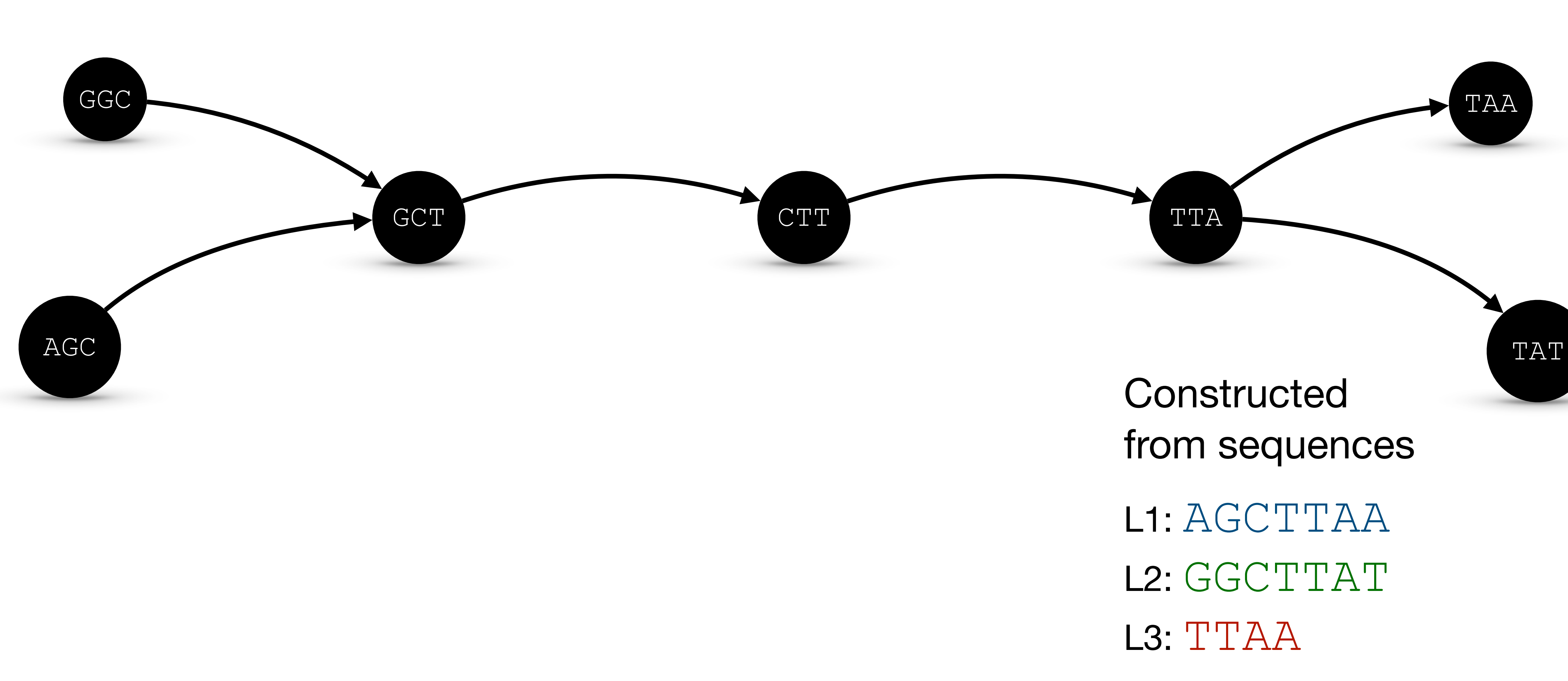

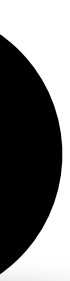

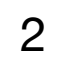

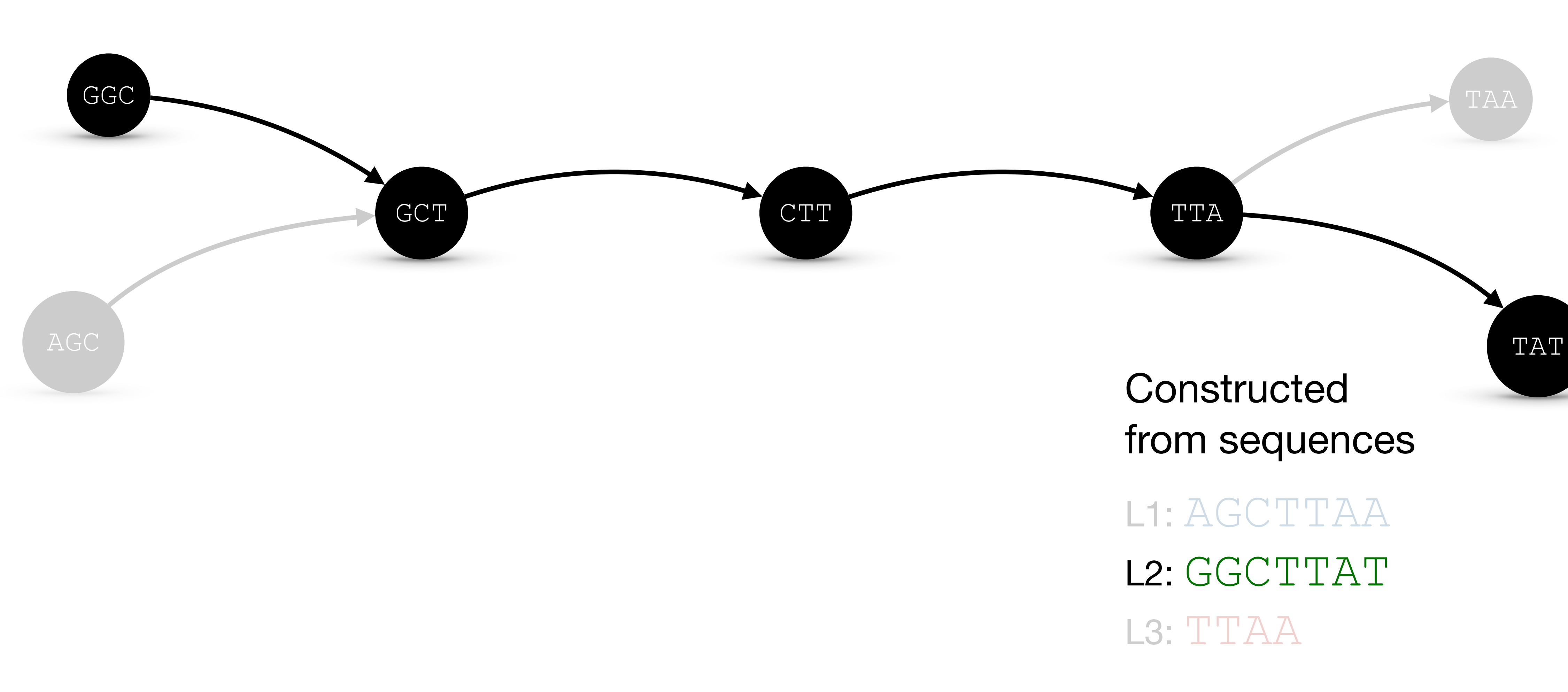

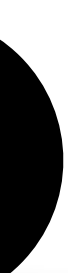

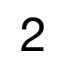

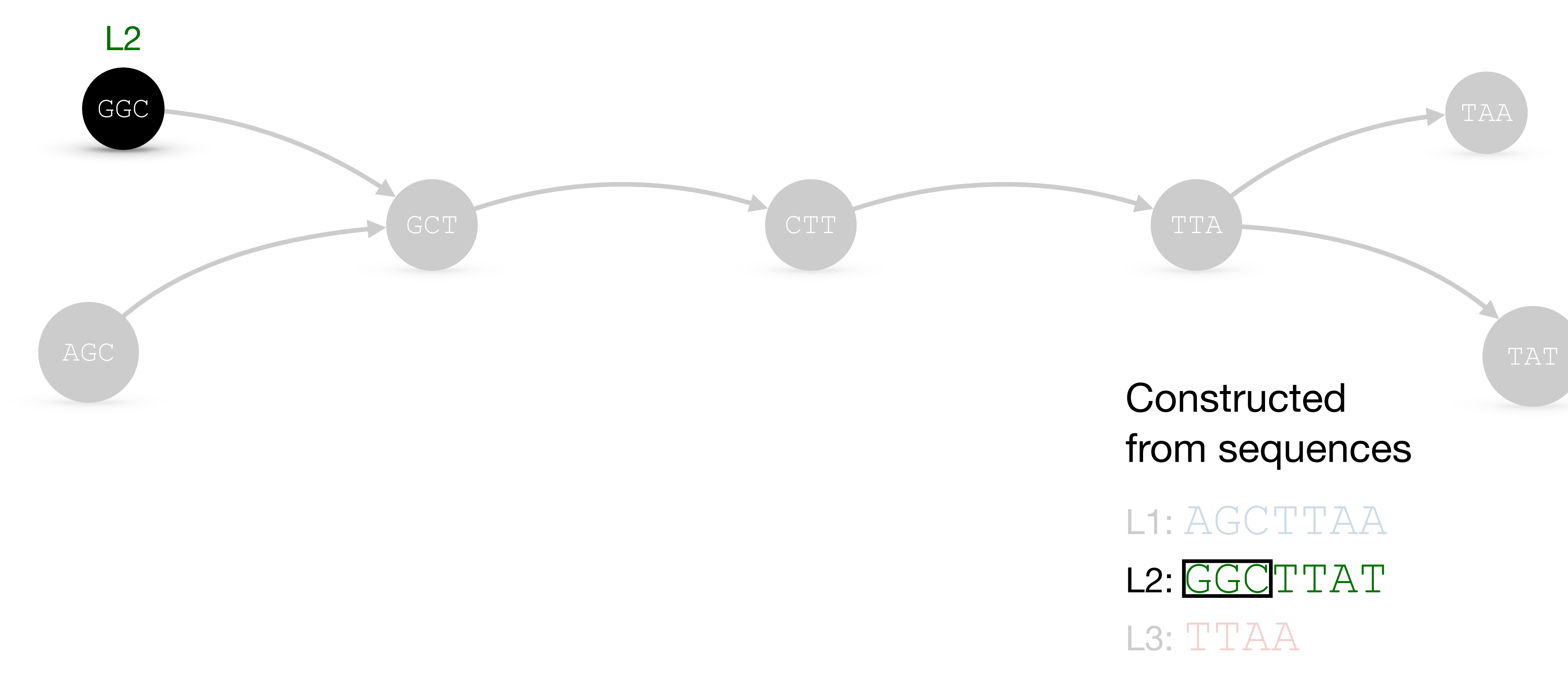

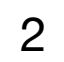

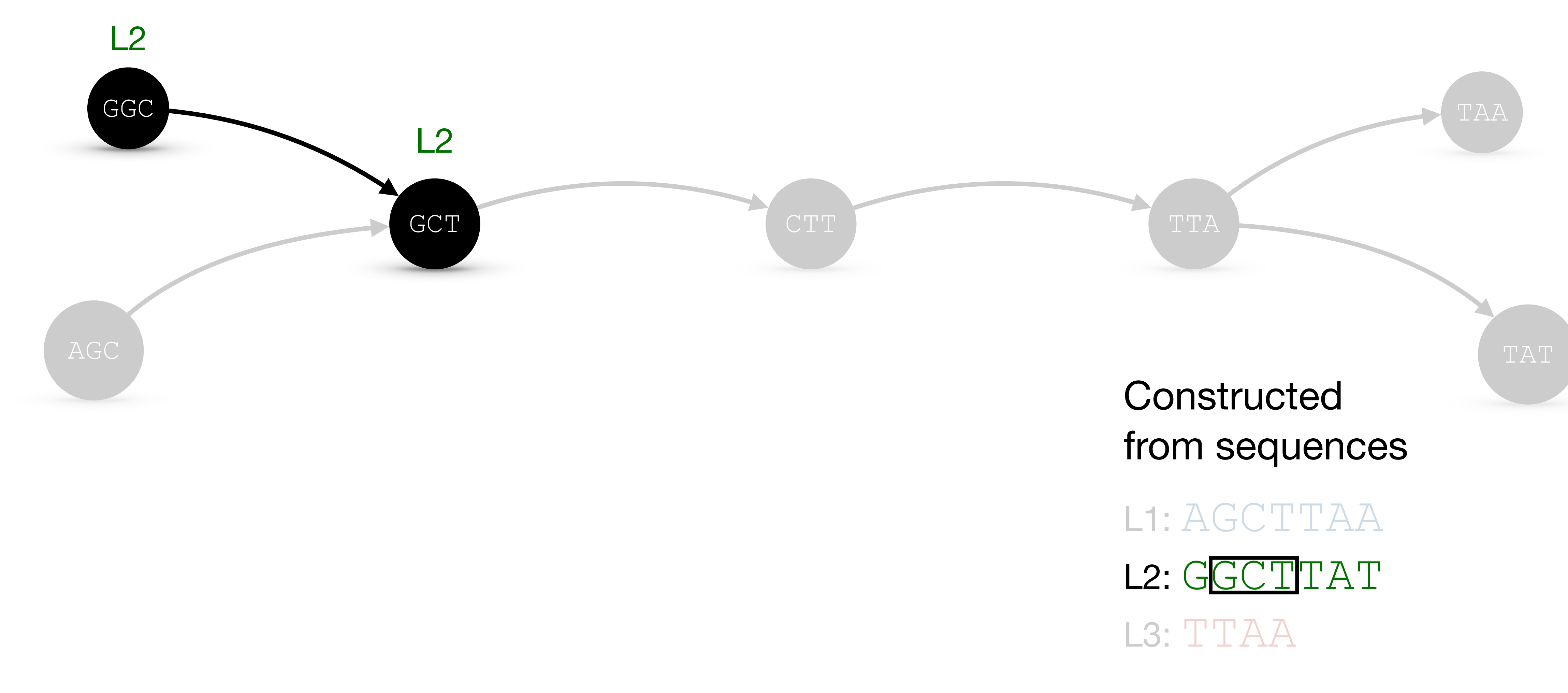

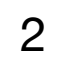

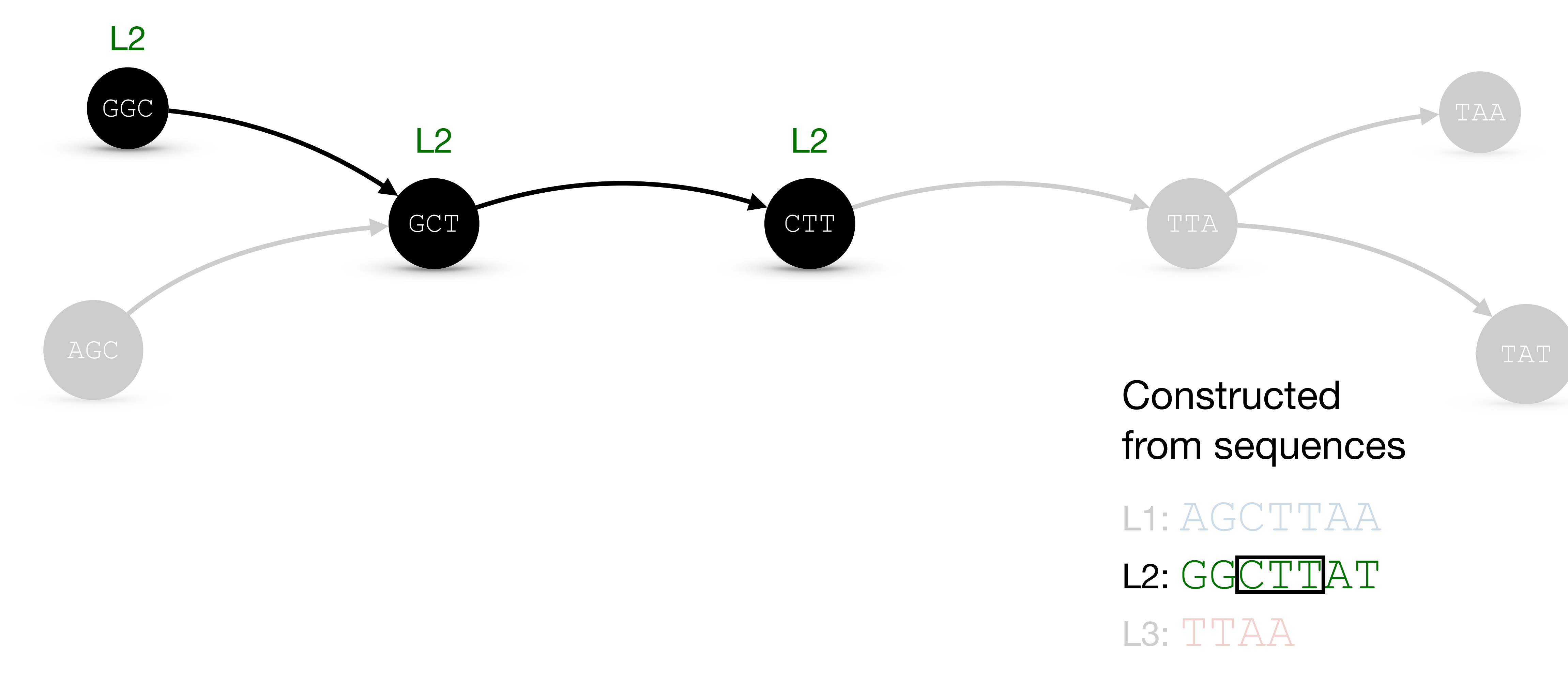

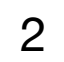

L2: GGCTTAT L3: TTAA

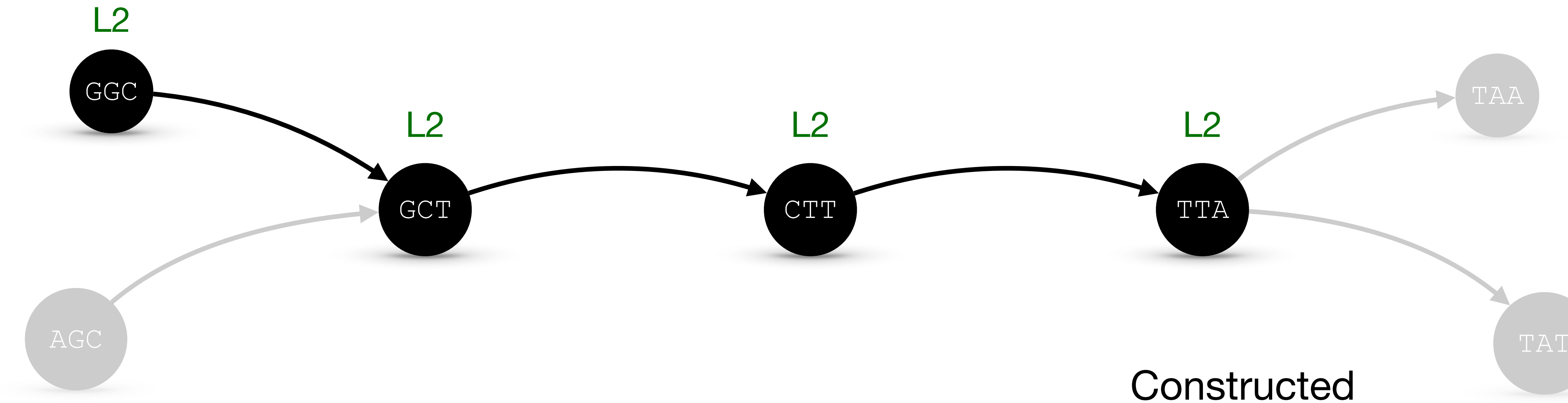

# from sequences

L1: AGCTTAA

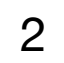

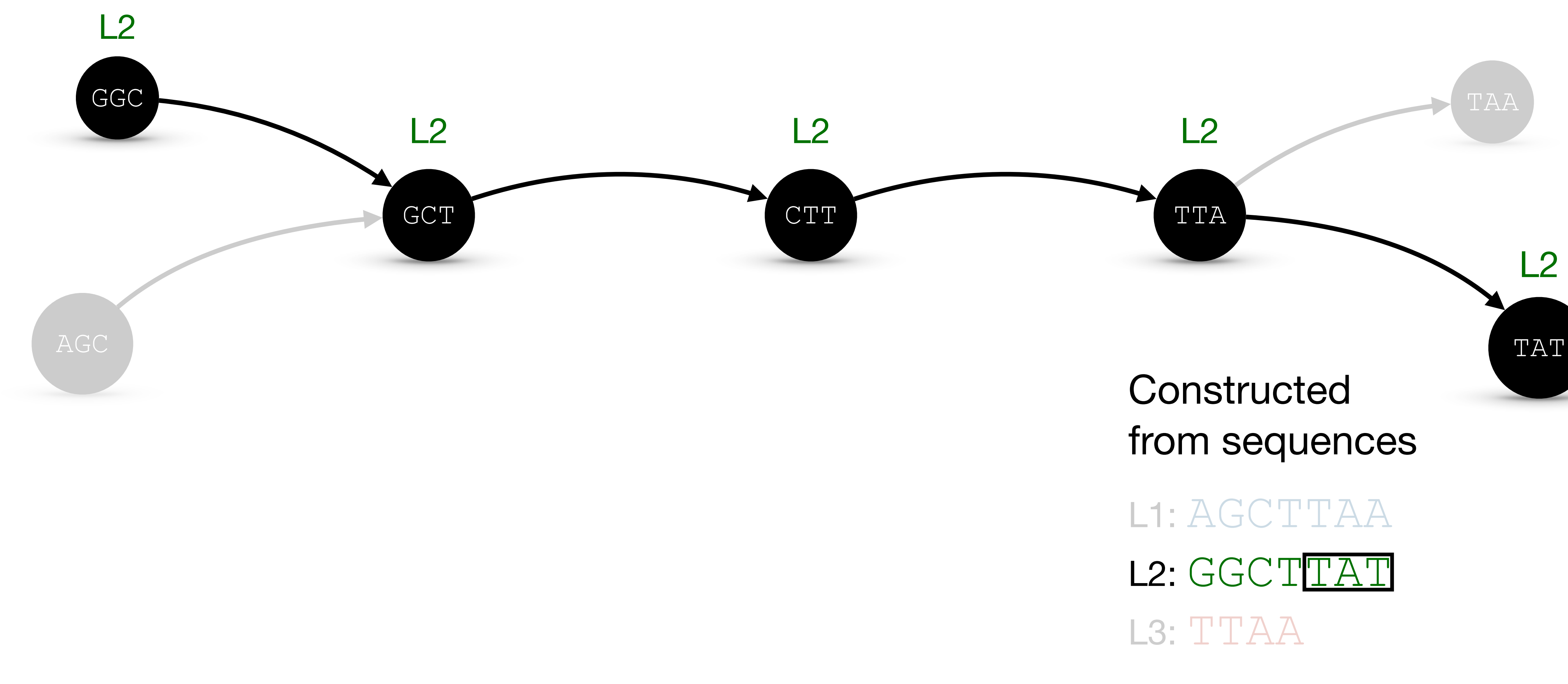

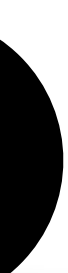

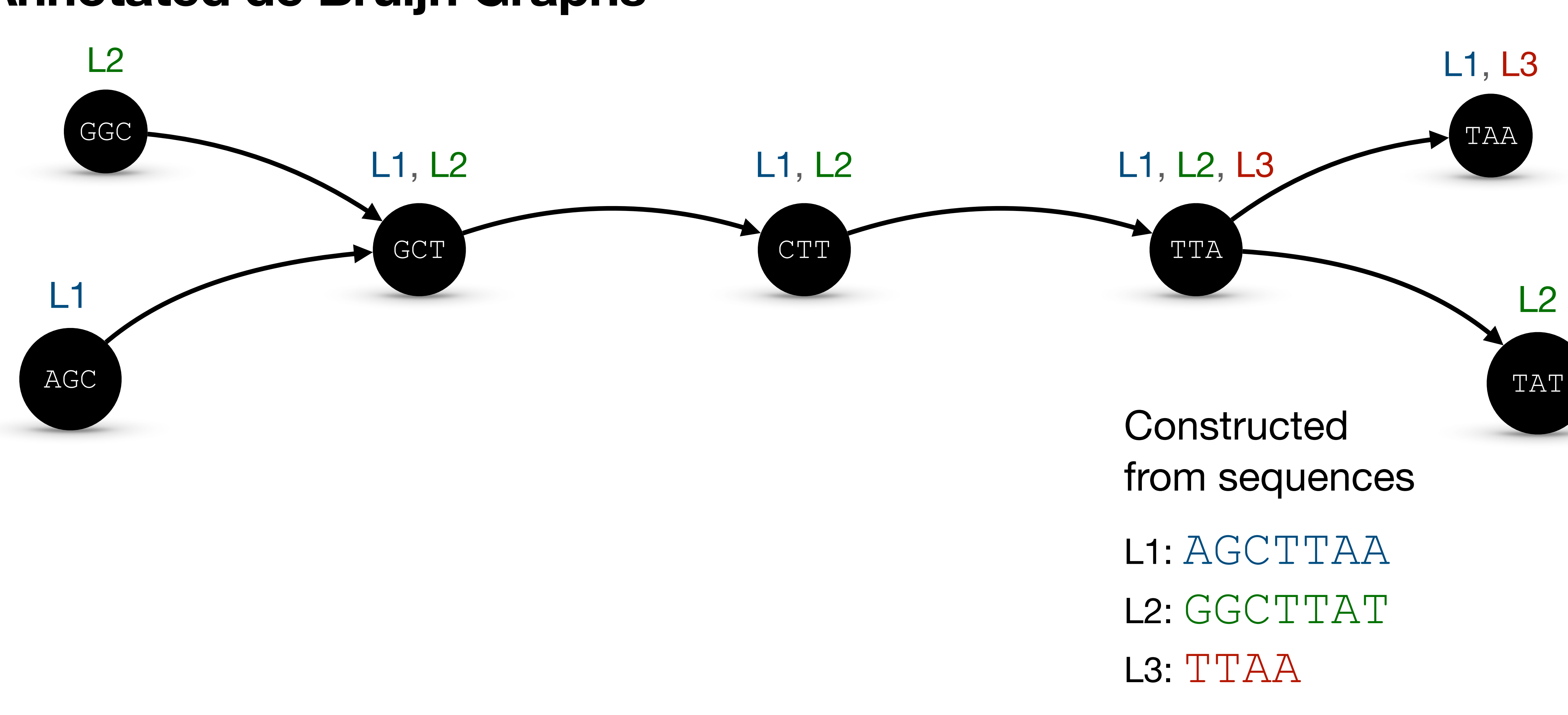

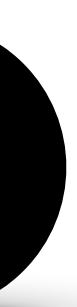

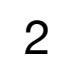

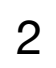

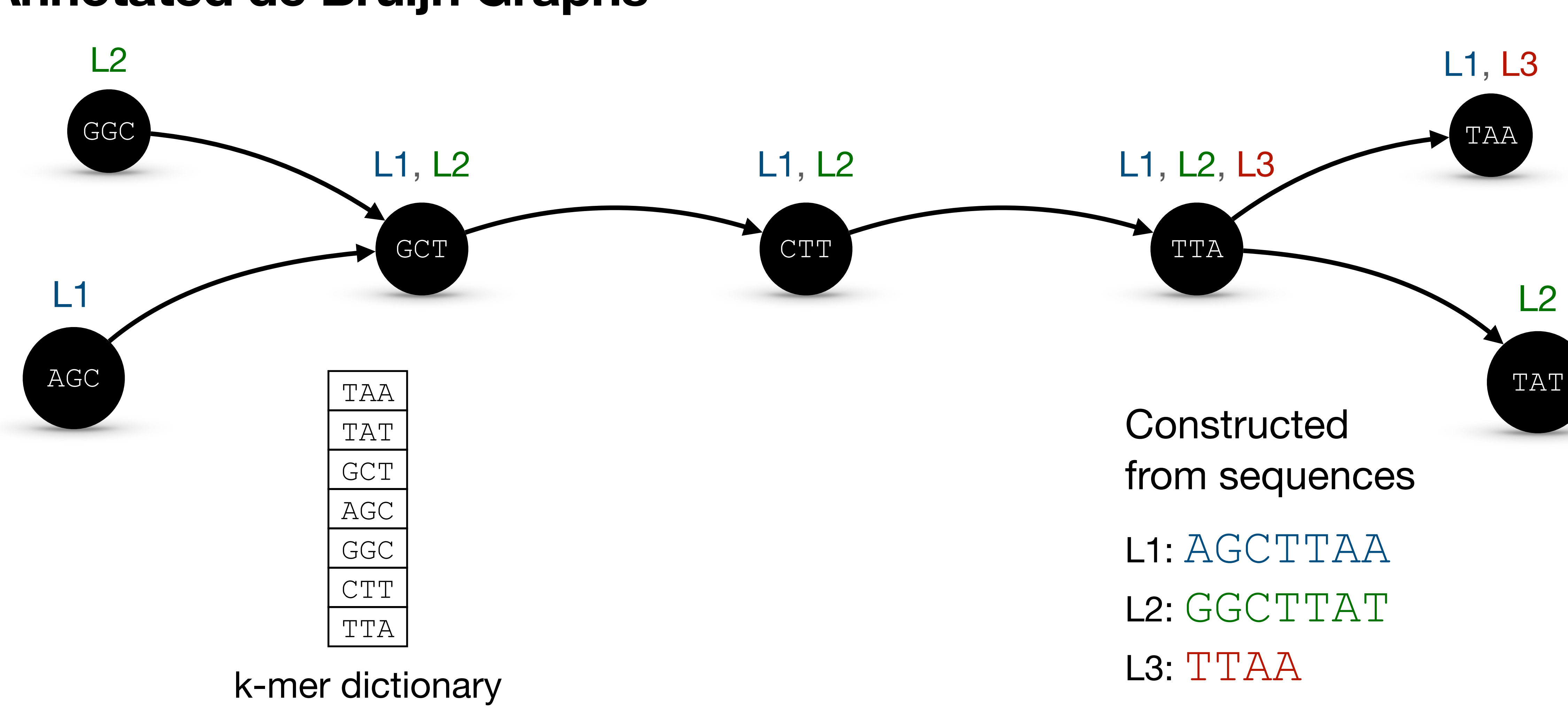

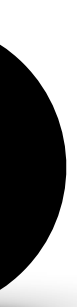

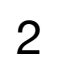

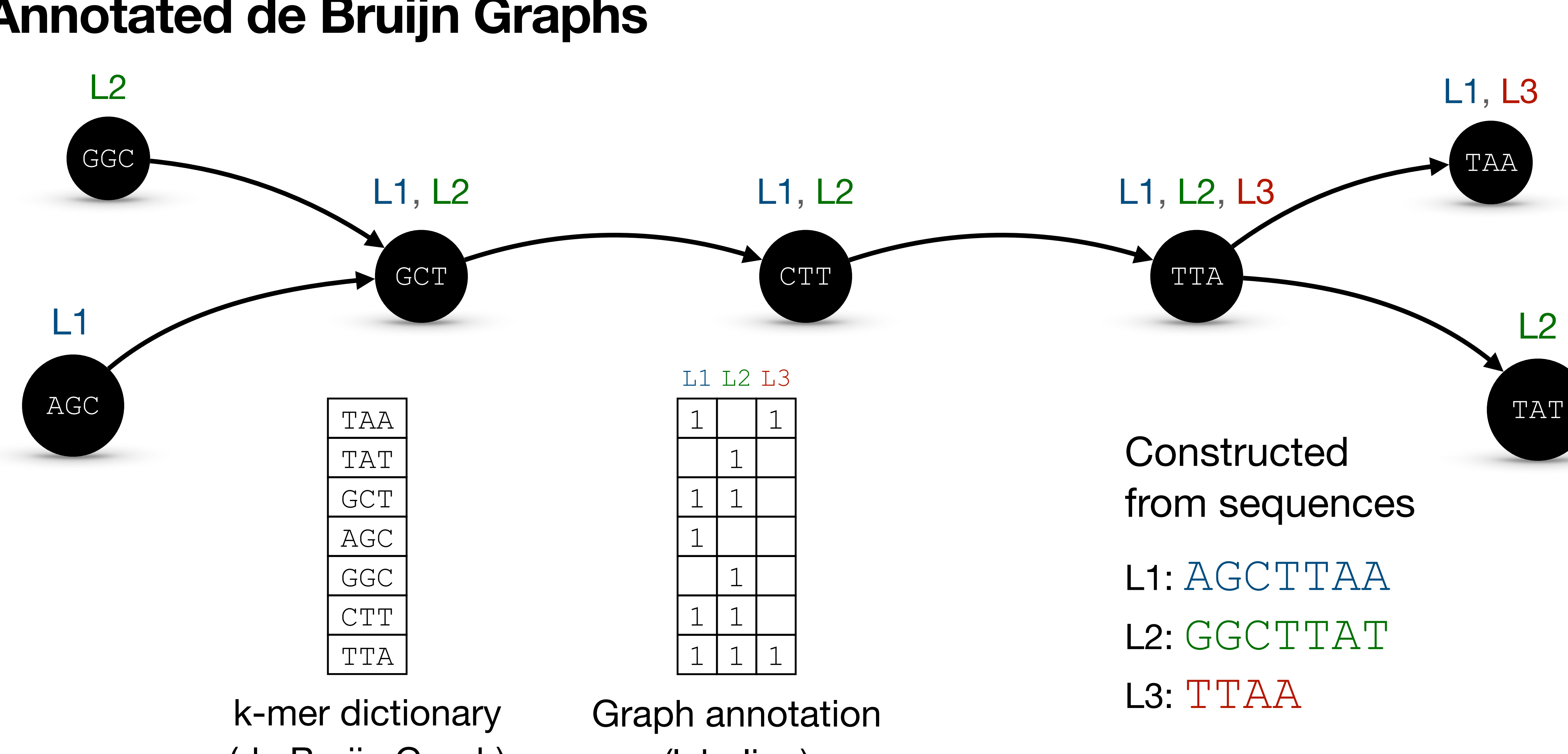

## **Background Annotated de Bruijn Graphs**

(labeling)

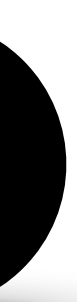

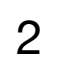

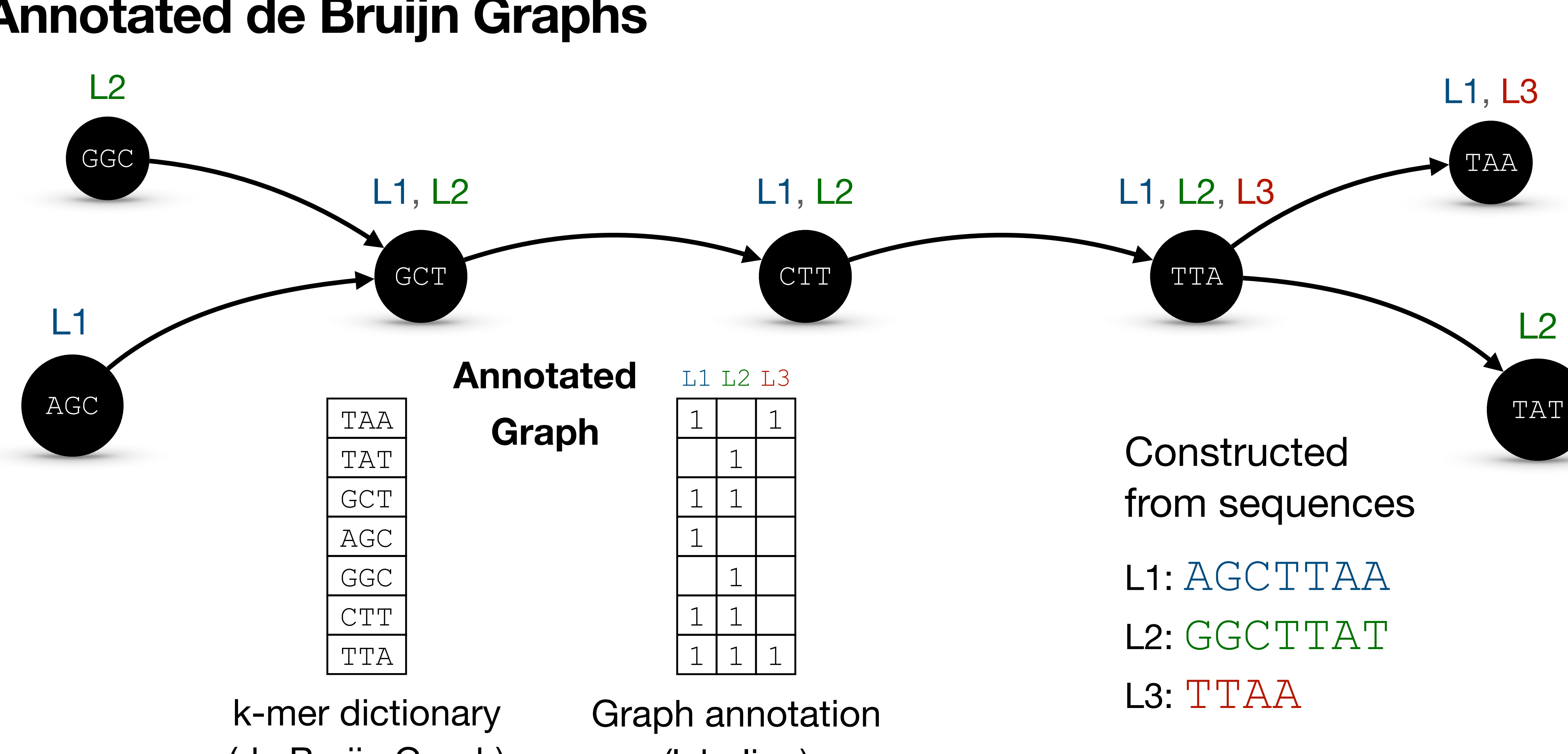

## **Background Annotated de Bruijn Graphs**

(labeling)

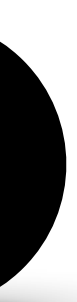

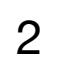

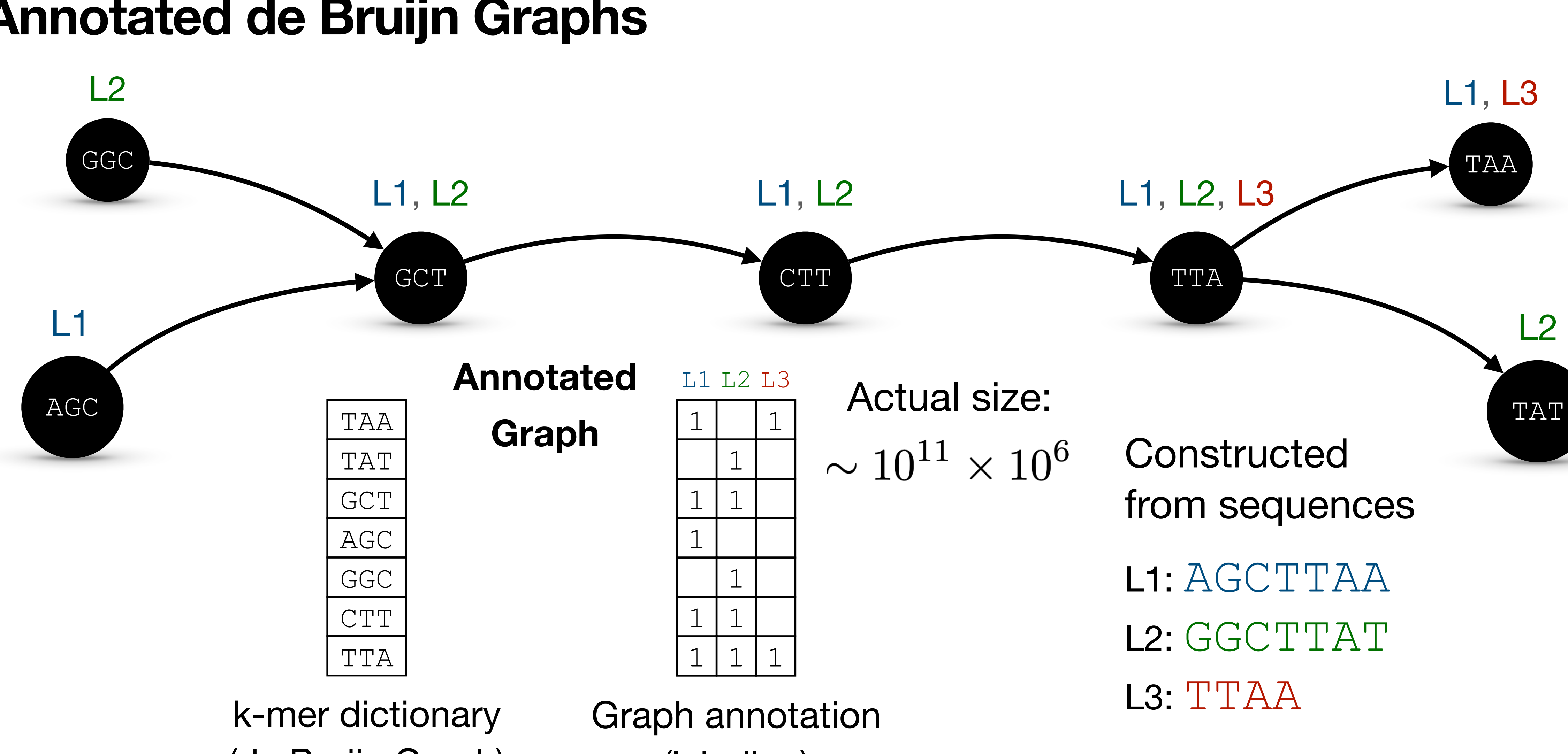

## **Background Annotated de Bruijn Graphs**

(labeling)

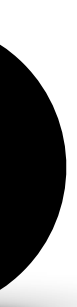

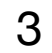

1

1 1

1

L1 L2 L3

1

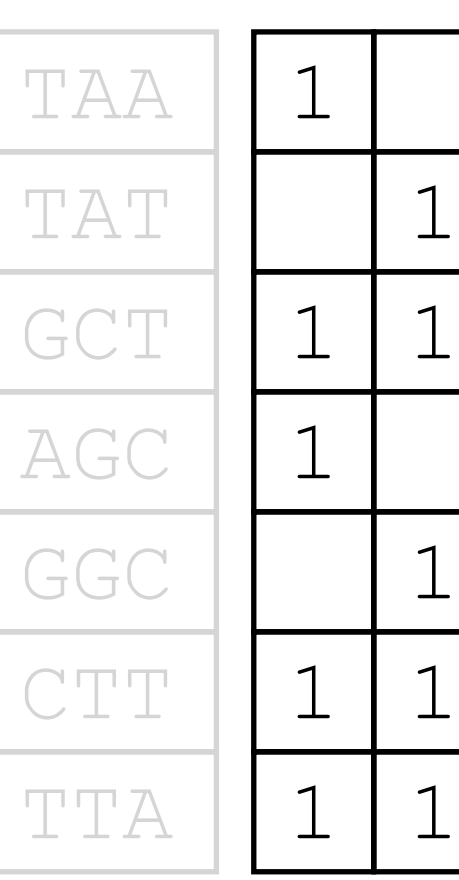

1

 $\sim 10^6$ 

#### $\sim 10^{11}$

1. Column-major sparse representation

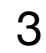

#### **Background Graph Annotation Representations**

 $\perp$ 

#### L1 L2 L3

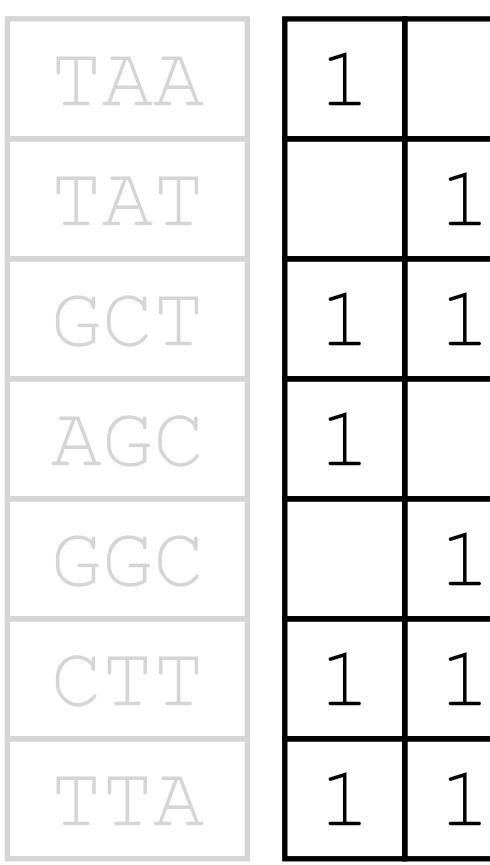

#### $\sim 10^{11}$

 $\sim 10^6$ 

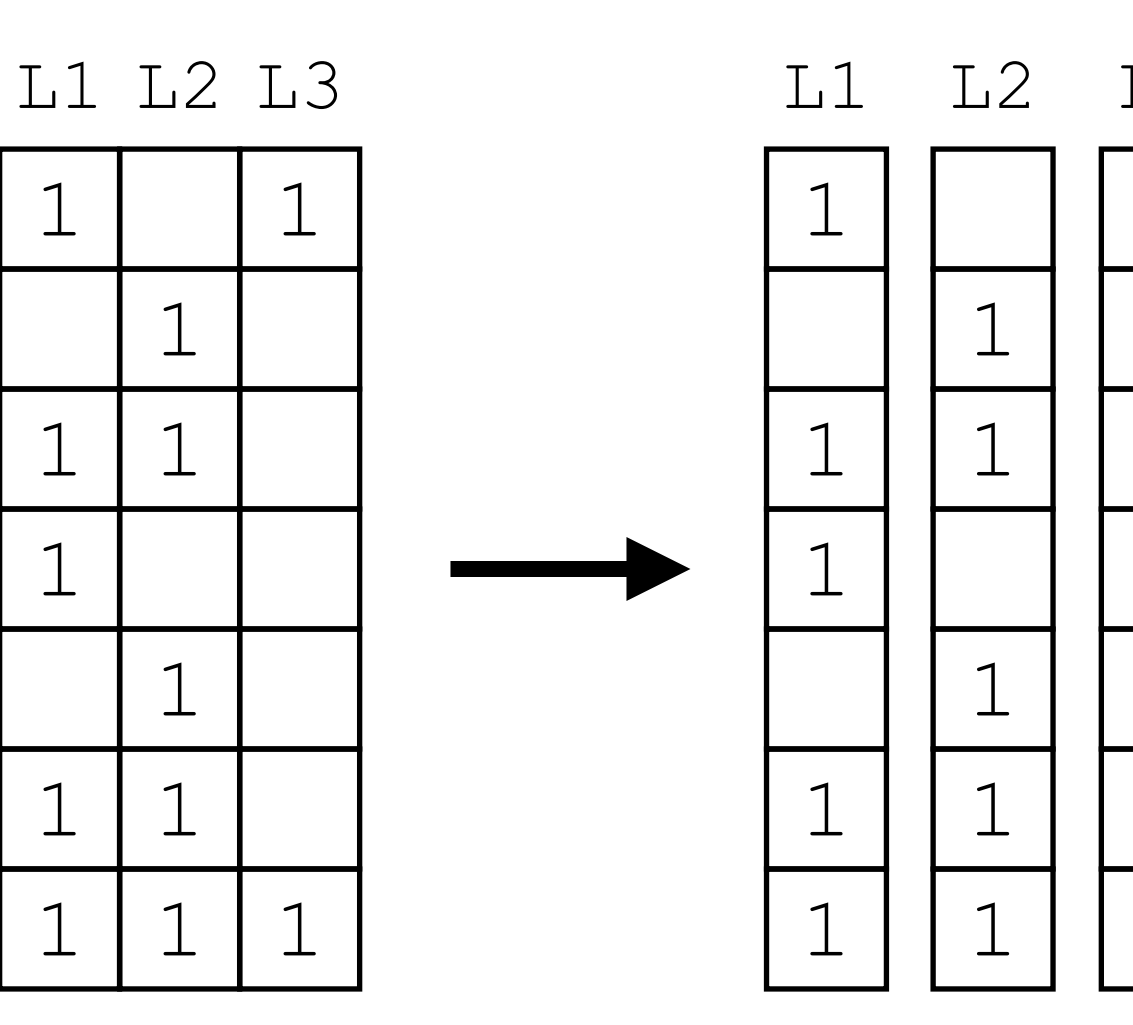

 L3

Columns are stored independently as compressed bitmaps (e.g. sd\_vector [Okanohara et al., 2007])

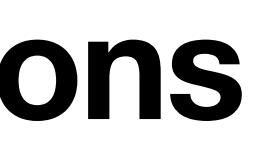

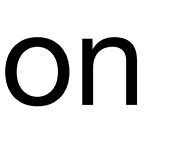

1. Column-major sparse representation

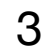

### **Background Graph Annotation Representations**

 $\sim 10^6$ 

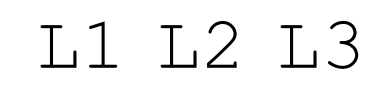

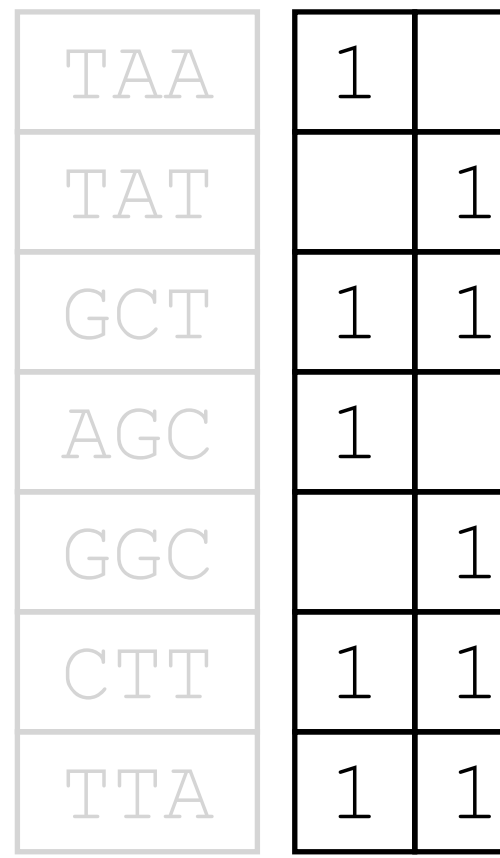

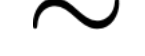

#### $\sim 10^{11}$

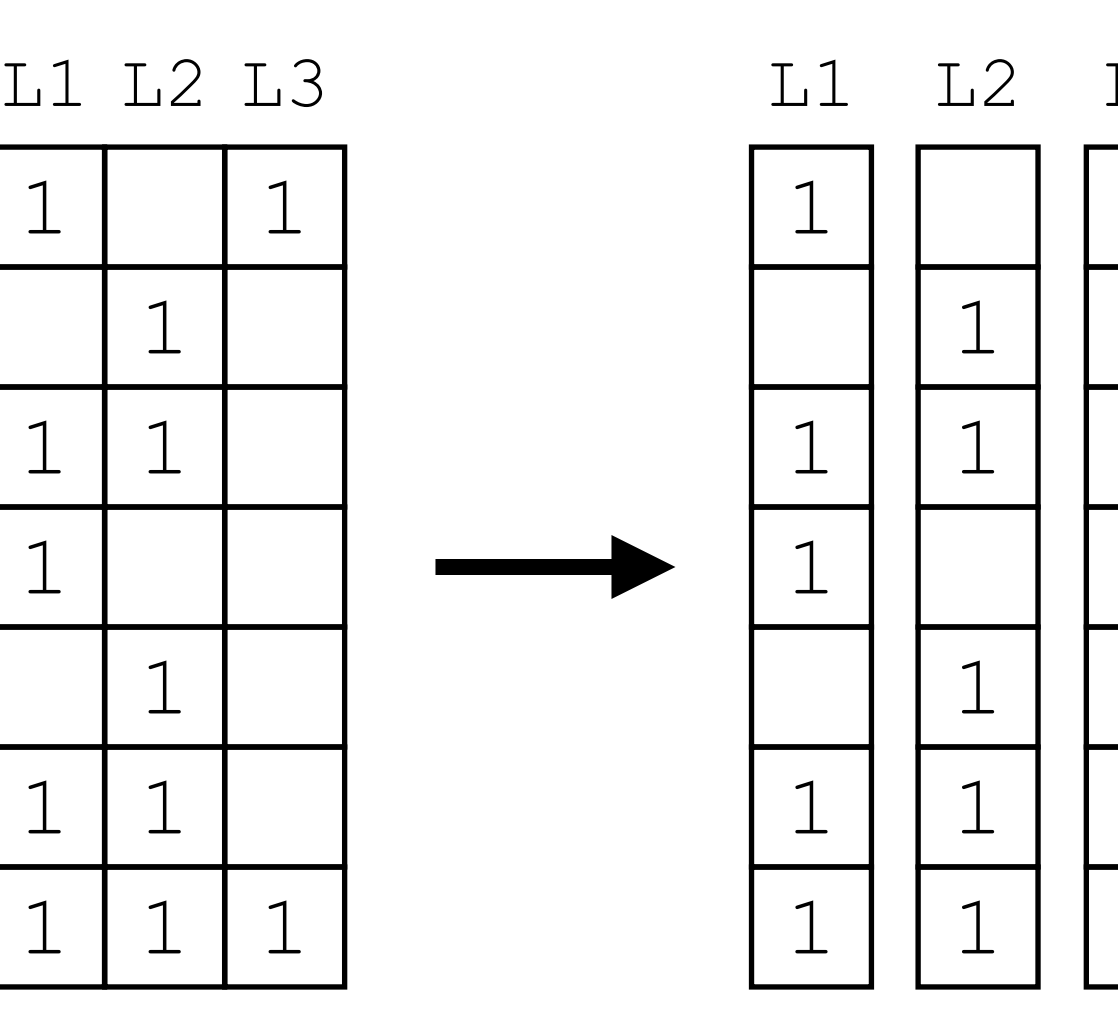

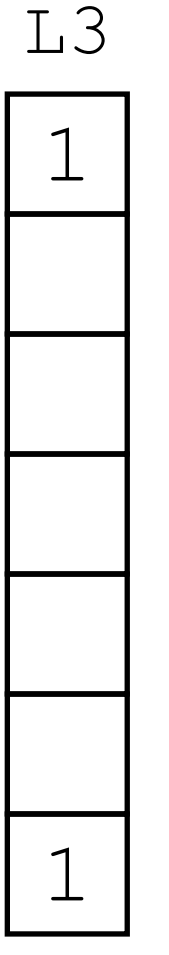

- 1. Column-major sparse representation
- 2. Multi-BRWT **[Karasikov et al., 2019]**

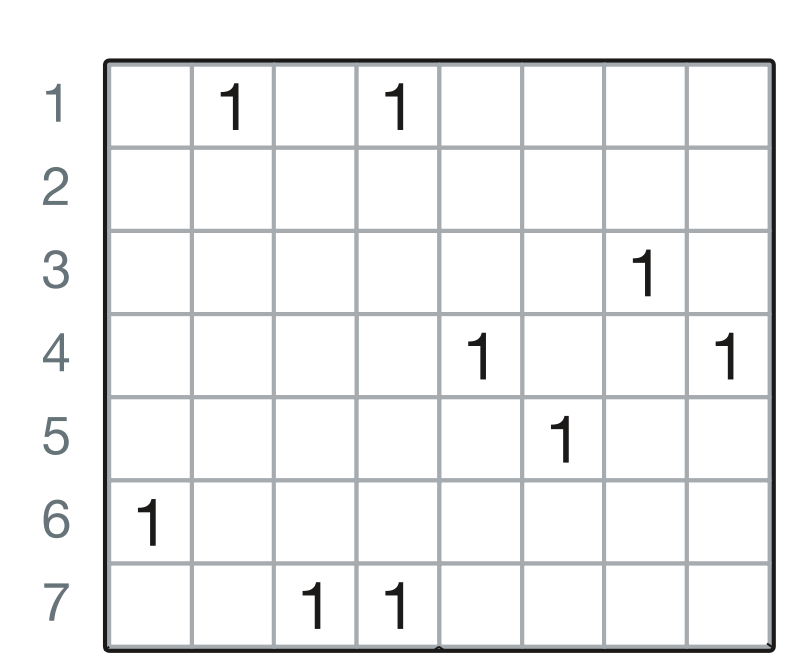

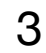

- 1. Column-major sparse representation
- 2. Multi-BRWT **[Karasikov et al., 2019]**

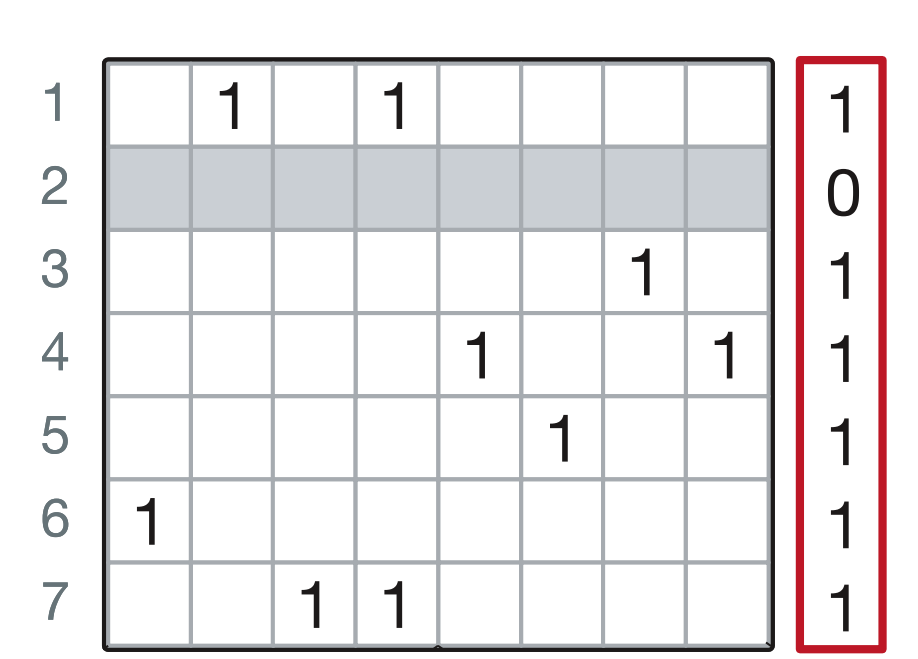

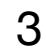

- 1. Column-major sparse representation
- 2. Multi-BRWT **[Karasikov et al., 2019]**

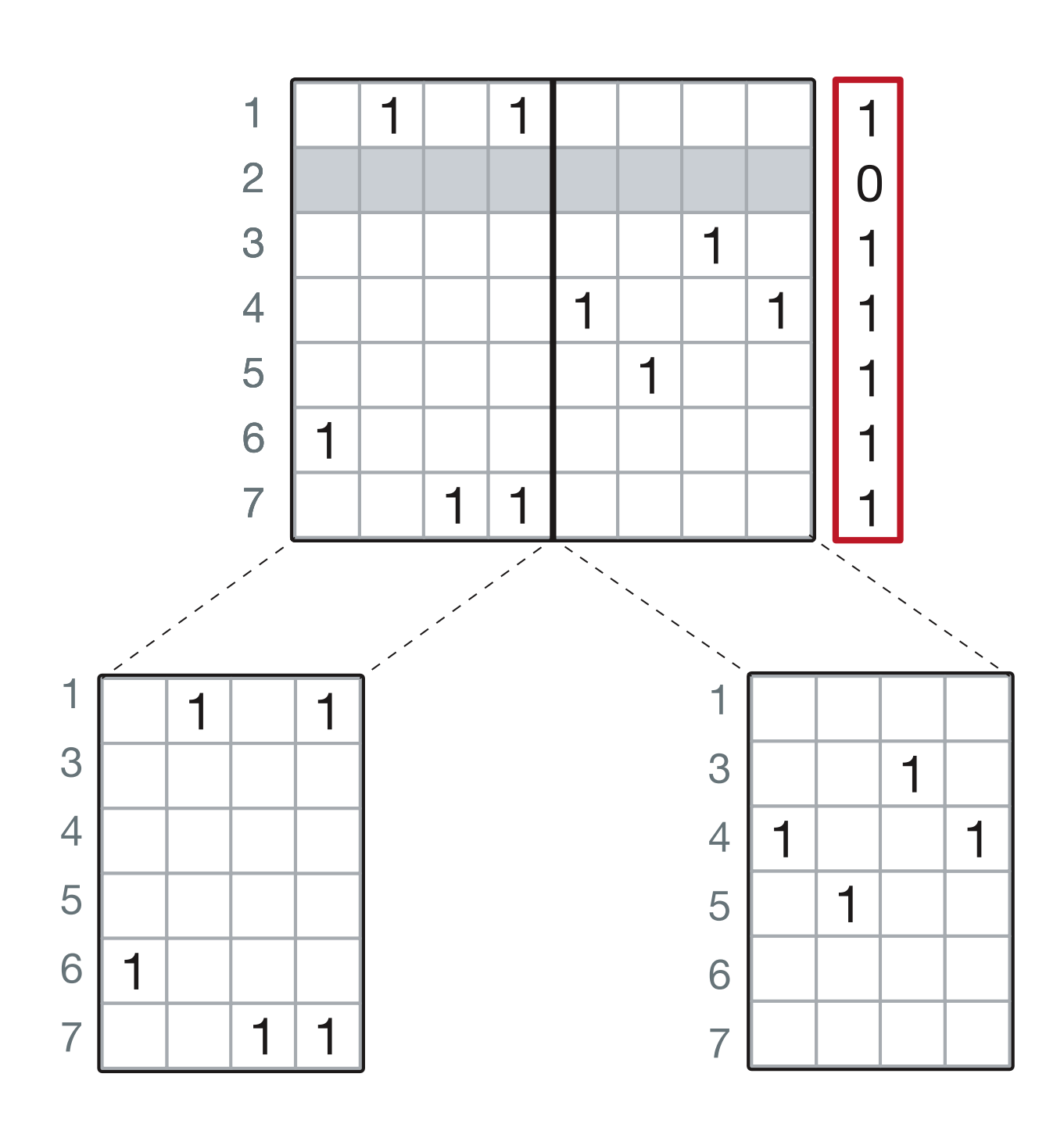

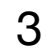

- 1. Column-major sparse representation
- 2. Multi-BRWT **[Karasikov et al., 2019]**

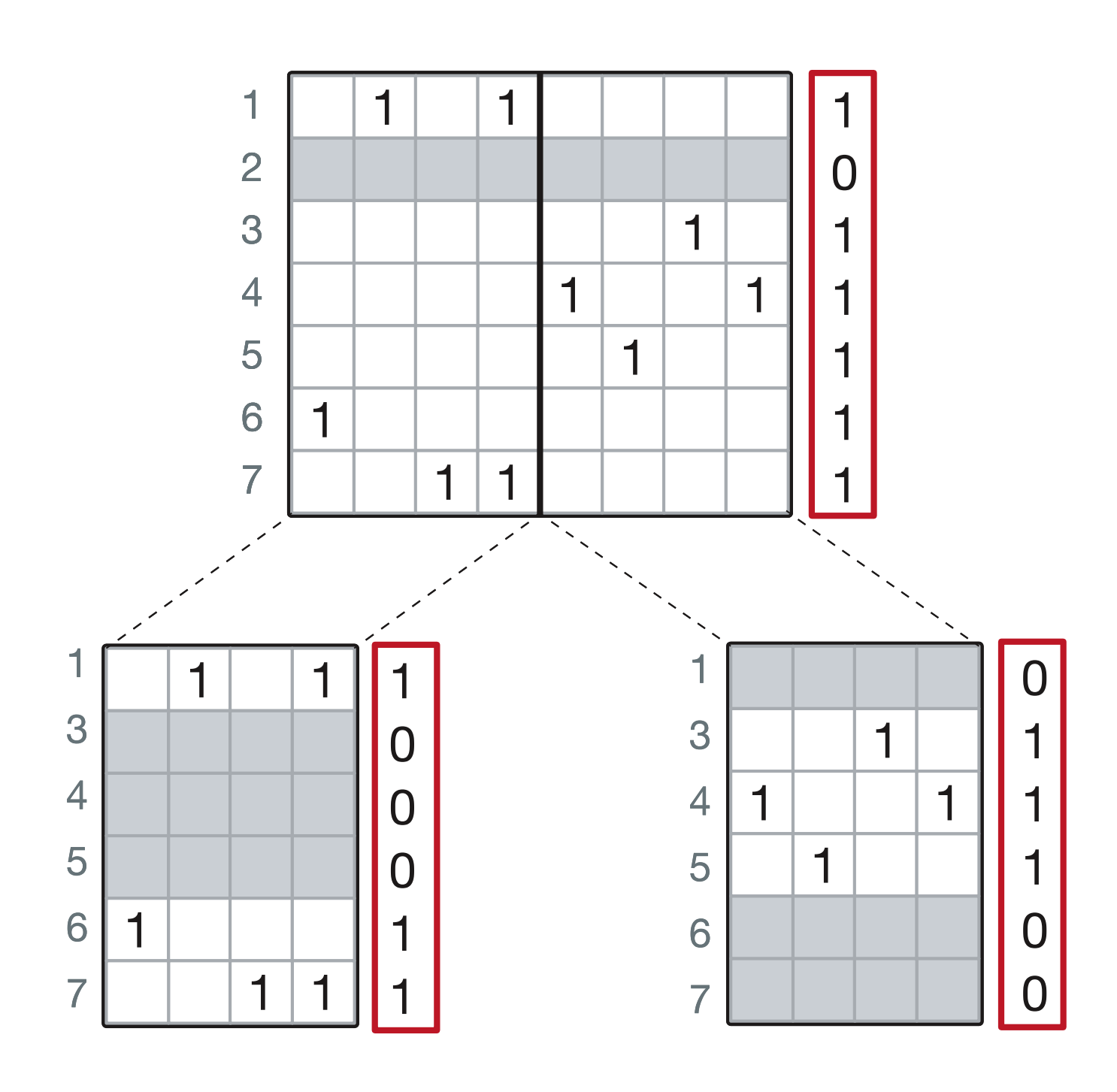

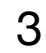

- 1. Column-major sparse representation
- 2. Multi-BRWT **[Karasikov et al., 2019]**

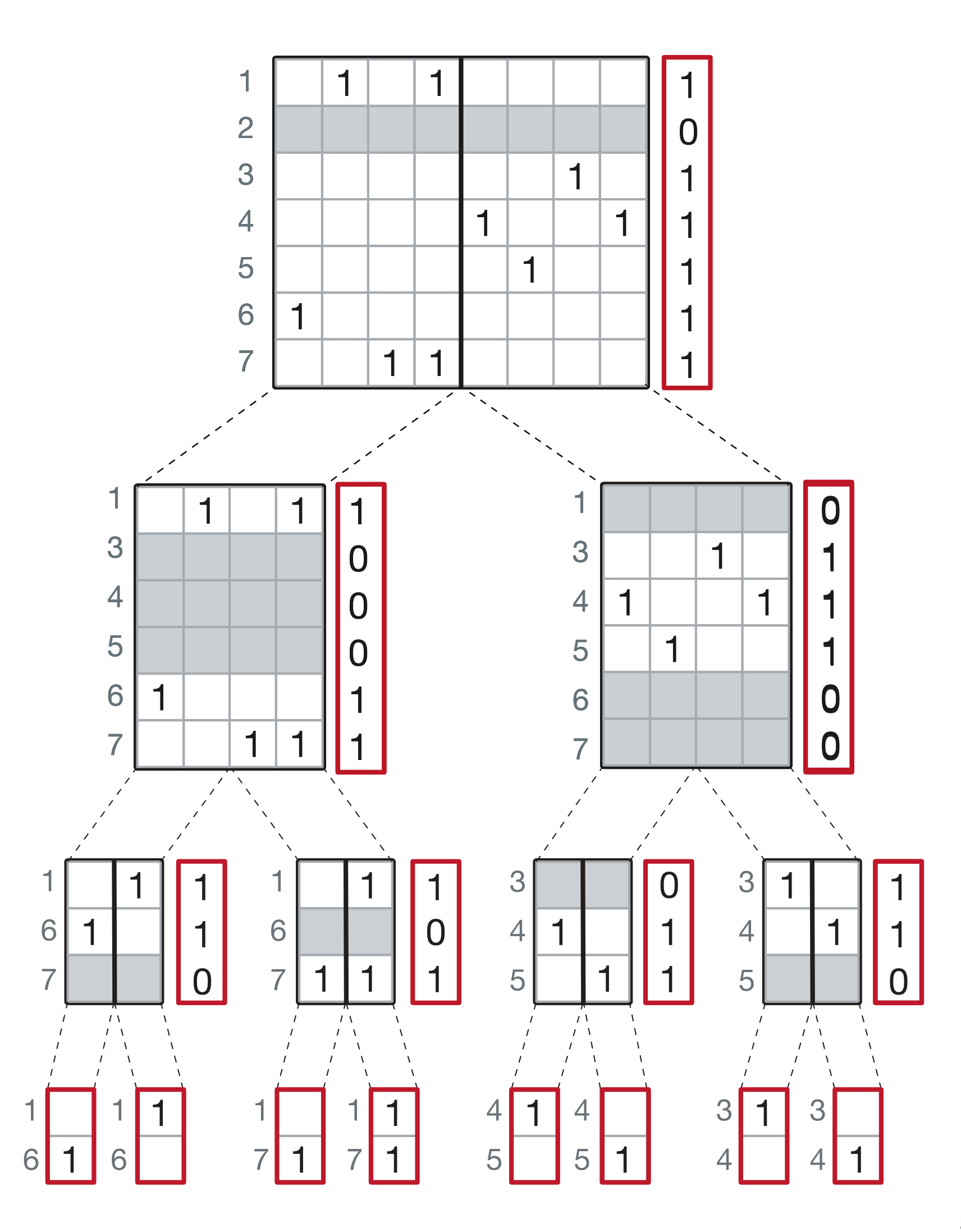

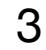

- 1. Column-major sparse representation
- 2. Multi-BRWT **[Karasikov et al., 2019]**
- 3. RowFlat (employed in VARI **[Muggli et al., 2017]**)

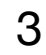

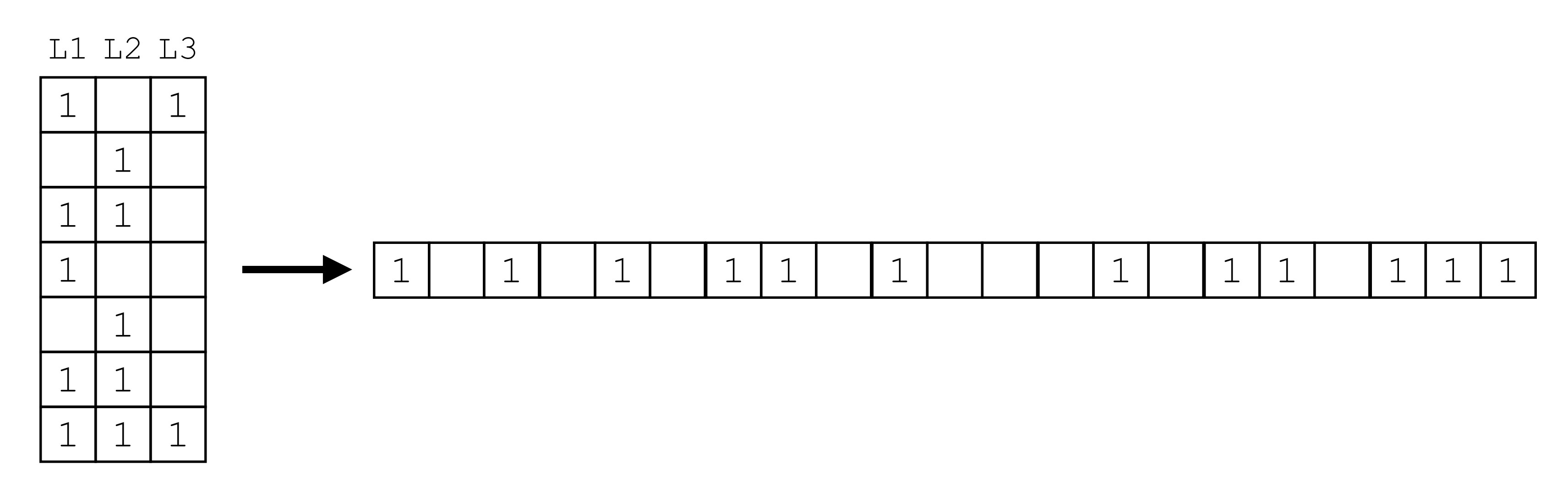

- 1. Column-major sparse representation
- 2. Multi-BRWT **[Karasikov et al., 2019]**
- 3. RowFlat (employed in VARI **[Muggli et al., 2017]**)

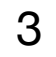

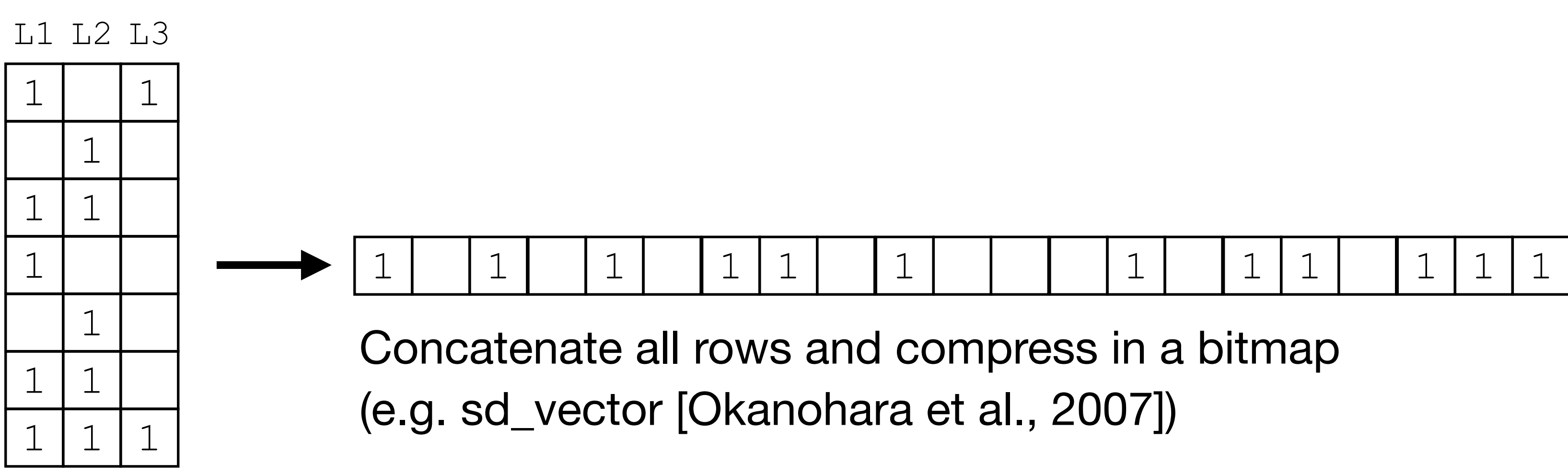

- 1. Column-major sparse representation
- 2. Multi-BRWT **[Karasikov et al., 2019]**
- 3. RowFlat (employed in VARI **[Muggli et al., 2017]**)
- 4. Rainbowfish **[Almodaresi et al., 2017]**

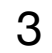

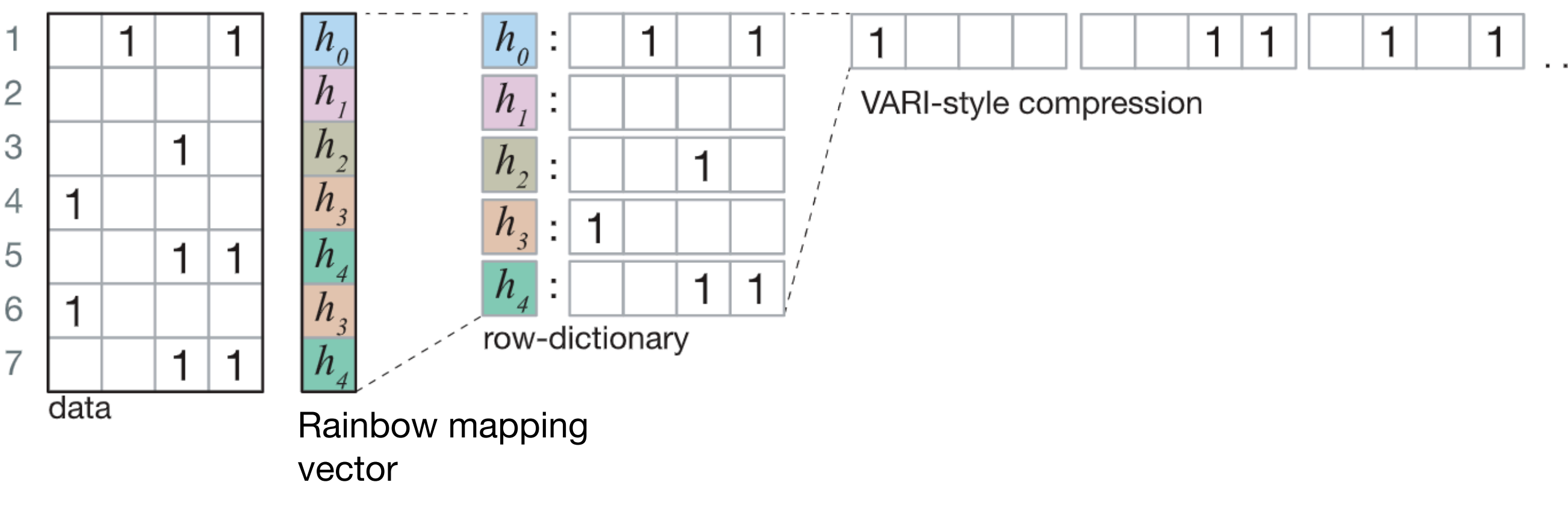

- 1. Column-major sparse representation
- 2. Multi-BRWT **[Karasikov et al., 2019]**
- 3. RowFlat (employed in VARI **[Muggli et al., 2017]**)
- 4. Rainbowfish **[Almodaresi et al., 2017]**
- 5. Mantis-MST **[Almodaresi et al., 2019]**

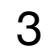

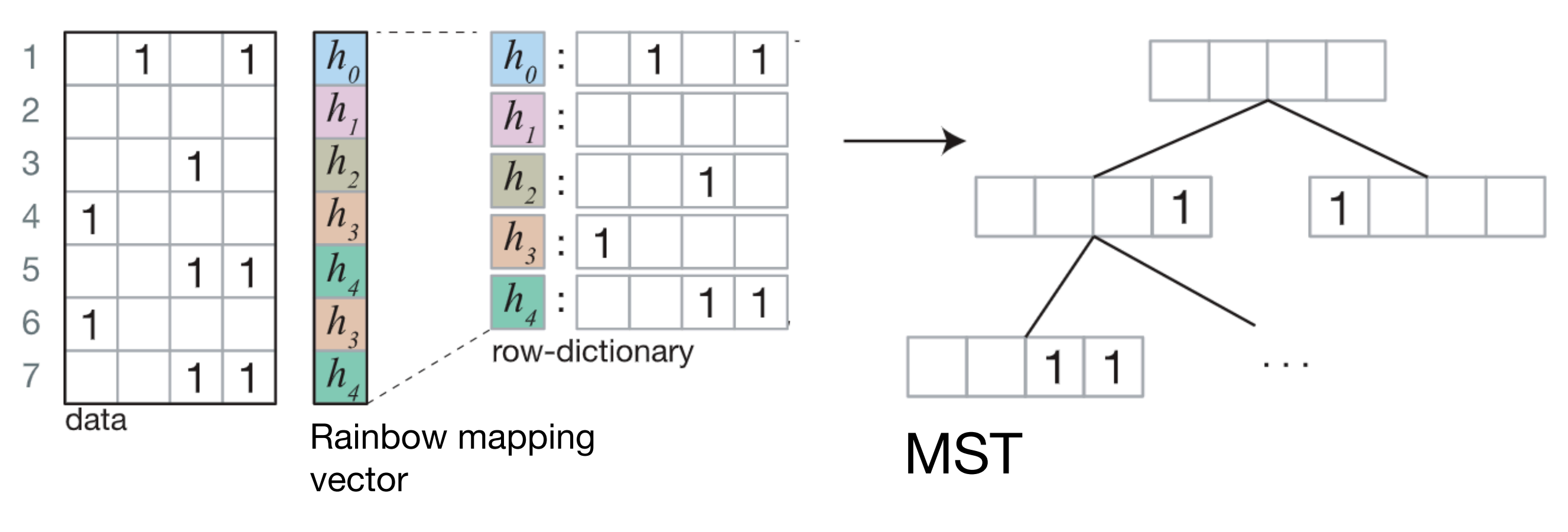

- 1. Column-major sparse representation
- 2. Multi-BRWT **[Karasikov et al., 2019]**
- 3. RowFlat (employed in VARI **[Muggli et al., 2017]**)
- 4. Rainbowfish **[Almodaresi et al., 2017]**
- 5. Mantis-MST **[Almodaresi et al., 2019]**

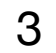

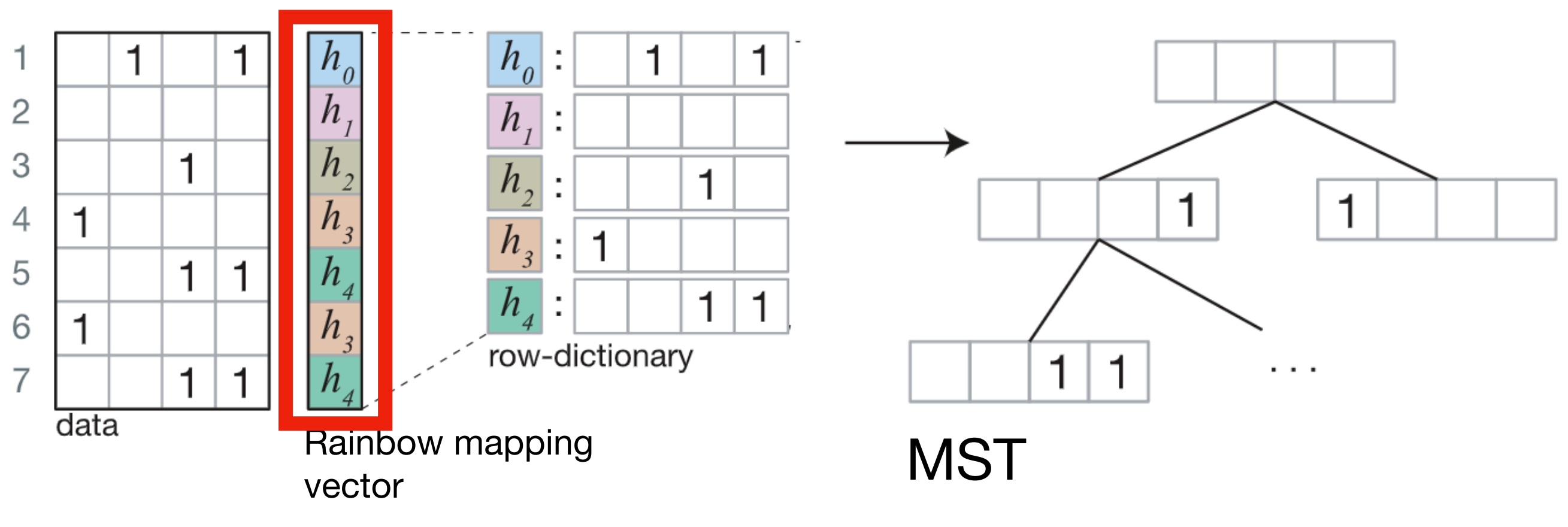

- 1. Column-major sparse representation
- 2. Multi-BRWT **[Karasikov et al., 2019]**
- 3. RowFlat (employed in VARI **[Muggli et al., 2017]**)
- 4. Rainbowfish **[Almodaresi et al., 2017]**
- 5. Mantis-MST **[Almodaresi et al., 2019]**

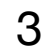

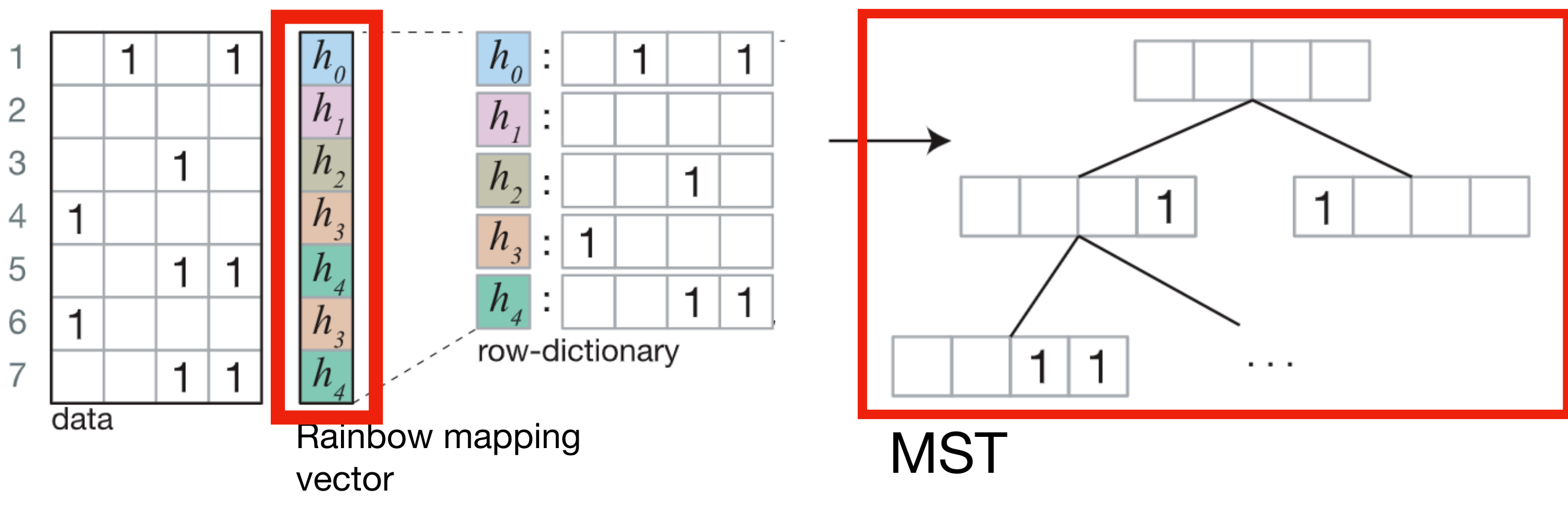

- 1. Column-major sparse representation
- 2. Multi-BRWT **[Karasikov et al., 2019]**
- 3. RowFlat (employed in VARI **[Muggli et al., 2017]**)
- 4. Rainbowfish **[Almodaresi et al., 2017]**
- 5. Mantis-MST **[Almodaresi et al., 2019]**

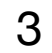

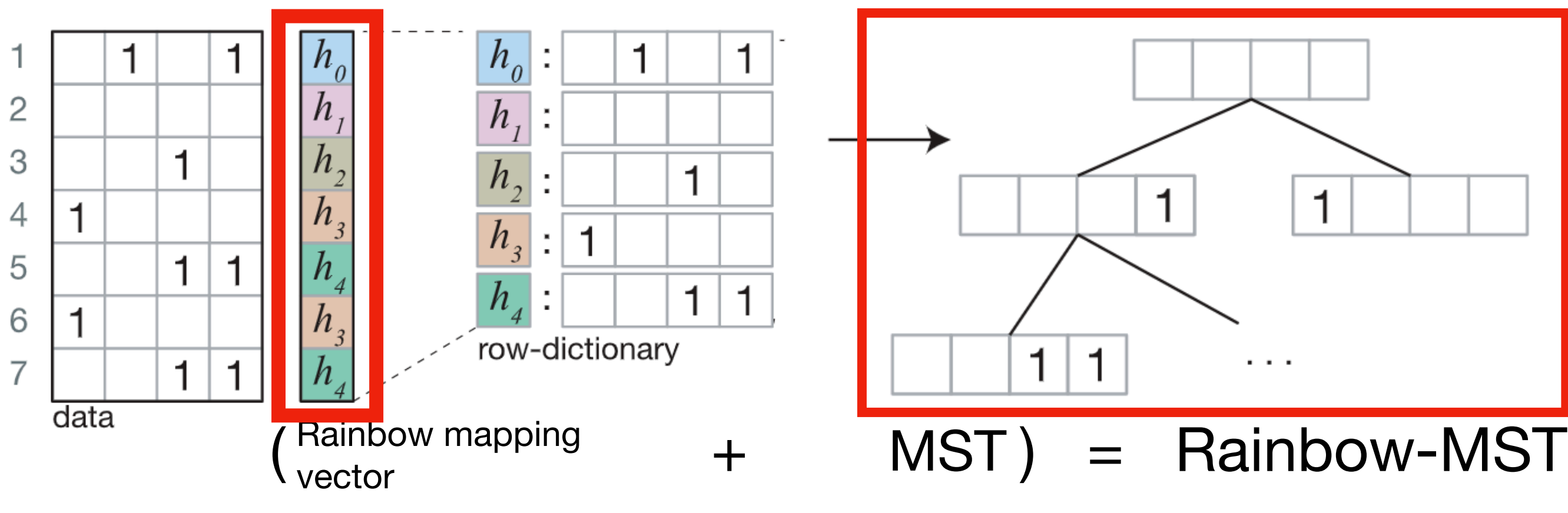

Observe:

• Store only **diffs**  $L^{\delta}(v) := L(v) \oplus L(v_{succ})$  $(\oplus$  is XOR)

• Adjacent nodes share similar annotations

## **Method RowDiff Transform**

#### Key idea:

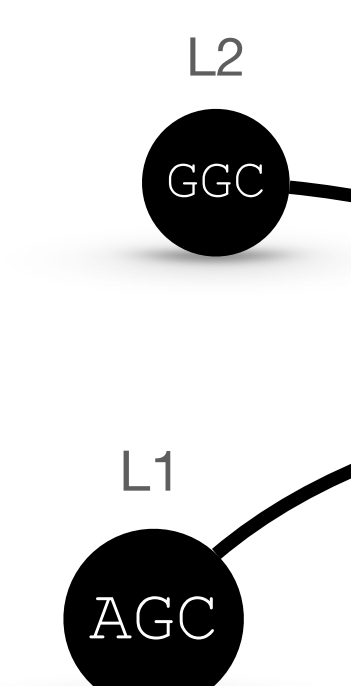

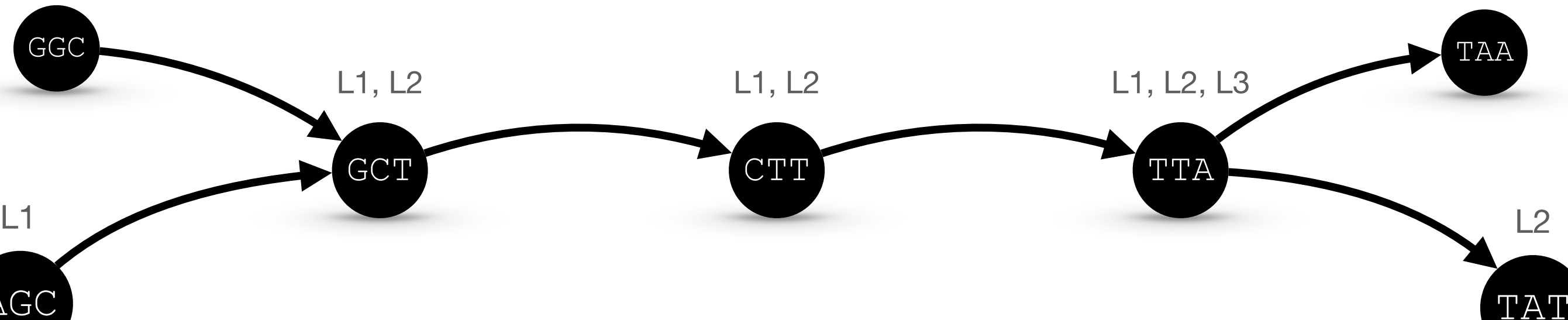

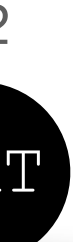

L1, L3

L1 L2 L3

| TAA        |  |  |
|------------|--|--|
| TAT        |  |  |
| GCT        |  |  |
| <b>AGC</b> |  |  |
| GGC        |  |  |
| CТT        |  |  |
| TTA        |  |  |

Observe:

• Store only **diffs**  $L^{\delta}(v) := L(v) \oplus L(v_{succ})$  $(\oplus$  is XOR)

• Adjacent nodes share similar annotations

## **Method RowDiff Transform**

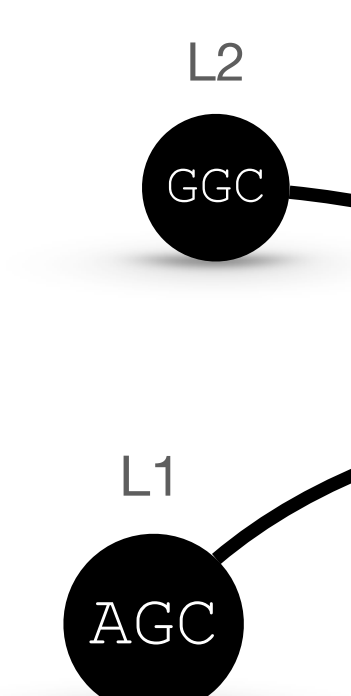

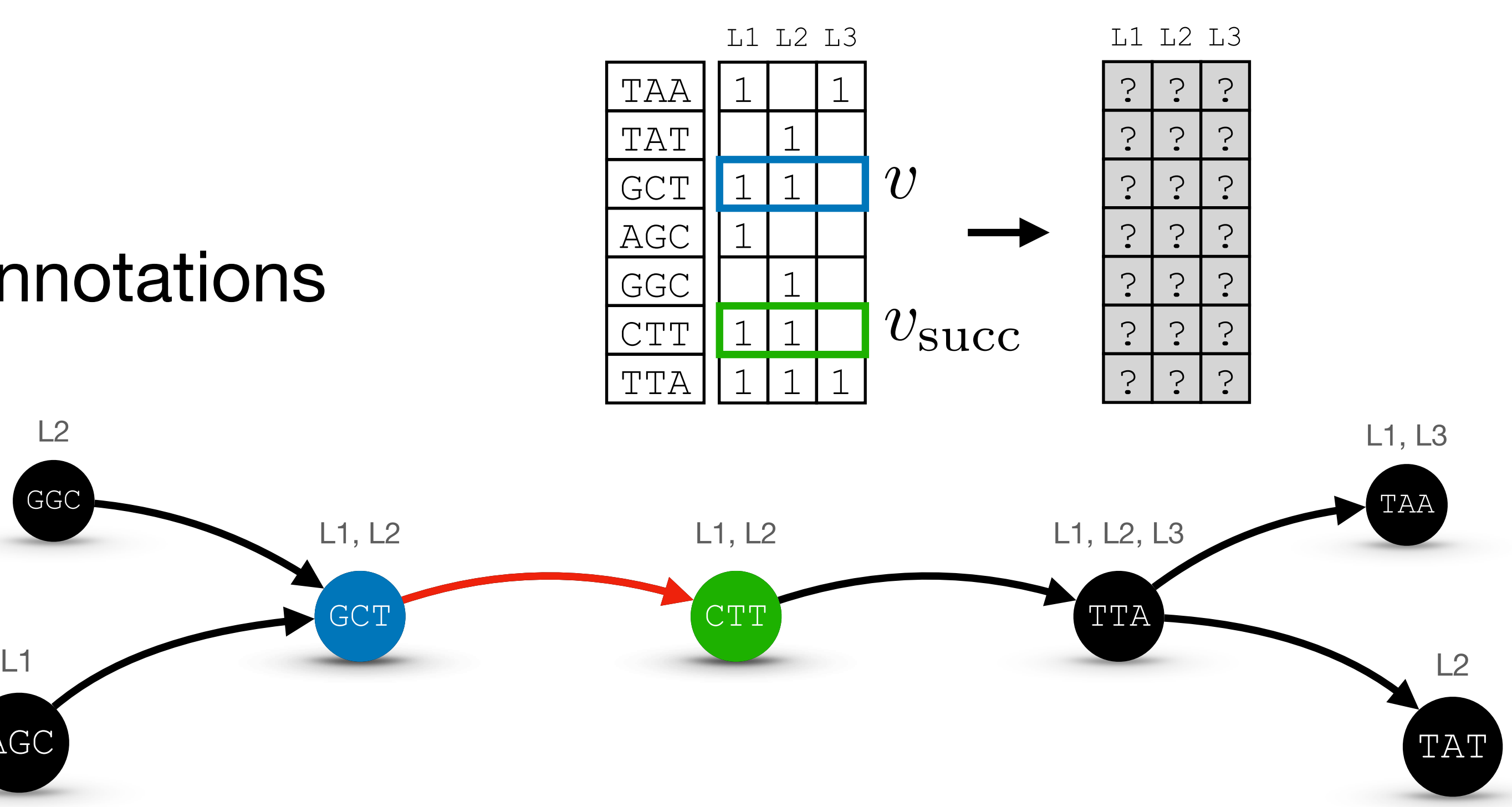

Observe:

• Store only **diffs**  $L^{\delta}(v) := L(v) \oplus L(v_{succ})$  $(\oplus$  is XOR)

• Adjacent nodes share similar annotations

## **Method RowDiff Transform**

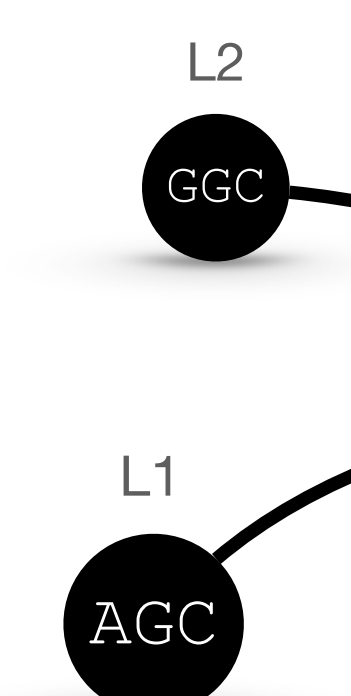

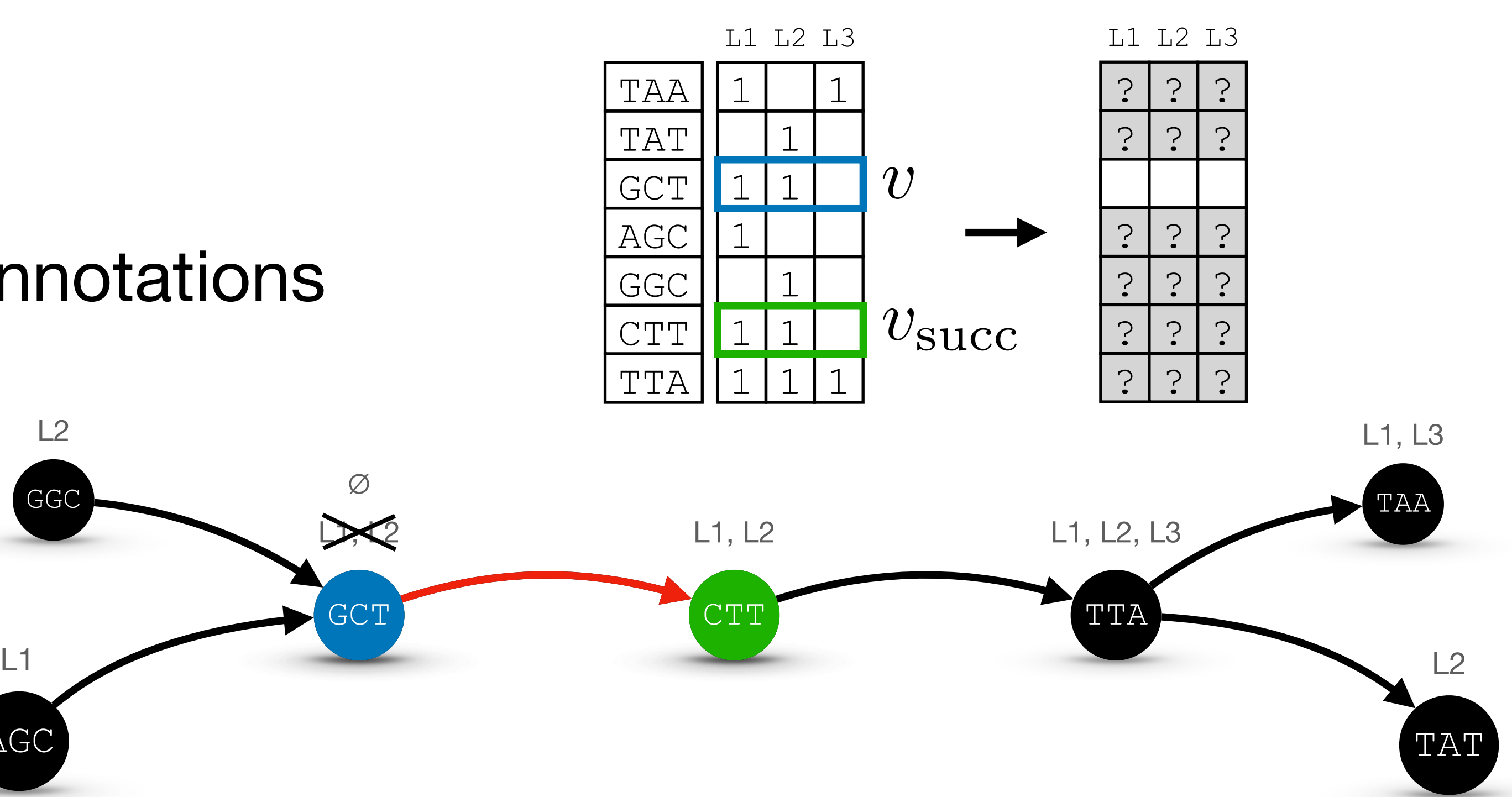

Observe:

• Store only **diffs**  $L^{\delta}(v) := L(v) \oplus L(v_{succ})$  $(\oplus$  is XOR)

• Adjacent nodes share similar annotations

## **Method RowDiff Transform**

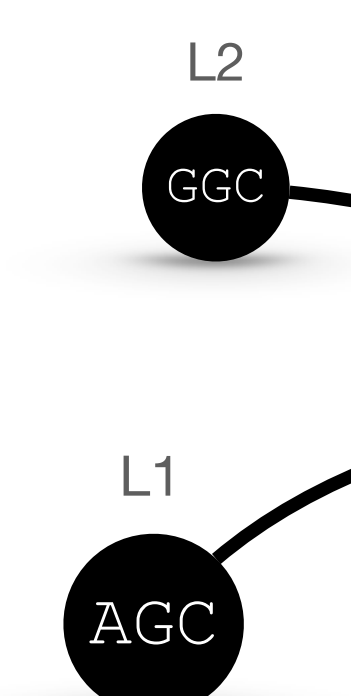

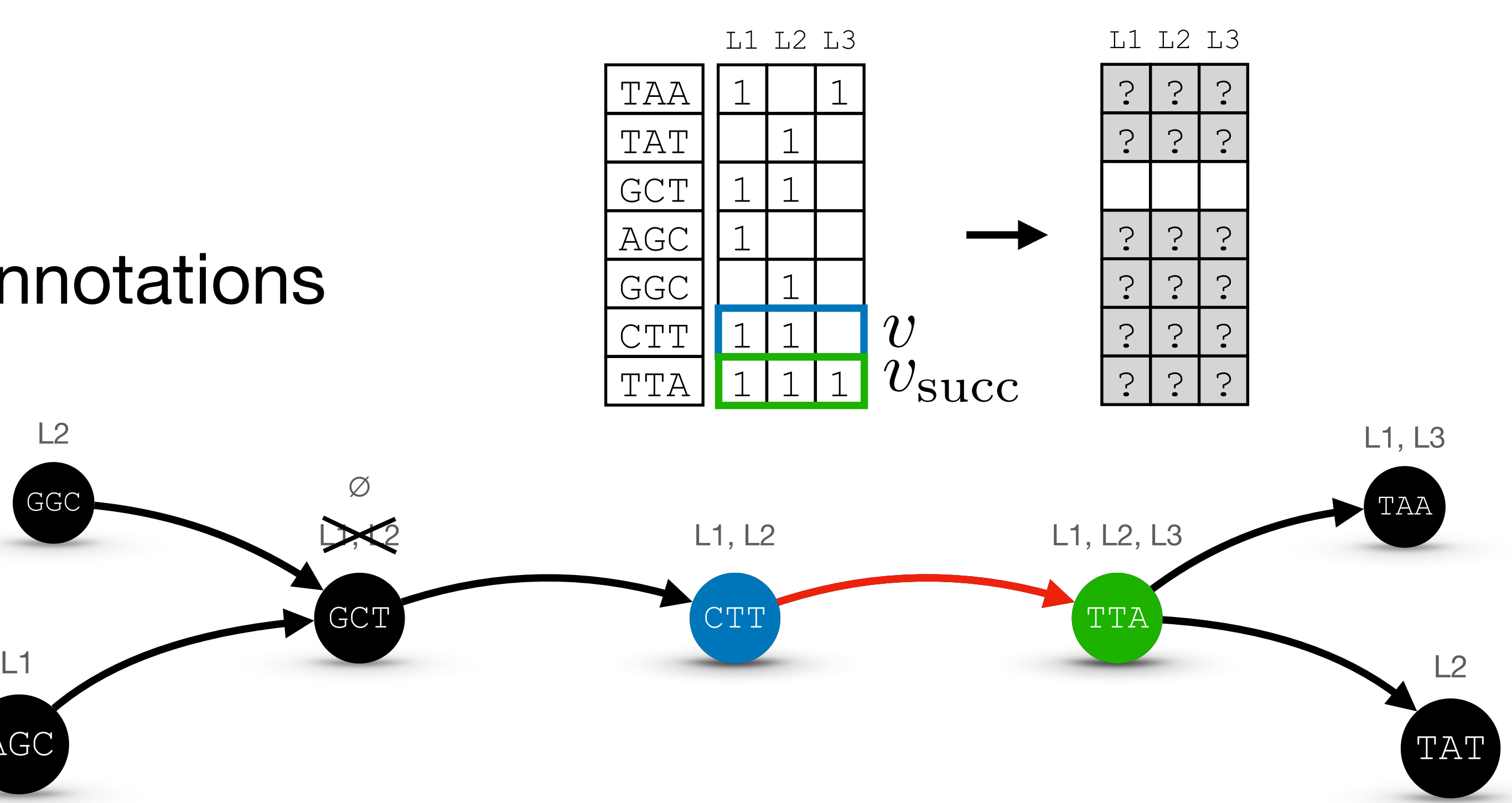

Observe:

• Store only **diffs**  $L^{\delta}(v) := L(v) \oplus L(v_{succ})$  $(\oplus$  is XOR)

• Adjacent nodes share similar annotations

## **Method RowDiff Transform**

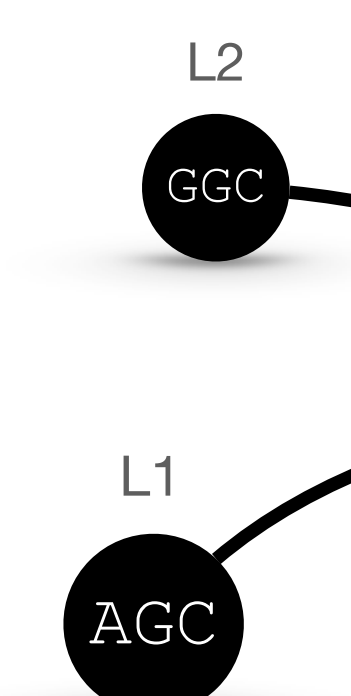

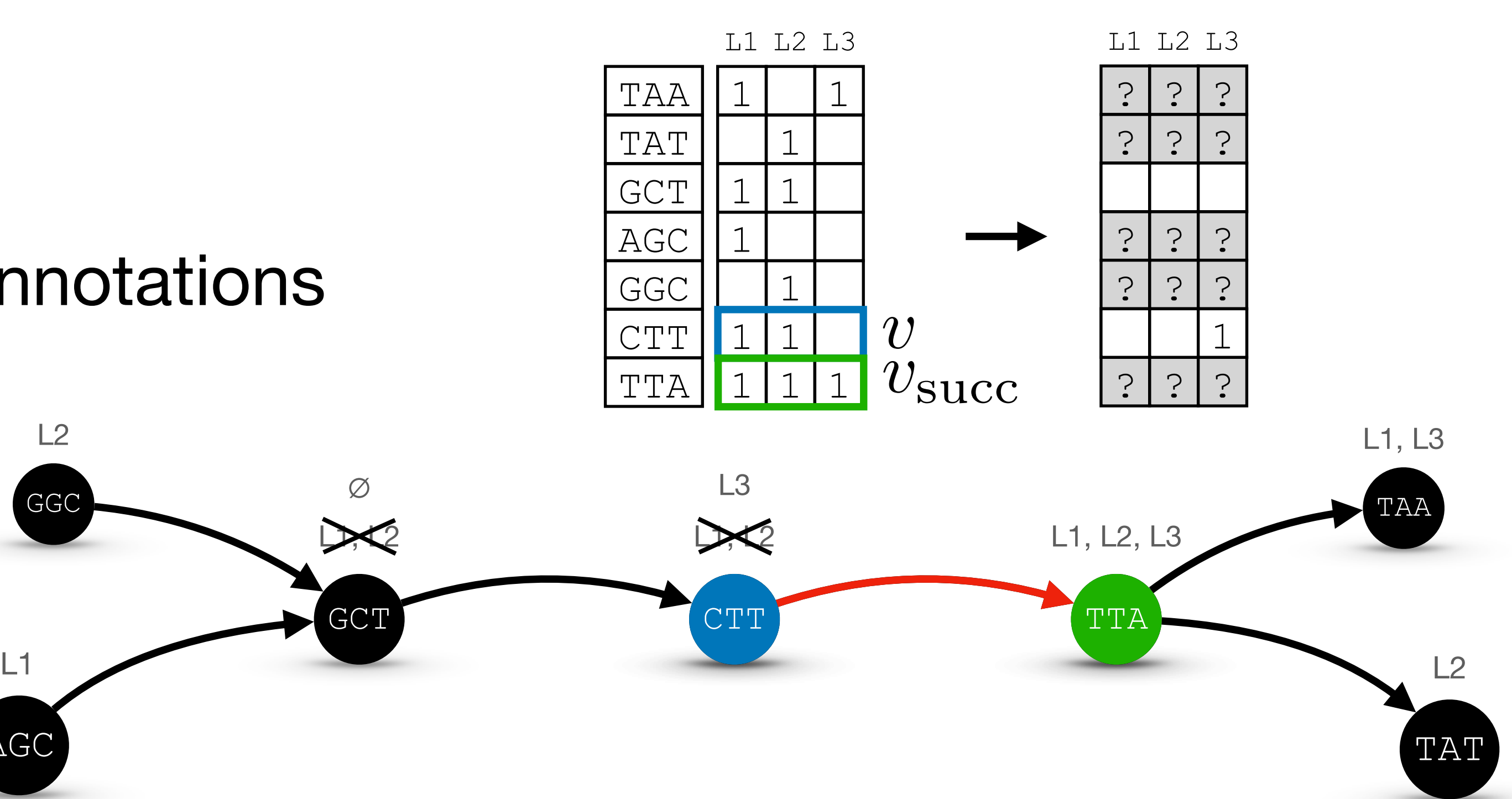

Observe:

• Store only **diffs**  $L^{\delta}(v) := L(v) \oplus L(v_{succ})$  $(\oplus$  is XOR)

• Adjacent nodes share similar annotations

## **Method RowDiff Transform**

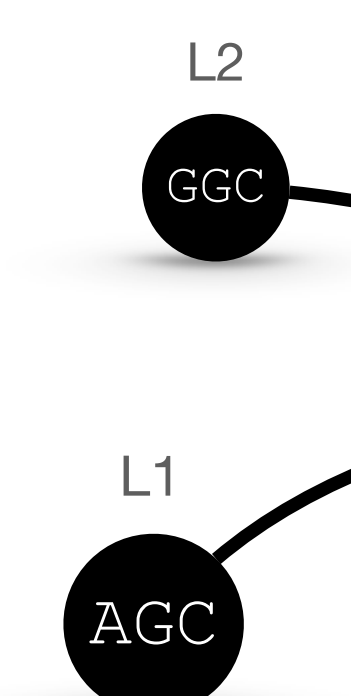

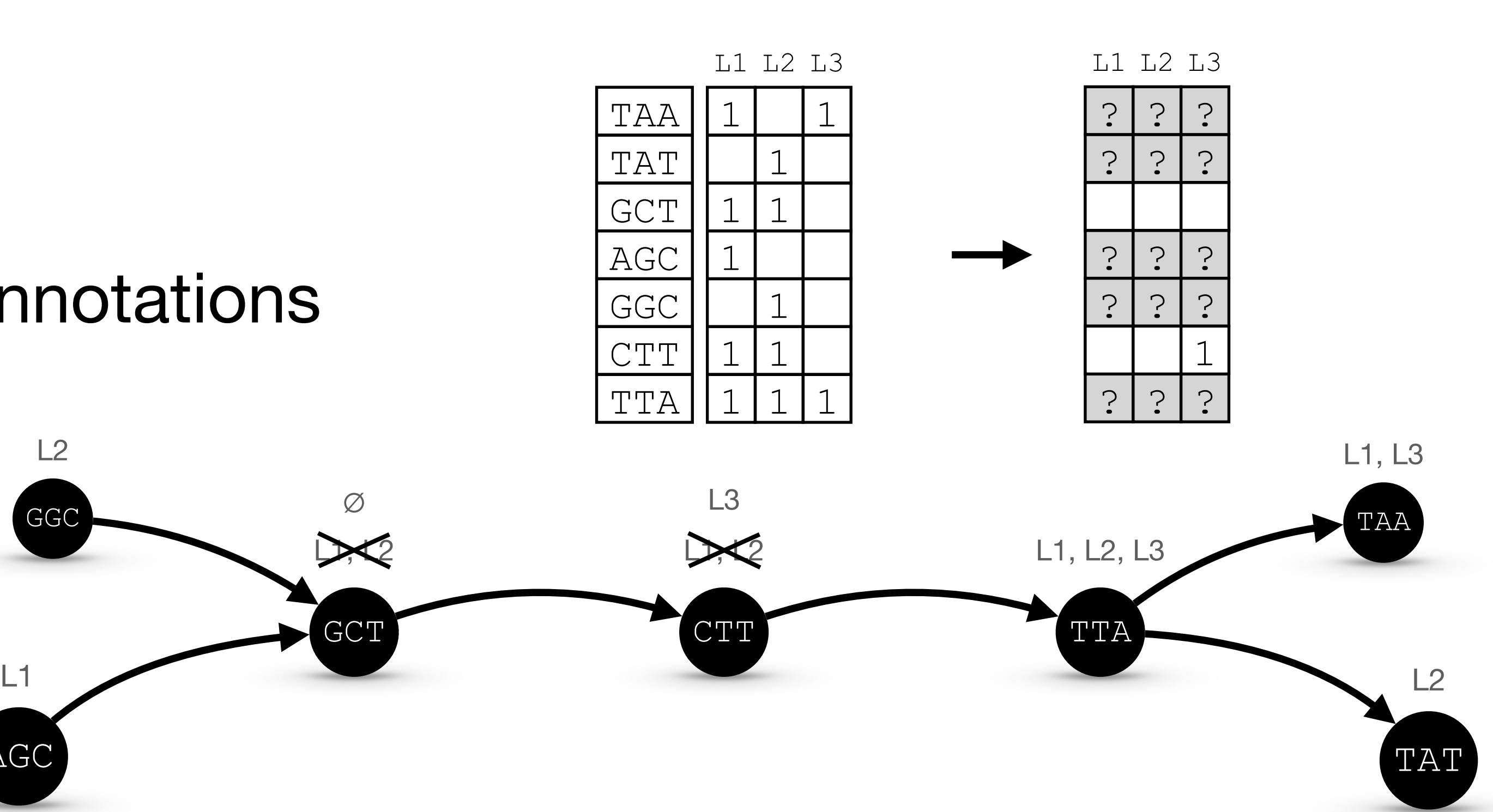

Observe:

• Store only **diffs**  $L^{\delta}(v) := L(v) \oplus L(v_{\text{succ}})$  $(\oplus$  is XOR)

• Adjacent nodes share similar annotations

## **Method RowDiff Transform**

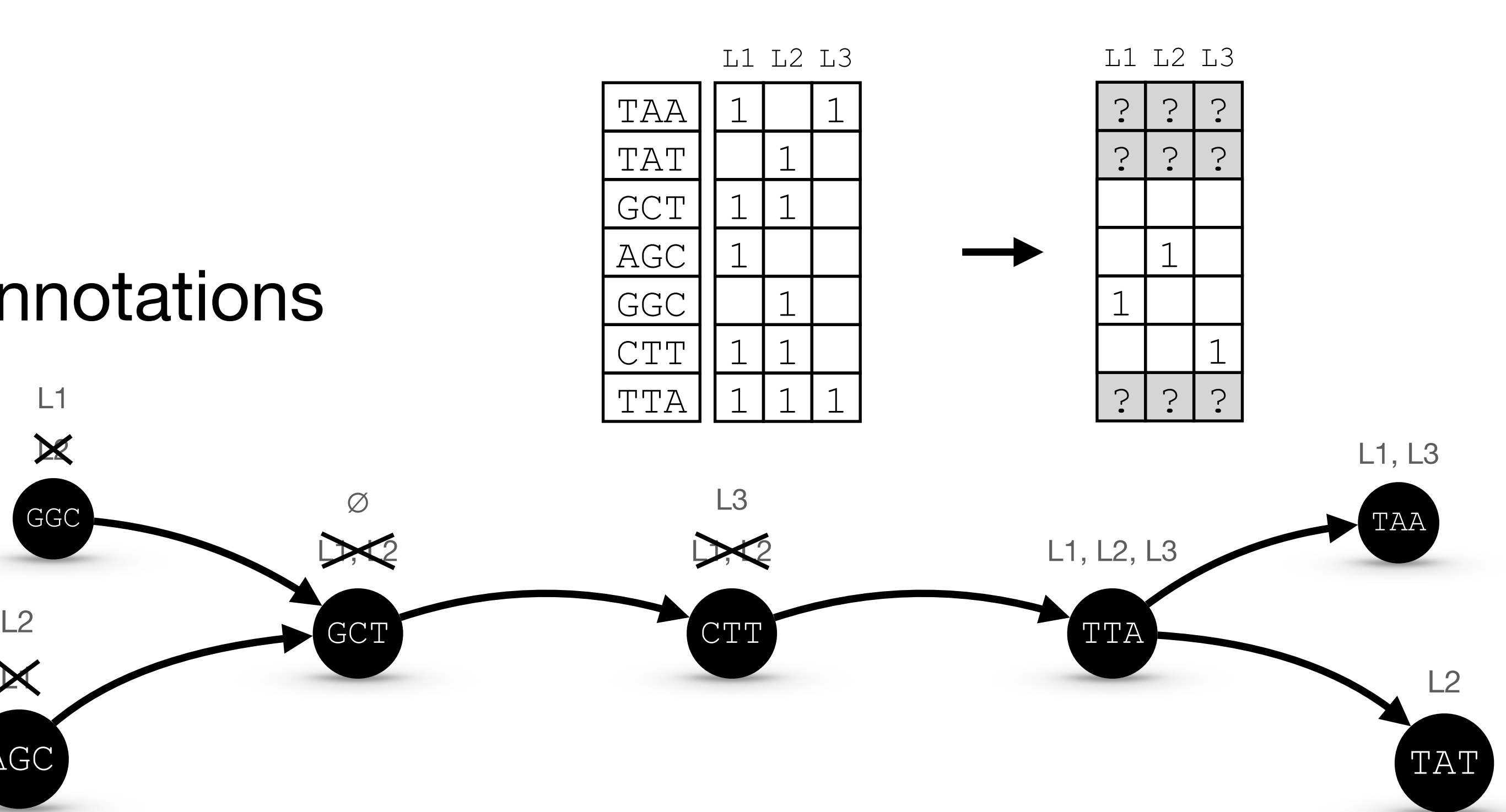

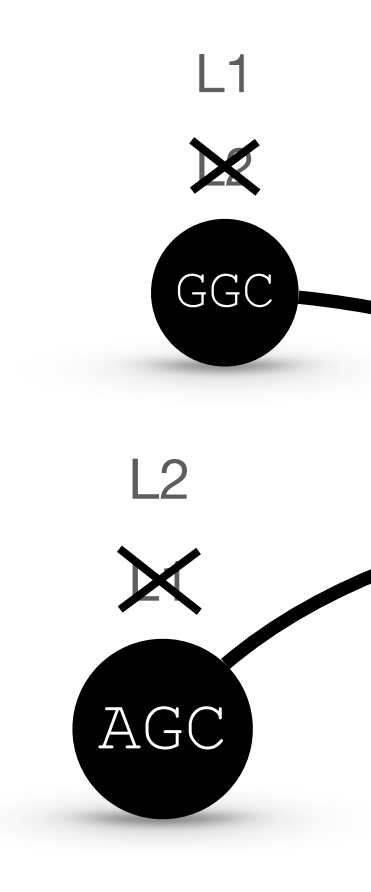

Observe:

• Store only **diffs**  $L^{\delta}(v) := L(v) \oplus L(v_{\text{succ}})$  $(\oplus$  is XOR)

• Adjacent nodes share similar annotations

## **Method RowDiff Transform**

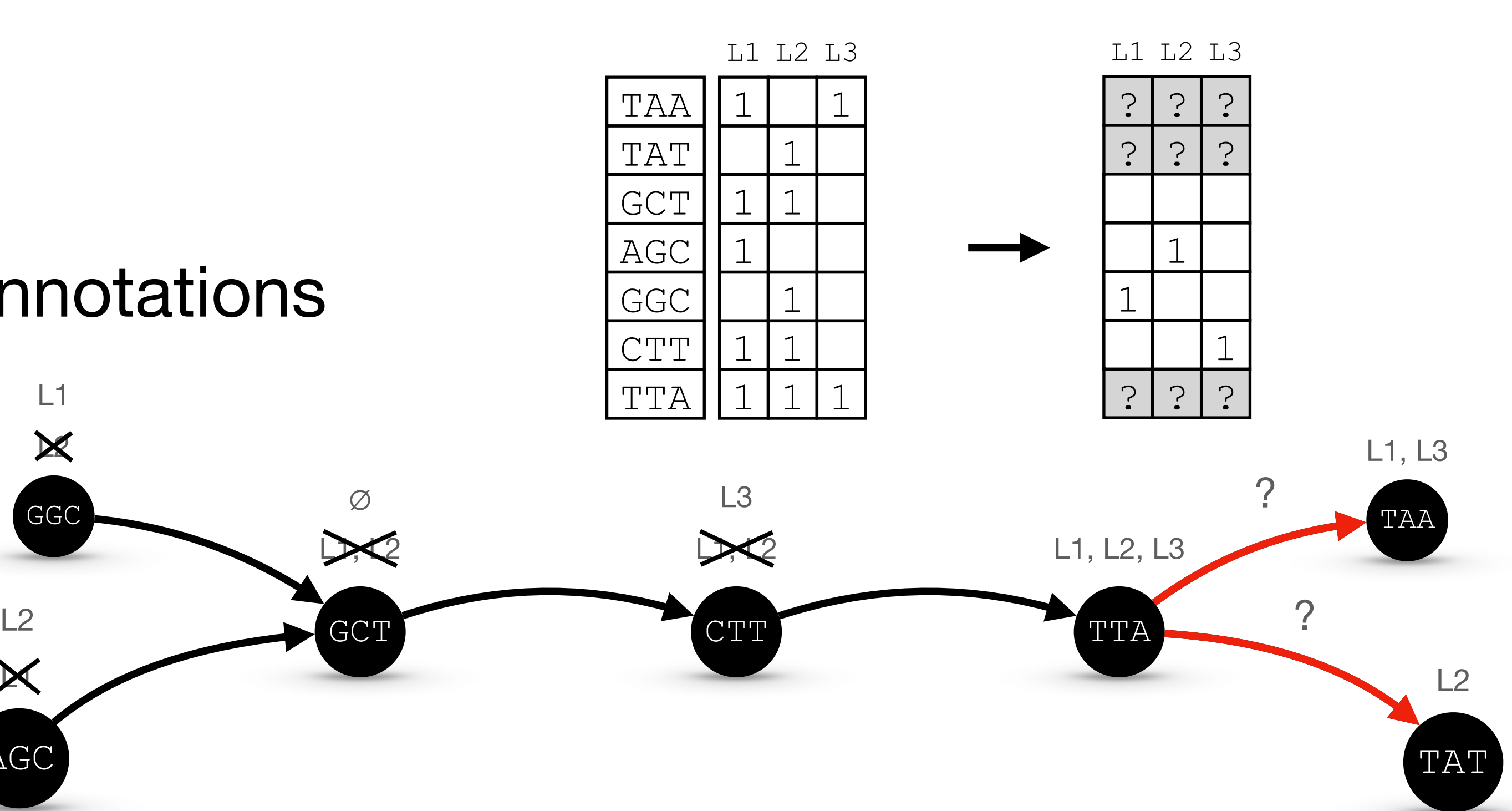

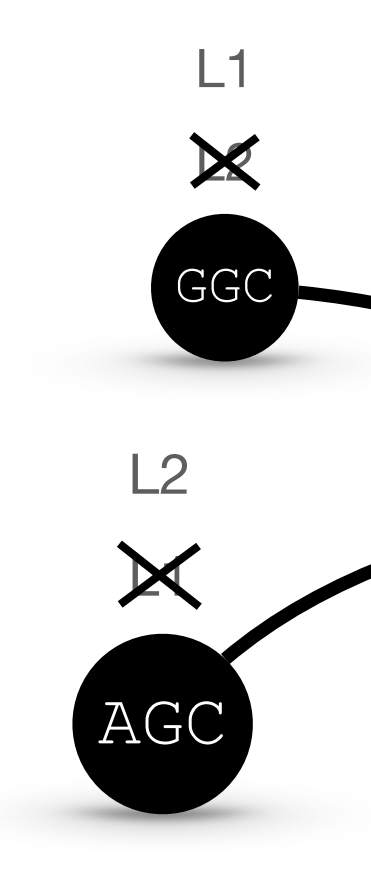
4

Observe:

• Store only **diffs**  $L^{\delta}(v) := L(v) \oplus L(v_{\text{succ}})$  $(\oplus$  is XOR)

• Adjacent nodes share similar annotations

# **Method RowDiff Transform**

### Key idea:

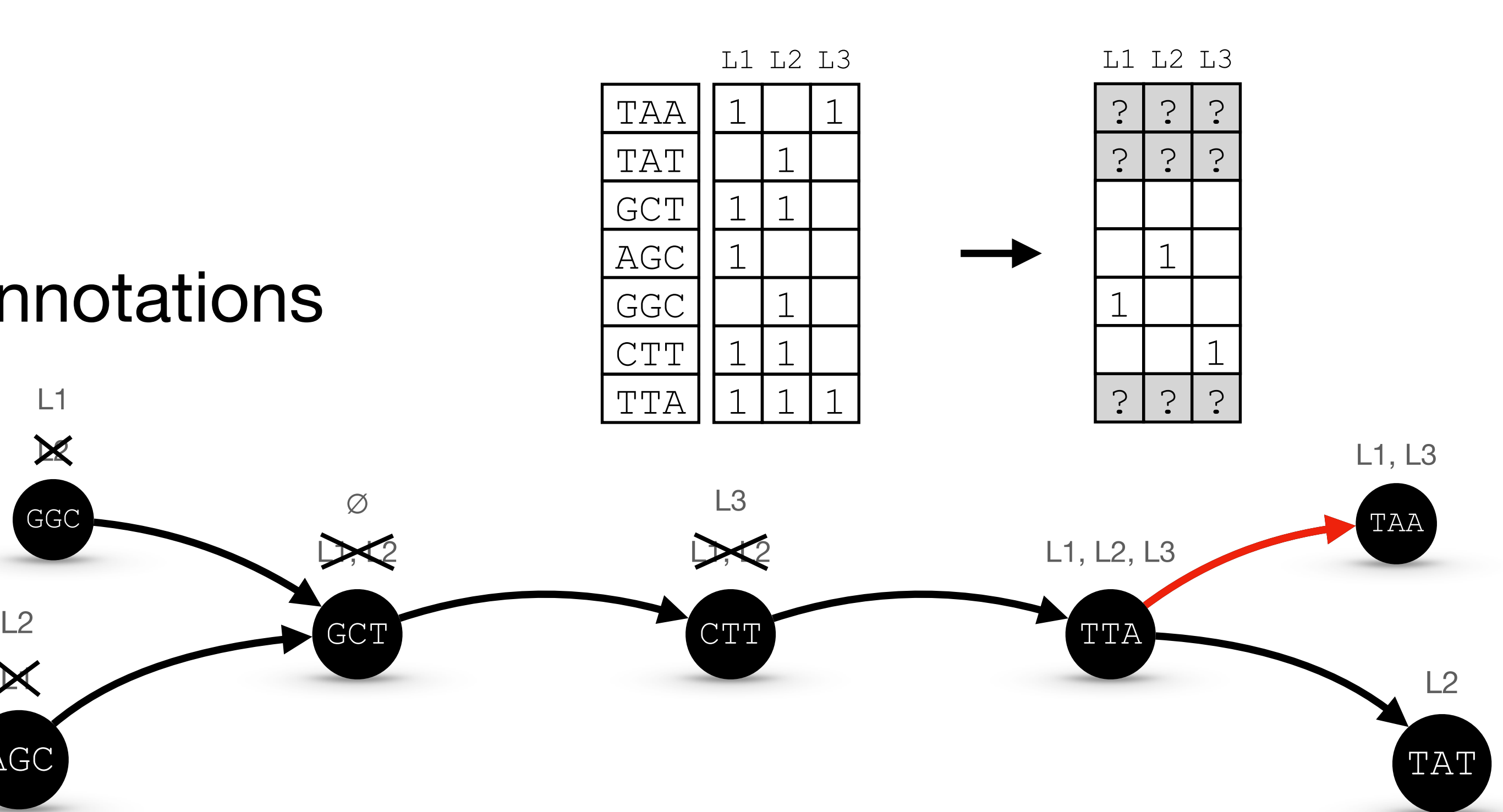

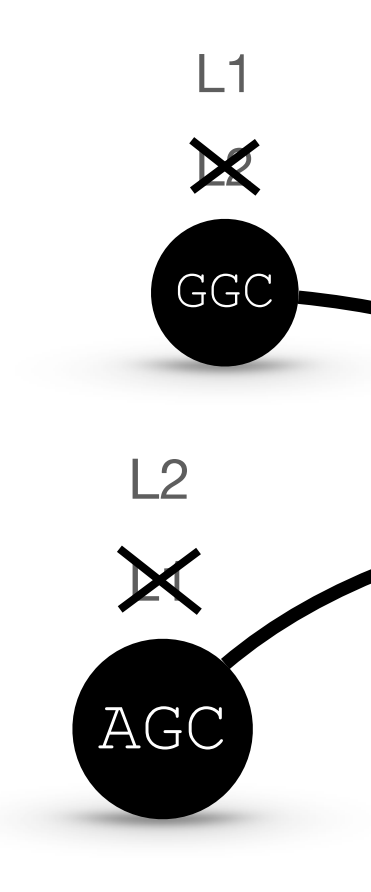

4

Observe:

• Store only **diffs**  $L^{\delta}(v) := L(v) \oplus L(v_{succ})$  $(\oplus$  is XOR)

• Adjacent nodes share similar annotations

# **Method RowDiff Transform**

### Key idea:

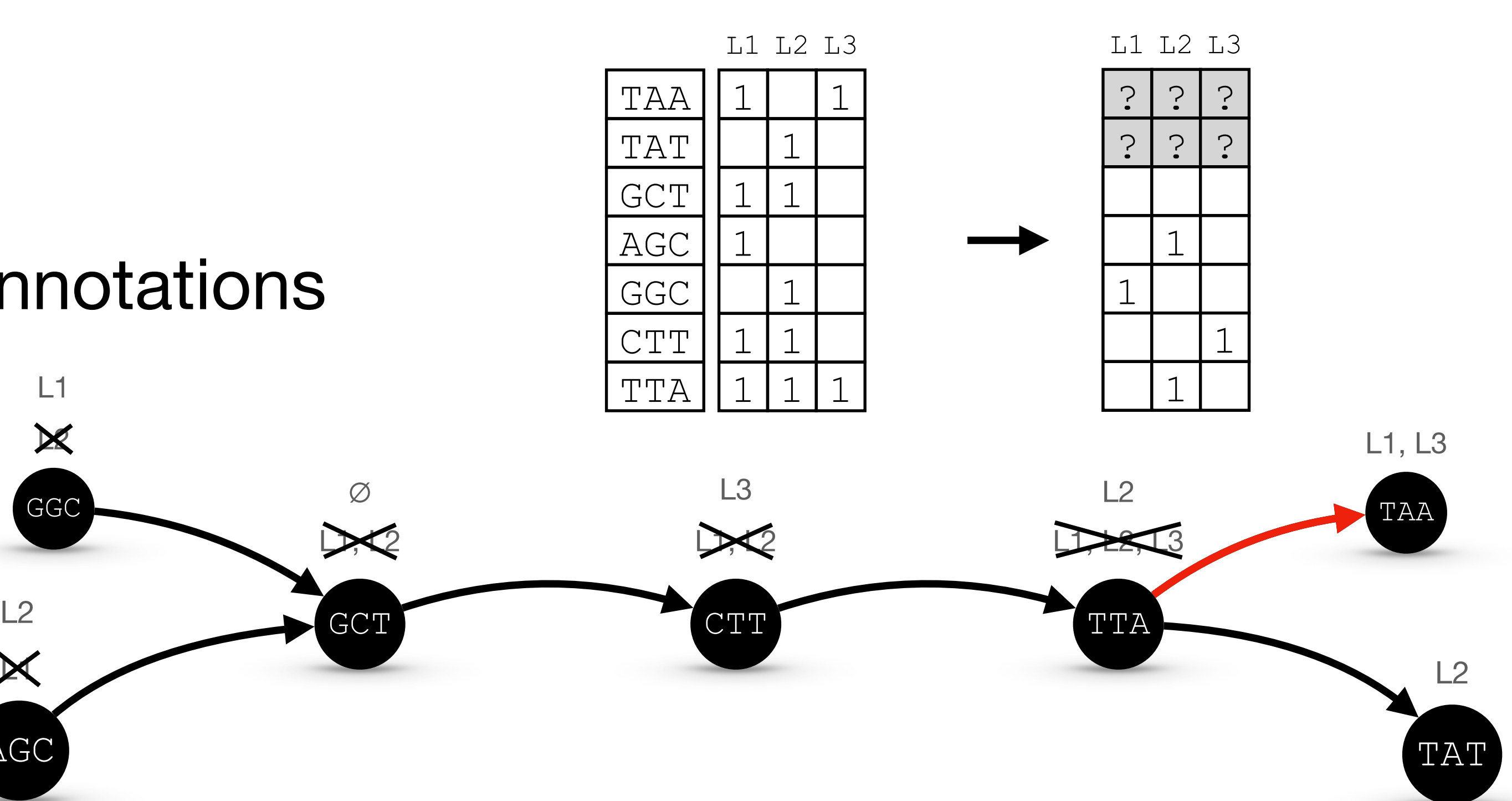

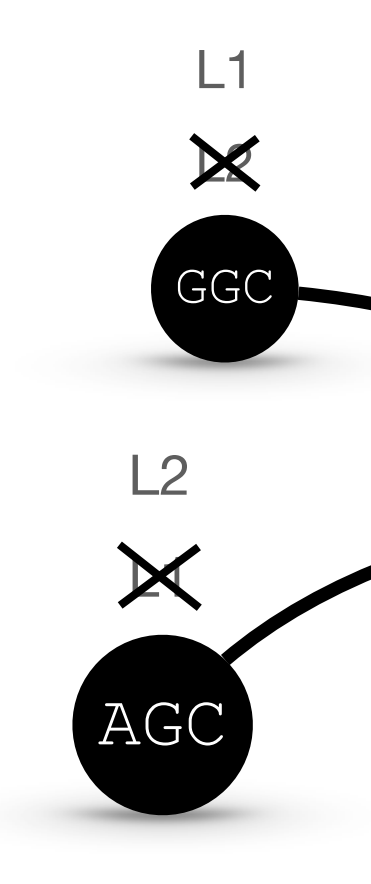

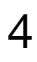

Observe:

• Store only **diffs**  $L^{\delta}(v) := L(v) \oplus L(v_{succ})$  $(\oplus$  is XOR)

• Adjacent nodes share similar annotations

# **Method RowDiff Transform**

### Key idea:

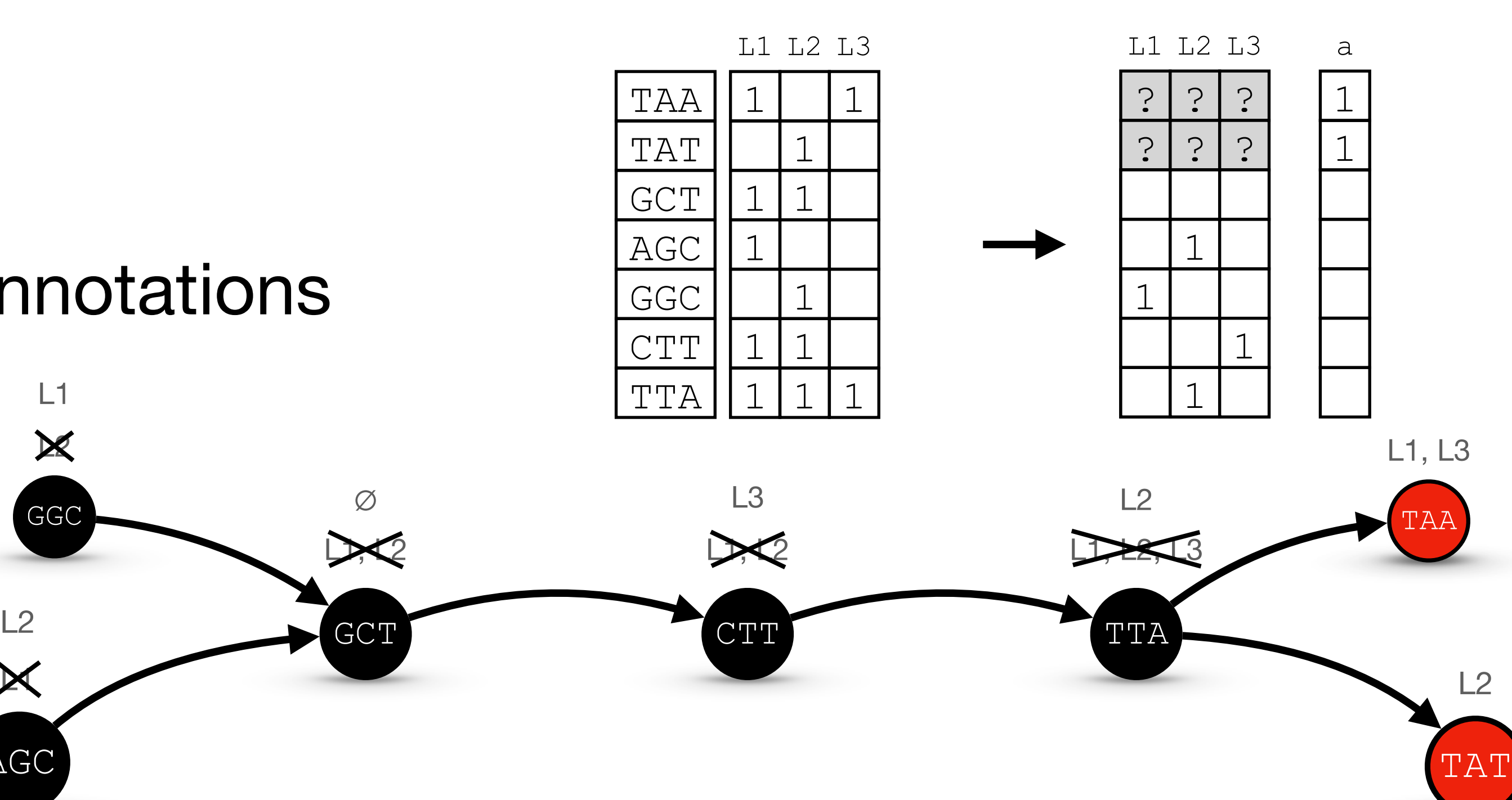

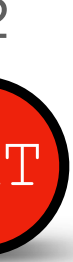

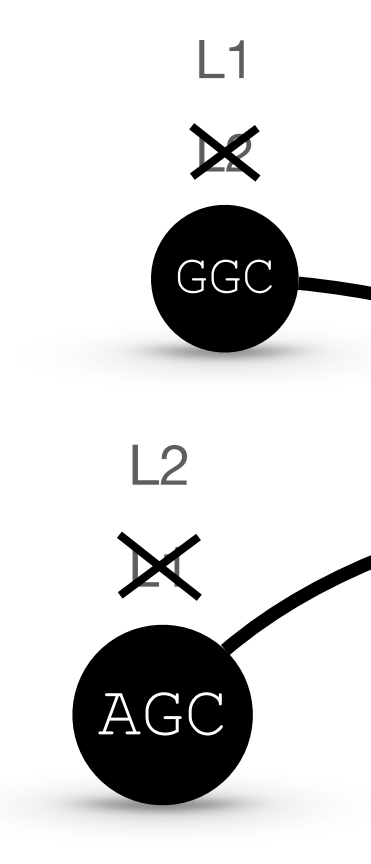

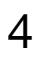

Observe:

• Store only **diffs**  $L^{\delta}(v) := L(v) \oplus L(v_{succ})$  $(\oplus$  is XOR)

• Adjacent nodes share similar annotations

# **Method RowDiff Transform**

### Key idea:

- **makes it sparser**, and thus, more compressible
- can be applied **with any matrix representation**
- the overhead is very small (<1 bit per node)

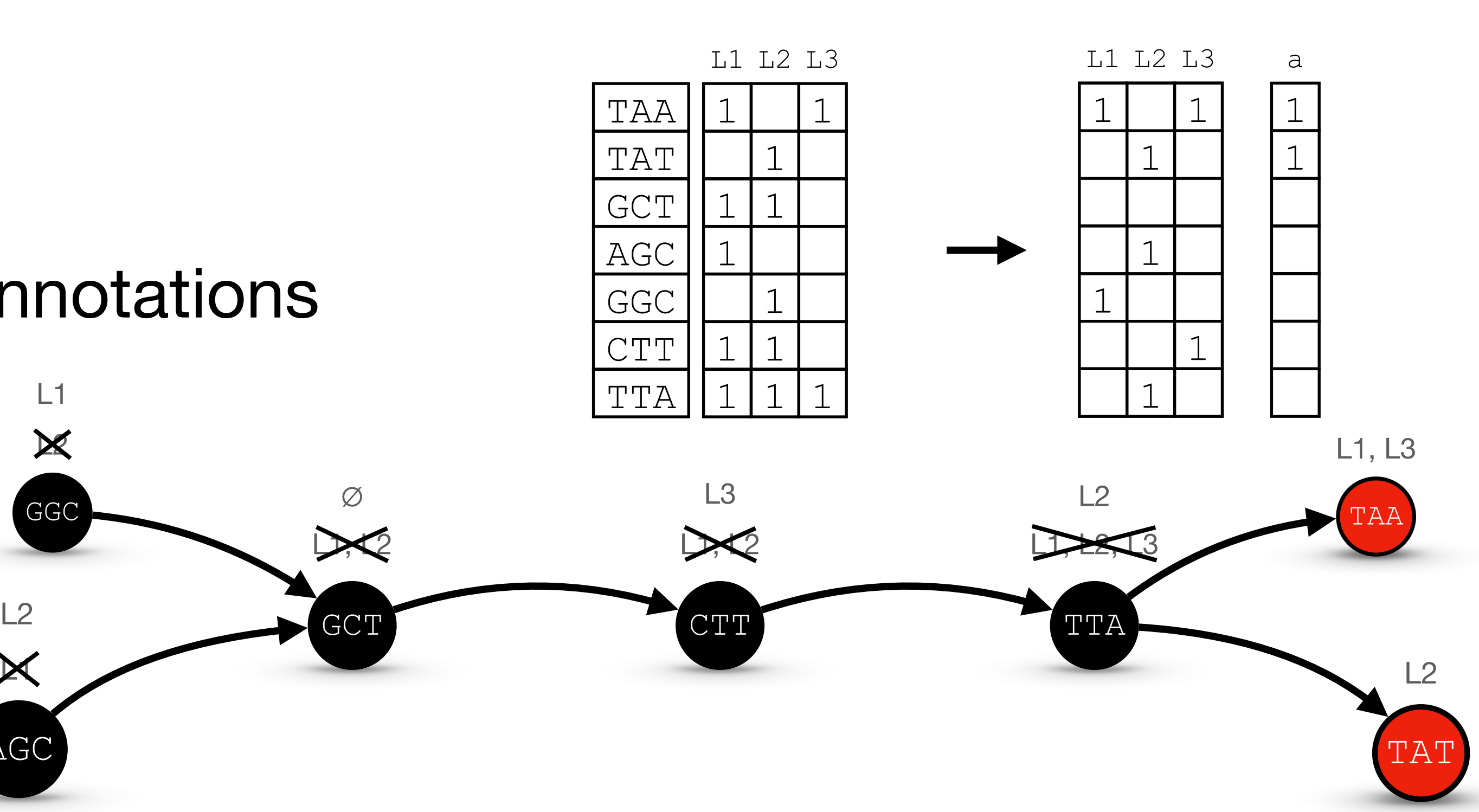

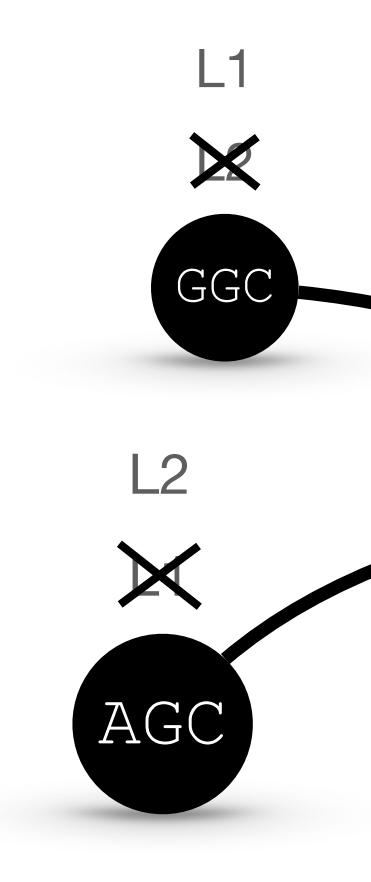

RowDiff effectively **transforms** the matrix:

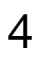

### Observe:

- Store only **diffs**  $L^{\delta}(v) := L(v) \oplus L(v_{\text{succ}})$
- **Reconstruct**  $L(v) = L(v_{\text{succ}}) \oplus L^{\delta}(v)$

• Adjacent nodes share similar annotations

# **Method RowDiff Transform**

### Key idea:

- **makes it sparser**, and thus, more compressible
- can be applied **with any matrix representation**
- the overhead is very small  $($  <1 bit per node)

reconstruct recursively

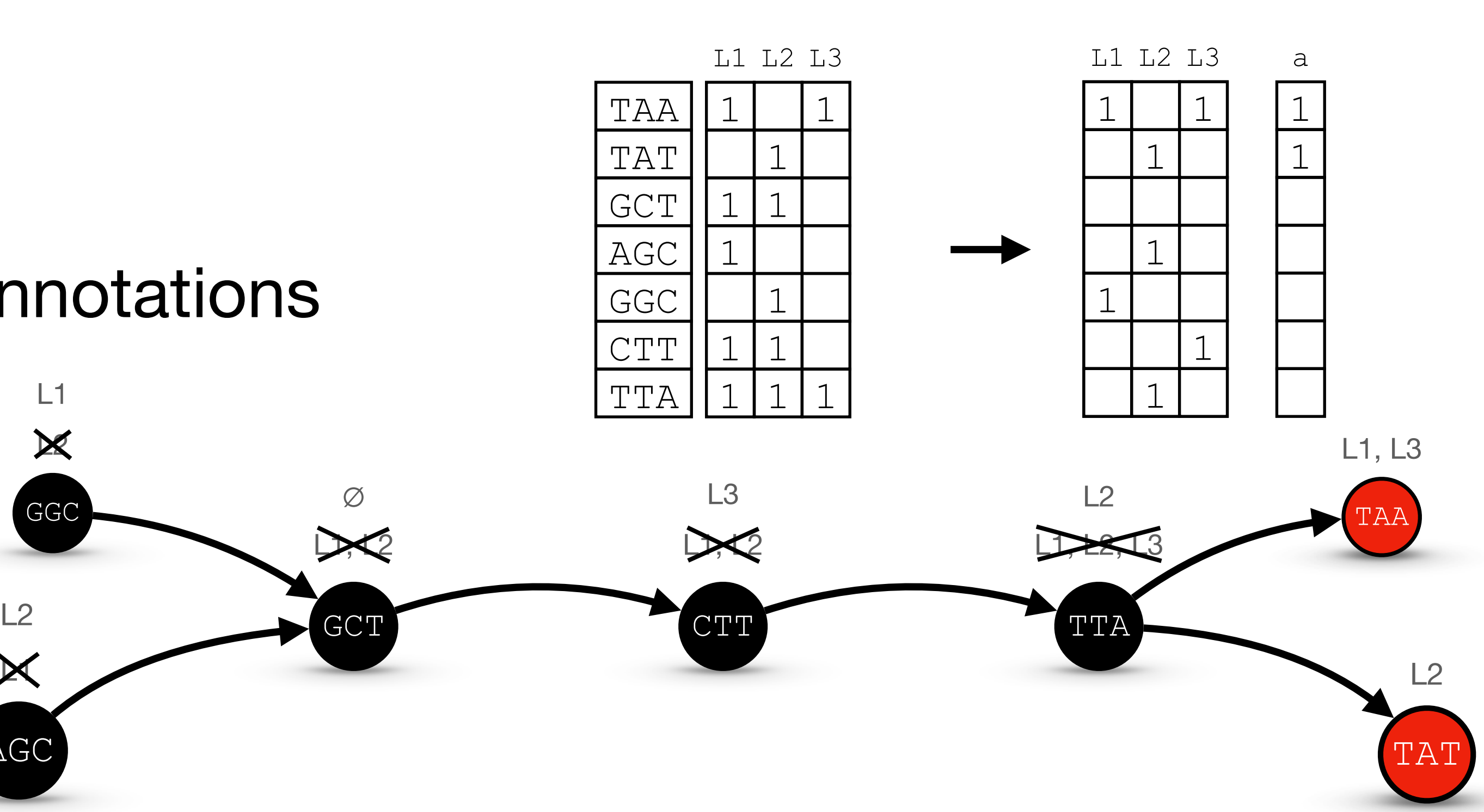

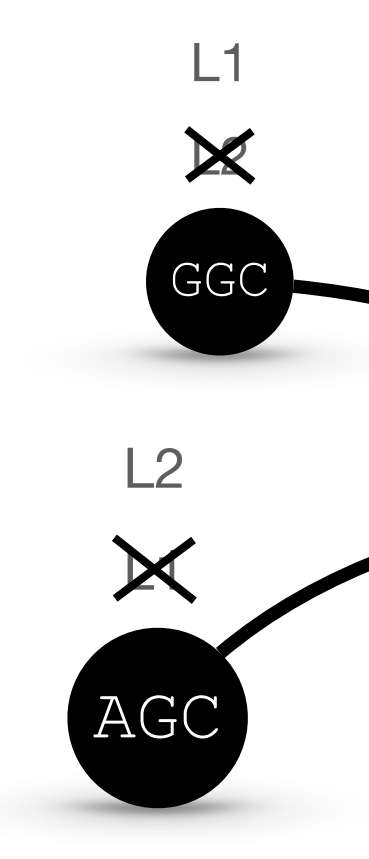

RowDiff effectively **transforms** the matrix:

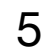

### **Method RowDiff: Query**

#### Algorithm 1 Row annotation reconstruction

- 1: function ReconstructAnnotation(i)
- $2:$ row  $\leftarrow A_i^*$
- $3:$ while  $a_i = 0$  do
- $4:$  $i \leftarrow succ(i)$
- $5:$ row  $\leftarrow$  row  $\oplus$   $A_i^*$
- 6: end while
- $7:$ return row
- 8: end function

 $\triangleright$  current vertex is not an anchor

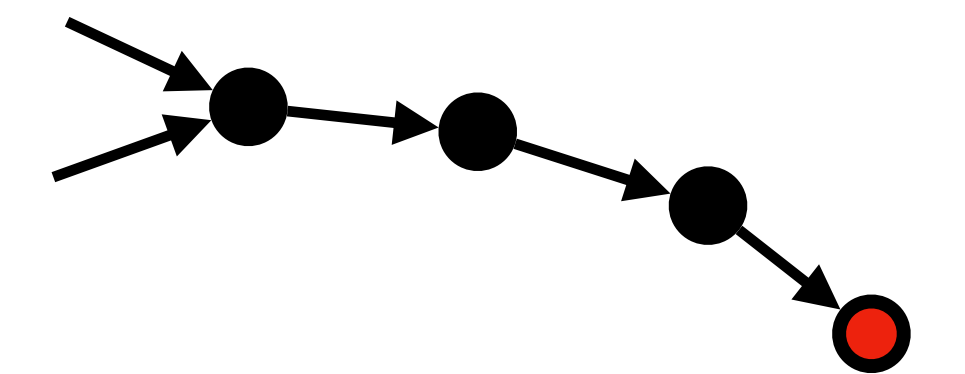

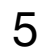

1. Every *sink node* (with no outgoing edges) must be anchored

### **Method RowDiff: Query**

#### **Algorithm 1 Row annotation reconstruction**

 $\triangleright$  current vertex is not an anchor

- 1: function ReconstructAnnotation(i)
- $2:$ row  $\leftarrow A_i^*$
- $3:$ while  $a_i = 0$  do
- $4:$  $i \leftarrow succ(i)$
- row  $\leftarrow$  row  $\oplus$   $A_i^*$  $5:$
- 6: end while
- $7:$ return row
- 8: end function

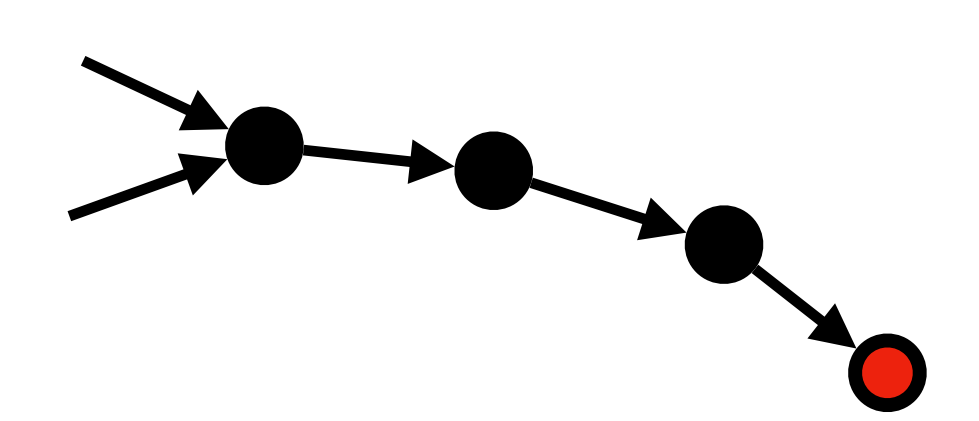

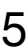

- 1: function ReconstructAnnotation(i)
- $2:$ row  $\leftarrow A_i^*$
- $3:$ while  $a_i = 0$  do
- $4:$  $i \leftarrow succ(i)$
- $5:$ row  $\leftarrow$  row  $\oplus$   $A_i^*$
- 6: end while
- $7:$ return row
- 8: end function
- 1. Every *sink node* (with no outgoing edges) must be anchored
- 2. Every *row-diff cycle* must have at least one anchor node in it

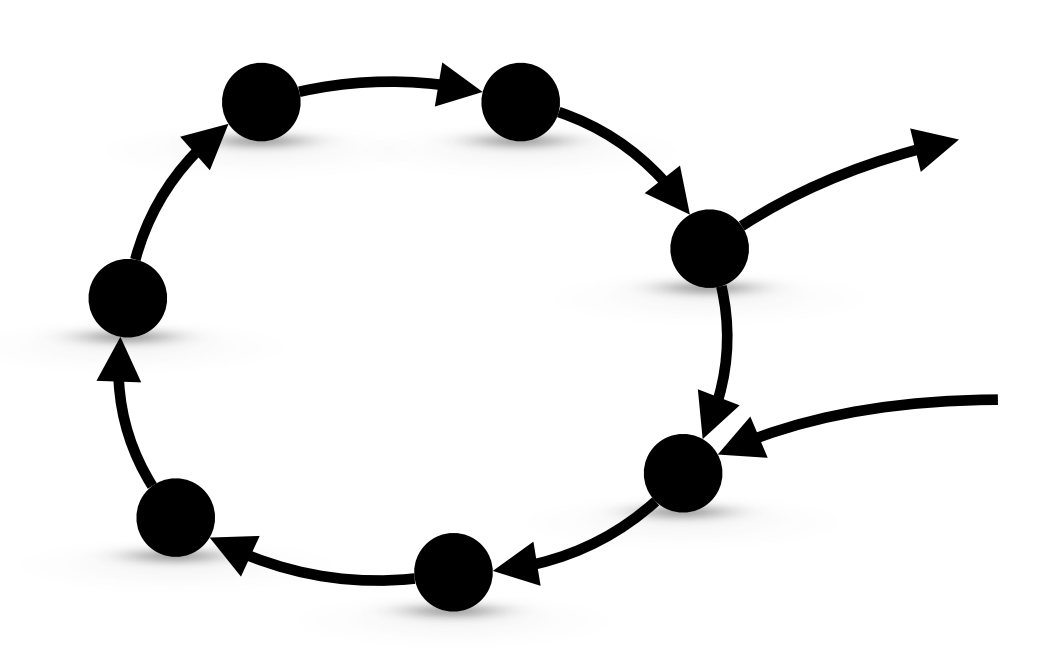

### **Method RowDiff: Query**

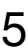

- 1: function ReconstructAnnotation(i)
- $2:$ row  $\leftarrow A_i^*$
- $3:$ while  $a_i = 0$  do
- $4:$  $i \leftarrow succ(i)$
- $5:$ row  $\leftarrow$  row  $\oplus$   $A_i^*$
- 6: end while
- $7:$ return row
- 8: end function
- 1. Every *sink node* (with no outgoing edges) must be anchored
- 2. Every *row-diff cycle* must have at least one anchor node in it

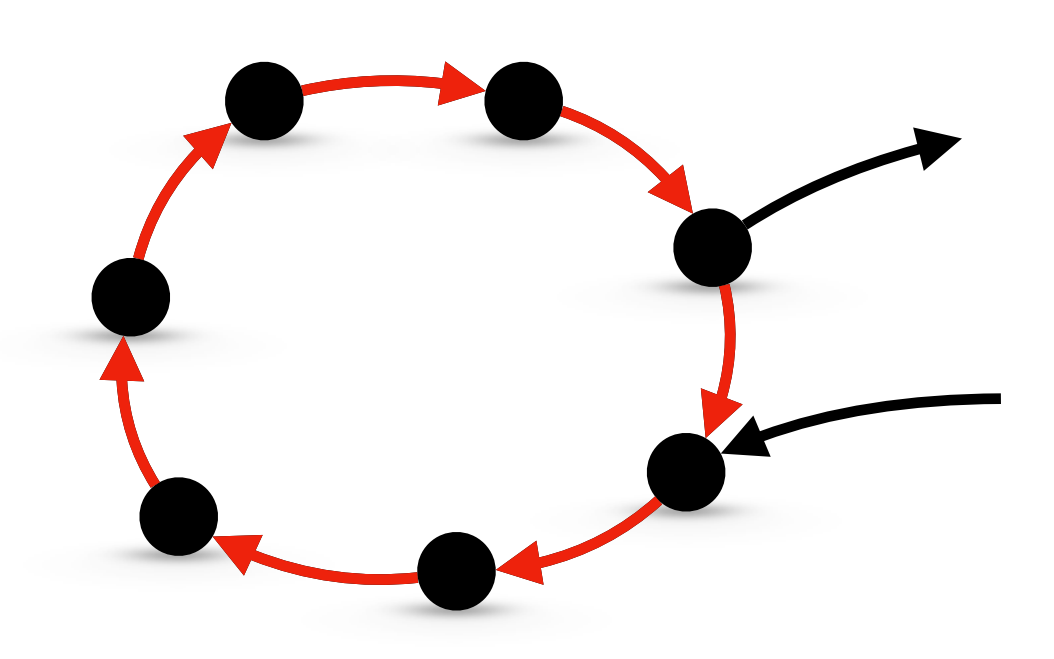

### **Method RowDiff: Query**

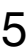

- 1: function ReconstructAnnotation(i)
- $2:$ row  $\leftarrow A_i^*$
- $3:$ while  $a_i = 0$  do
- $4:$  $i \leftarrow succ(i)$
- $5:$ row  $\leftarrow$  row  $\oplus$   $A_i^*$
- 6: end while
- $7:$ return row
- 8: end function
- 1. Every *sink node* (with no outgoing edges) must be anchored
- 2. Every *row-diff cycle* must have at least one anchor node in it

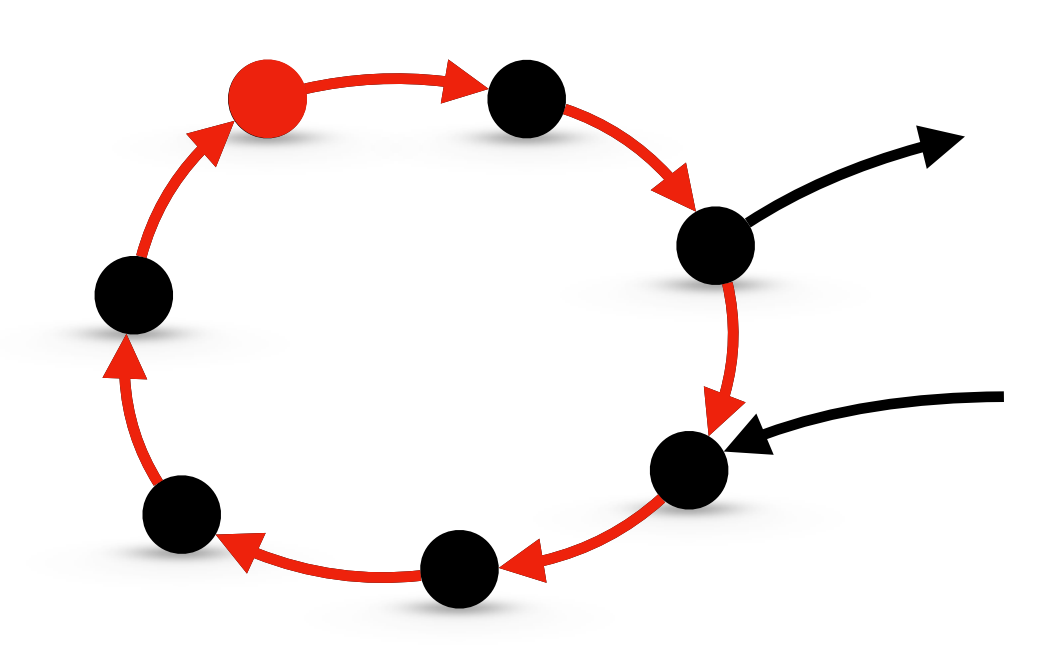

### **Method RowDiff: Query**

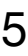

- 1: function ReconstructAnnotation(i)
- $2:$ row  $\leftarrow A_i^*$
- $3:$ while  $a_i = 0$  do
- $4:$  $i \leftarrow succ(i)$
- $5:$ row  $\leftarrow$  row  $\oplus$   $A_i^*$
- 6: end while
- $7:$ return row
- 8: end function
- 1. Every *sink node* (with no outgoing edges) must be anchored
- 2. Every *row-diff cycle* must have at least one anchor node in it

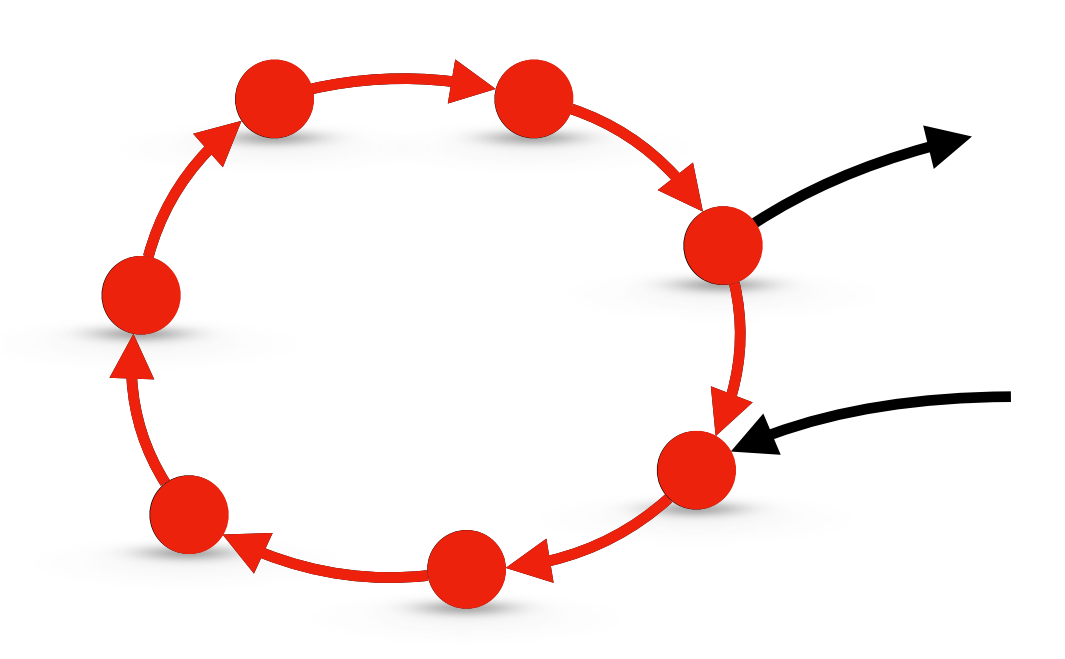

### **Method RowDiff: Query**

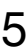

- 1: function ReconstructAnnotation(i)
- $2:$ row  $\leftarrow A_i^*$
- $3:$ while  $a_i = 0$  do
- $4:$  $i \leftarrow succ(i)$
- $5:$ row  $\leftarrow$  row  $\oplus$   $A_i^*$
- 6: end while
- $7:$ return row
- 8: end function
- 1. Every *sink node* (with no outgoing edges) must be anchored
- 2. Every *row-diff cycle* must have at least one anchor node in it

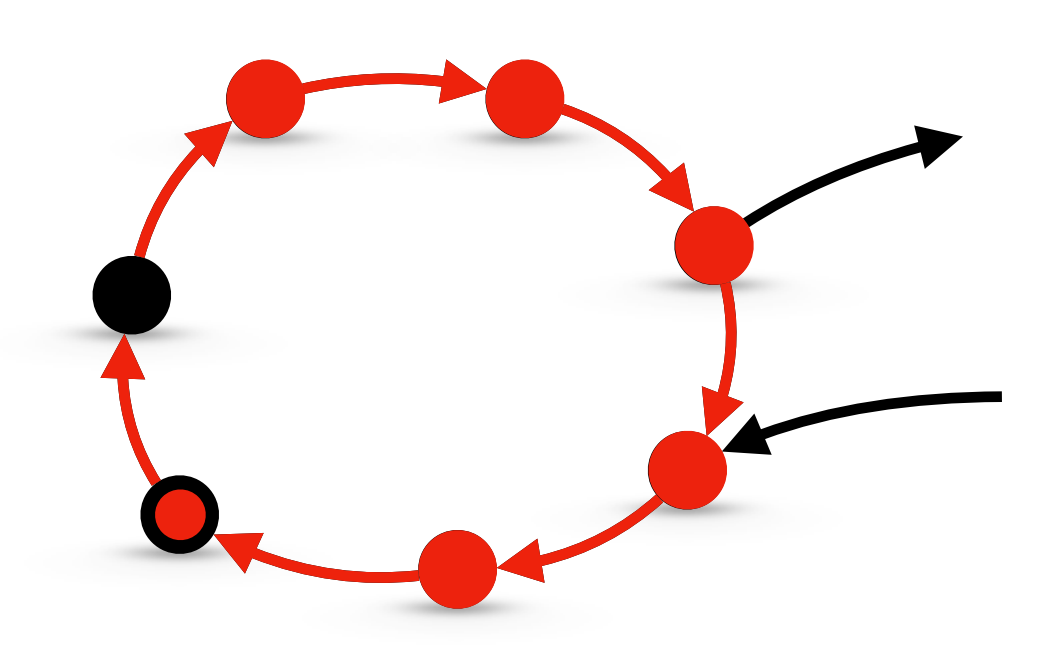

### **Method RowDiff: Query**

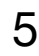

- 1: function ReconstructAnnotation(i)
- $2:$ row  $\leftarrow A_i^*$
- $3:$ while  $a_i = 0$  do
- $4:$  $i \leftarrow succ(i)$
- $5:$ row  $\leftarrow$  row  $\oplus$   $A_i^*$
- end while 6:
- $7:$ return row
- 8: end function
- 1. Every *sink node* (with no outgoing edges) must be anchored
- 2. Every *row-diff cycle* must have at least one anchor node in it
- 3. Length of each row-diff path is bounded by a constant ~ *M* (to ensure a constant query time complexity)

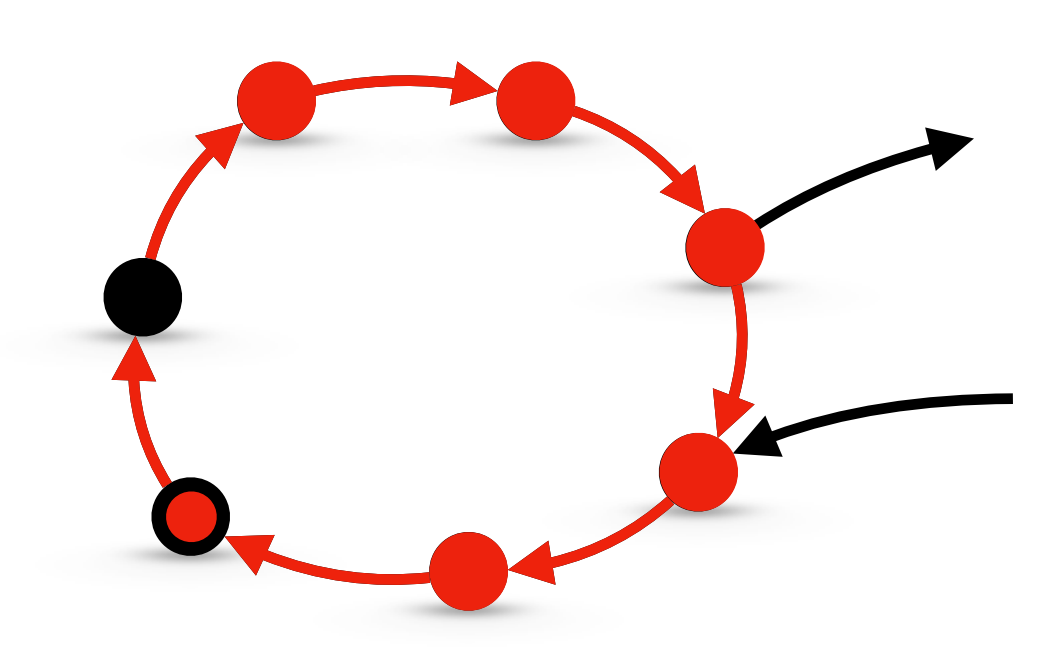

### **Method RowDiff: Query**

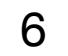

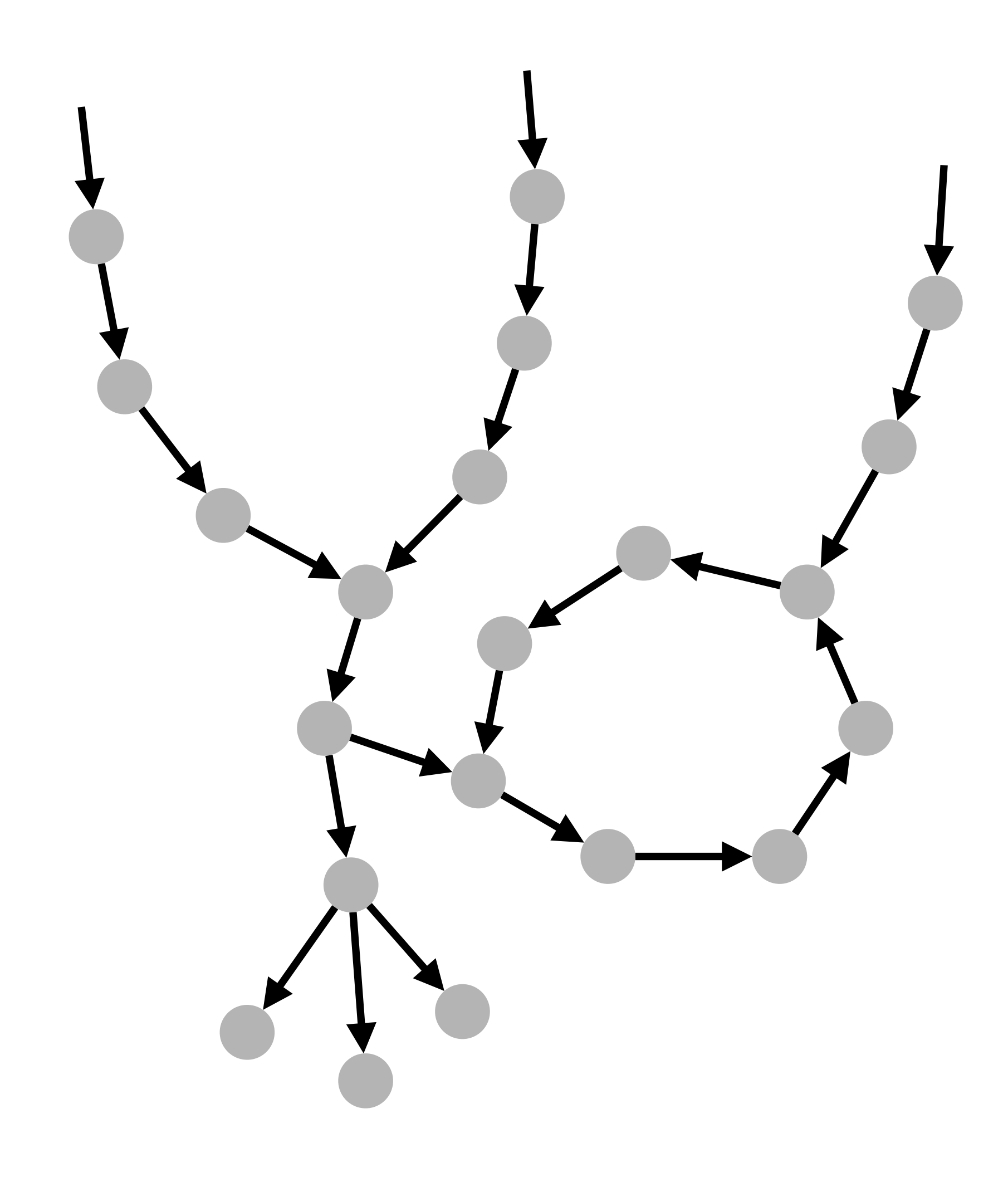

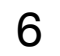

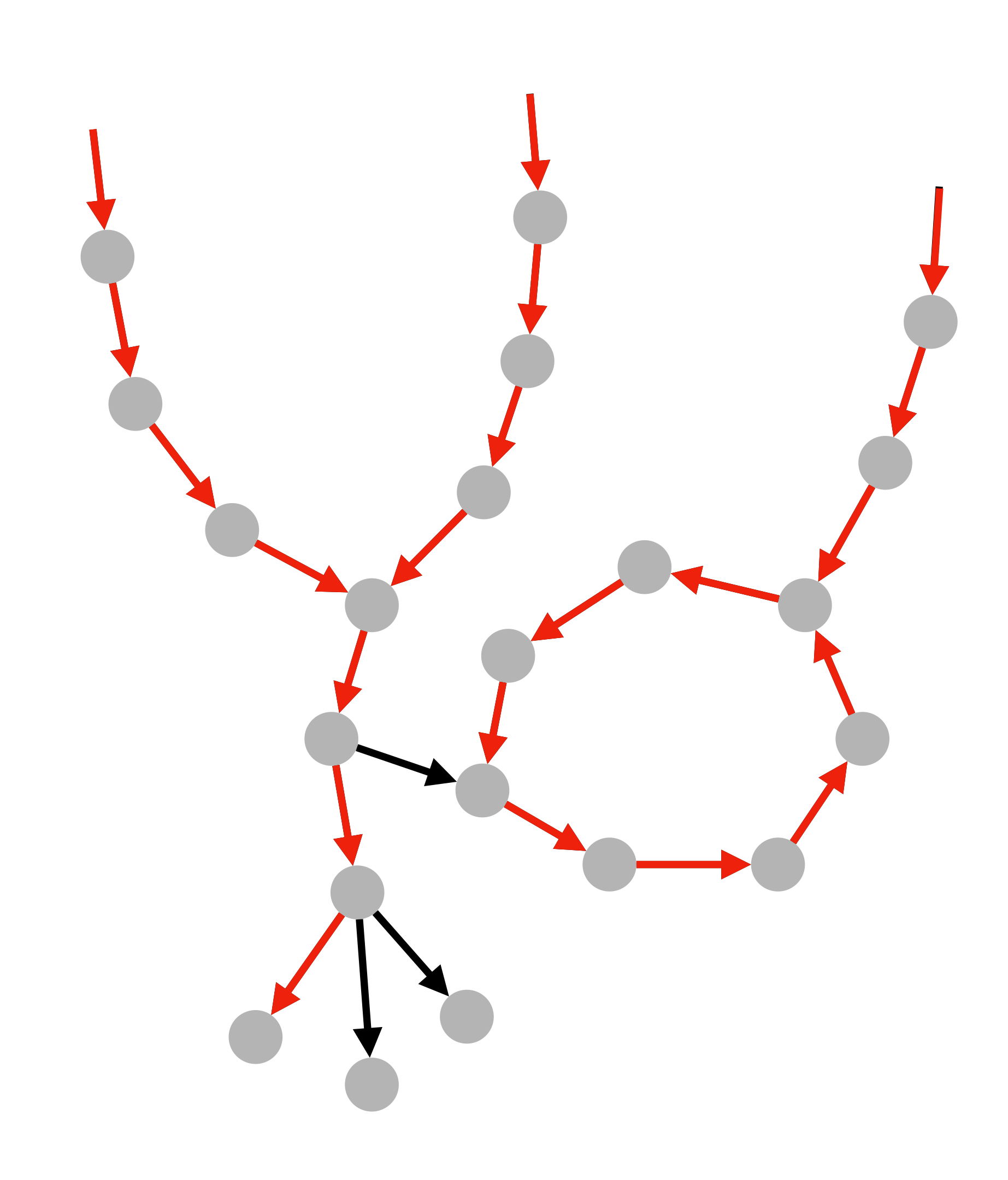

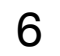

- 1. For each fork, **pick a row-diff successor** (e.g., lexicographically smallest)
- 2. **Anchor** all **sink nodes**

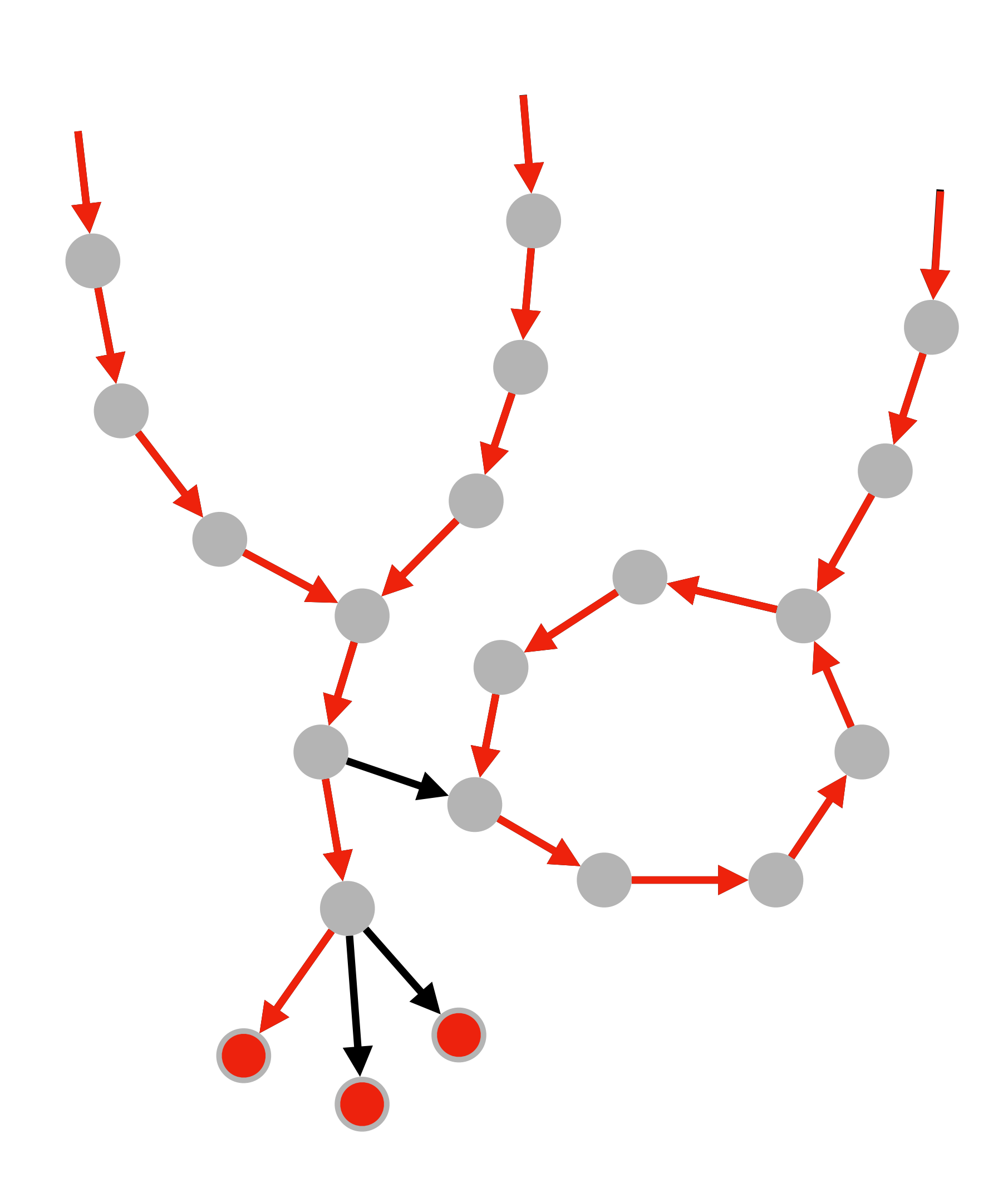

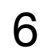

### 2. **Anchor** all **sink nodes**

# **Method RowDiff: Anchor Assignment**

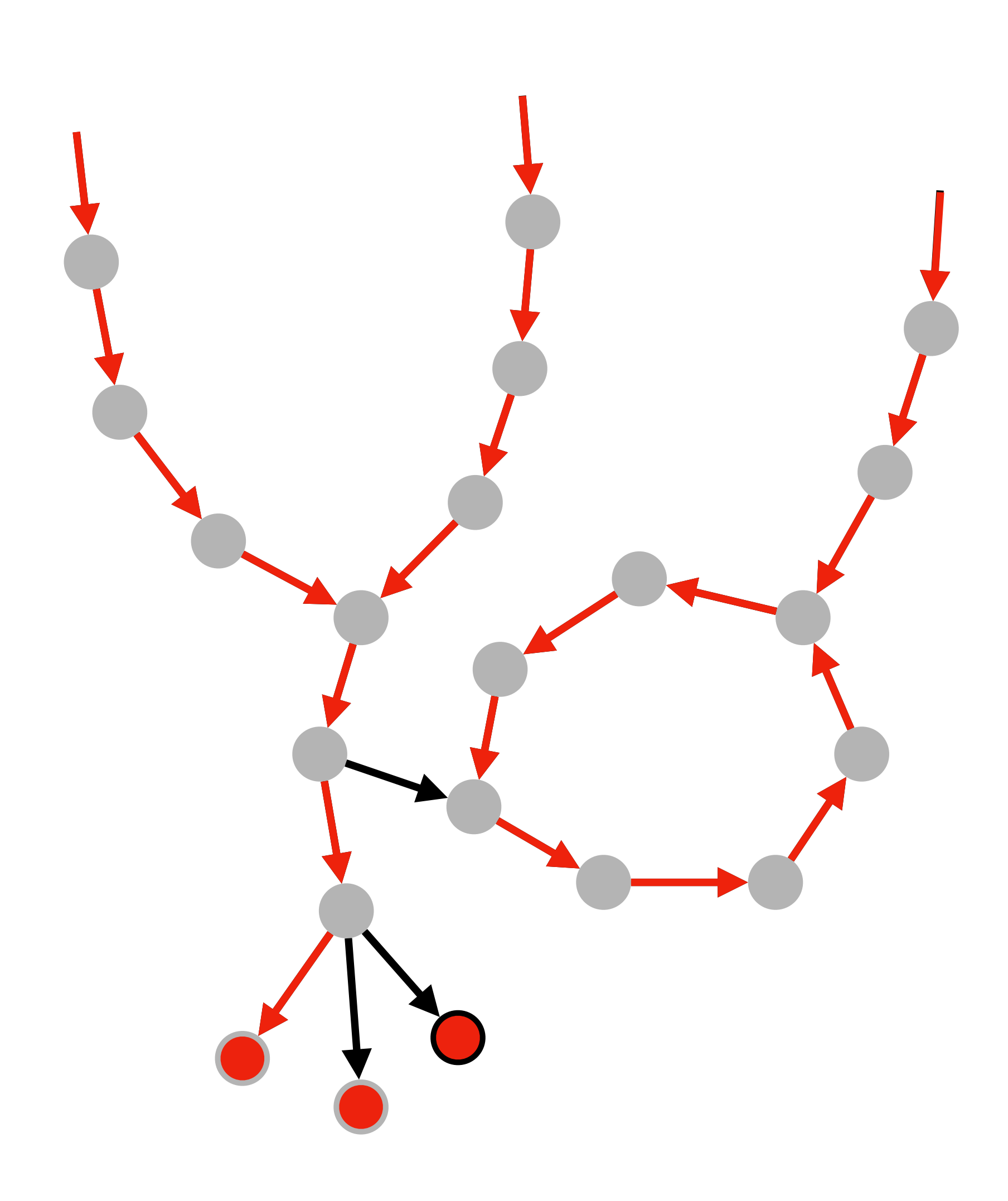

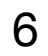

### 2. **Anchor** all **sink nodes**

# **Method RowDiff: Anchor Assignment**

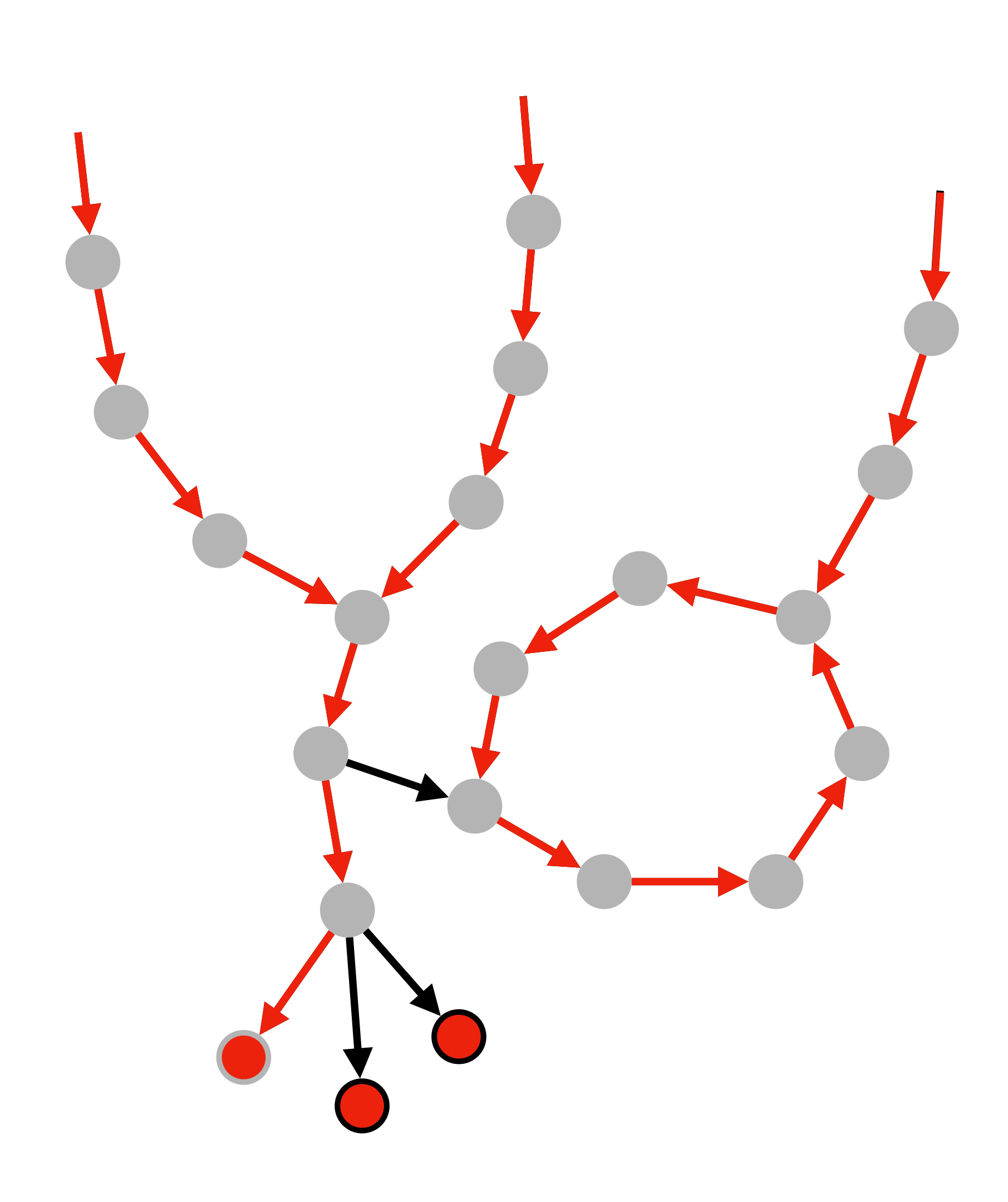

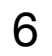

### 2. **Anchor** all **sink nodes**

# **Method RowDiff: Anchor Assignment**

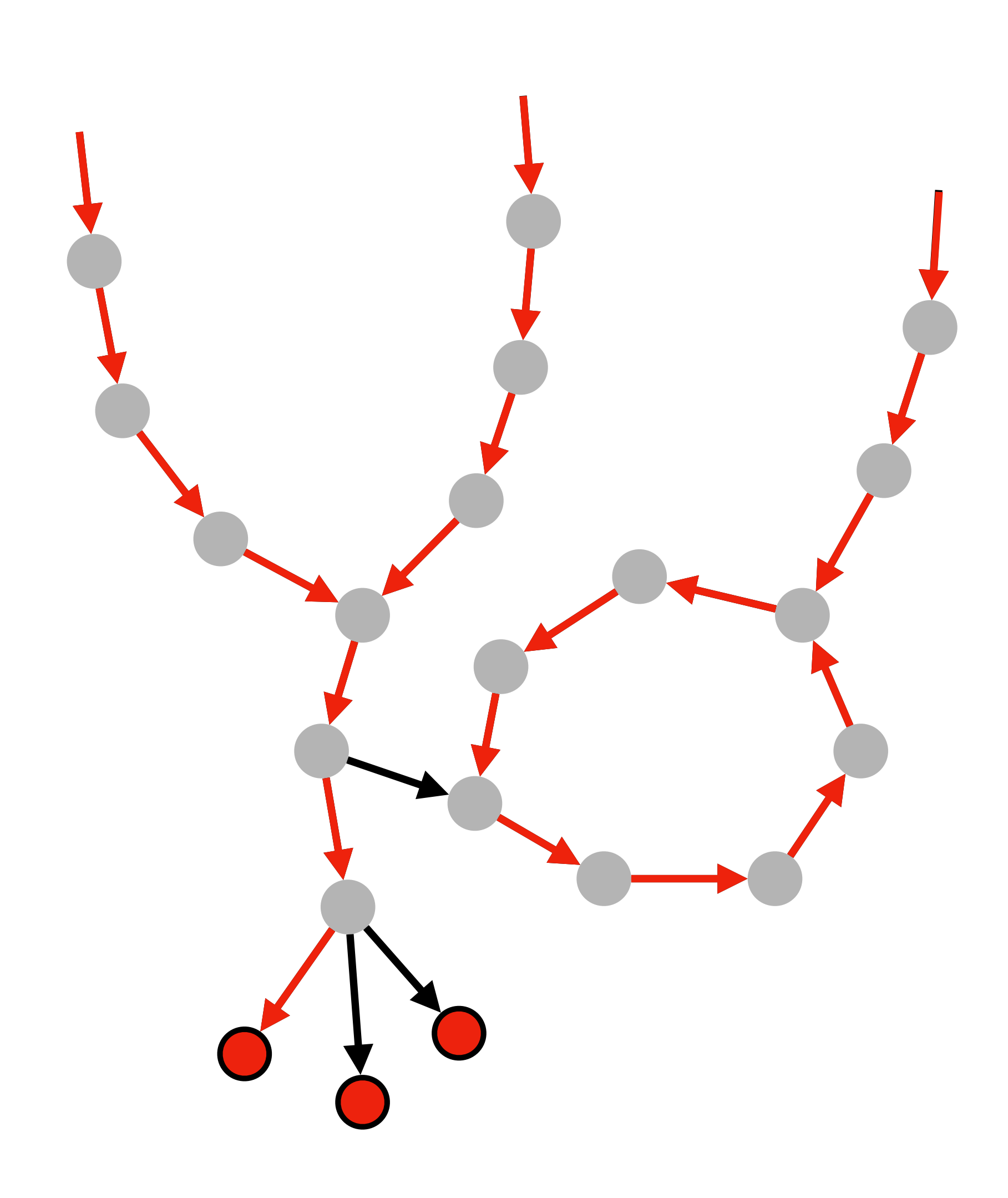

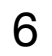

### 2. **Anchor** all **sink nodes**

# **Method RowDiff: Anchor Assignment**

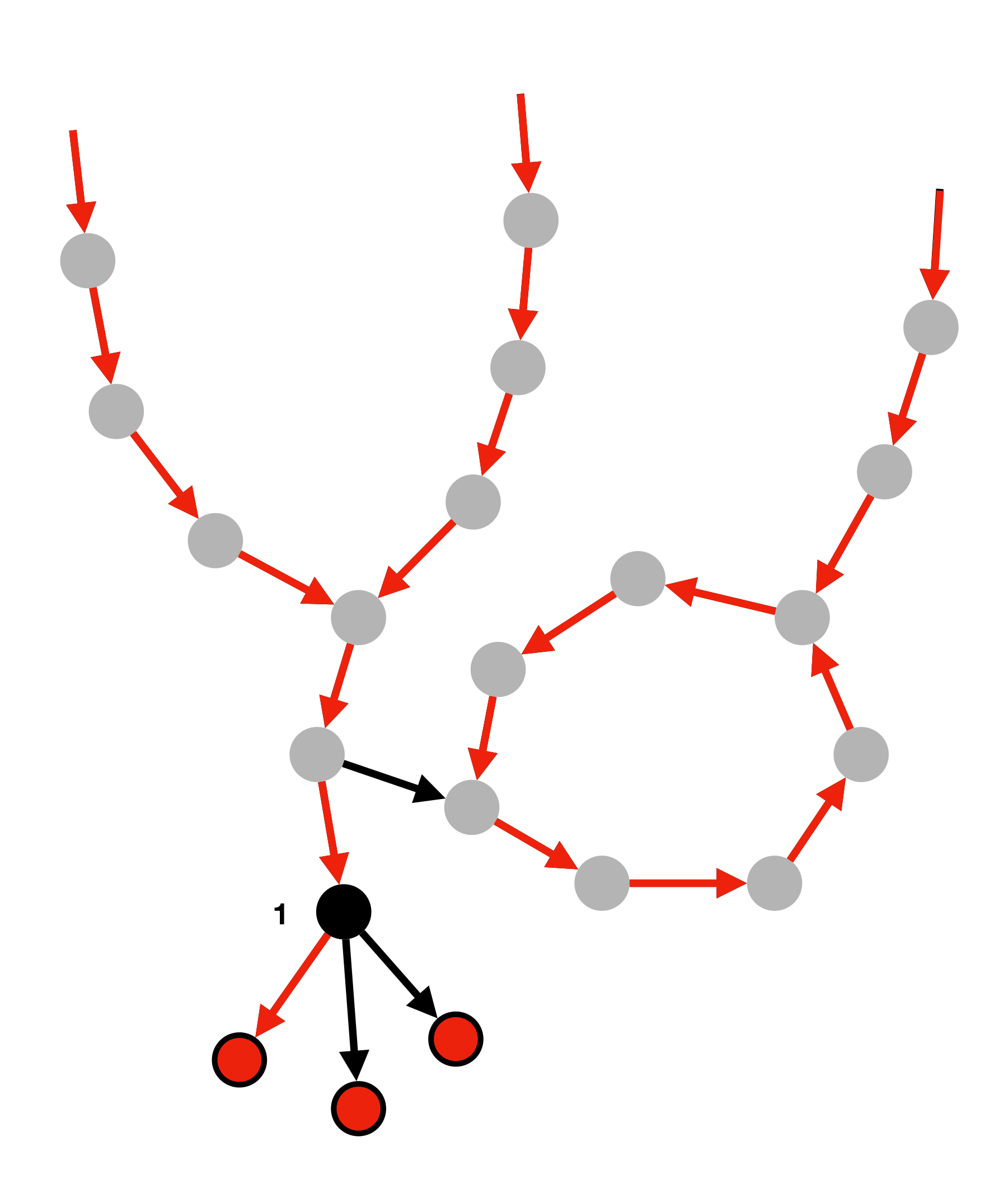

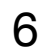

### 2. **Anchor** all **sink nodes**

# **Method RowDiff: Anchor Assignment**

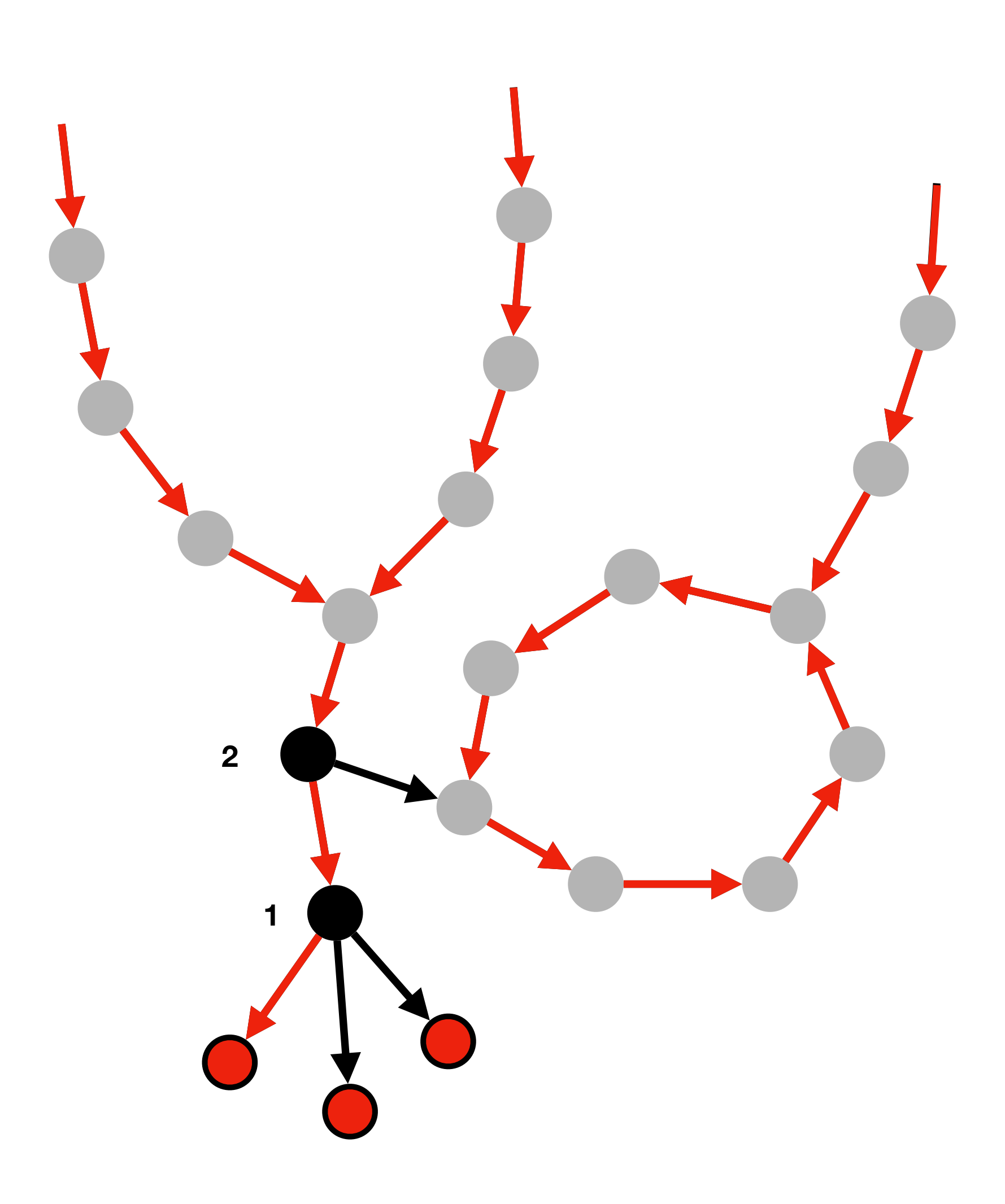

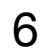

### 2. **Anchor** all **sink nodes**

# **Method RowDiff: Anchor Assignment**

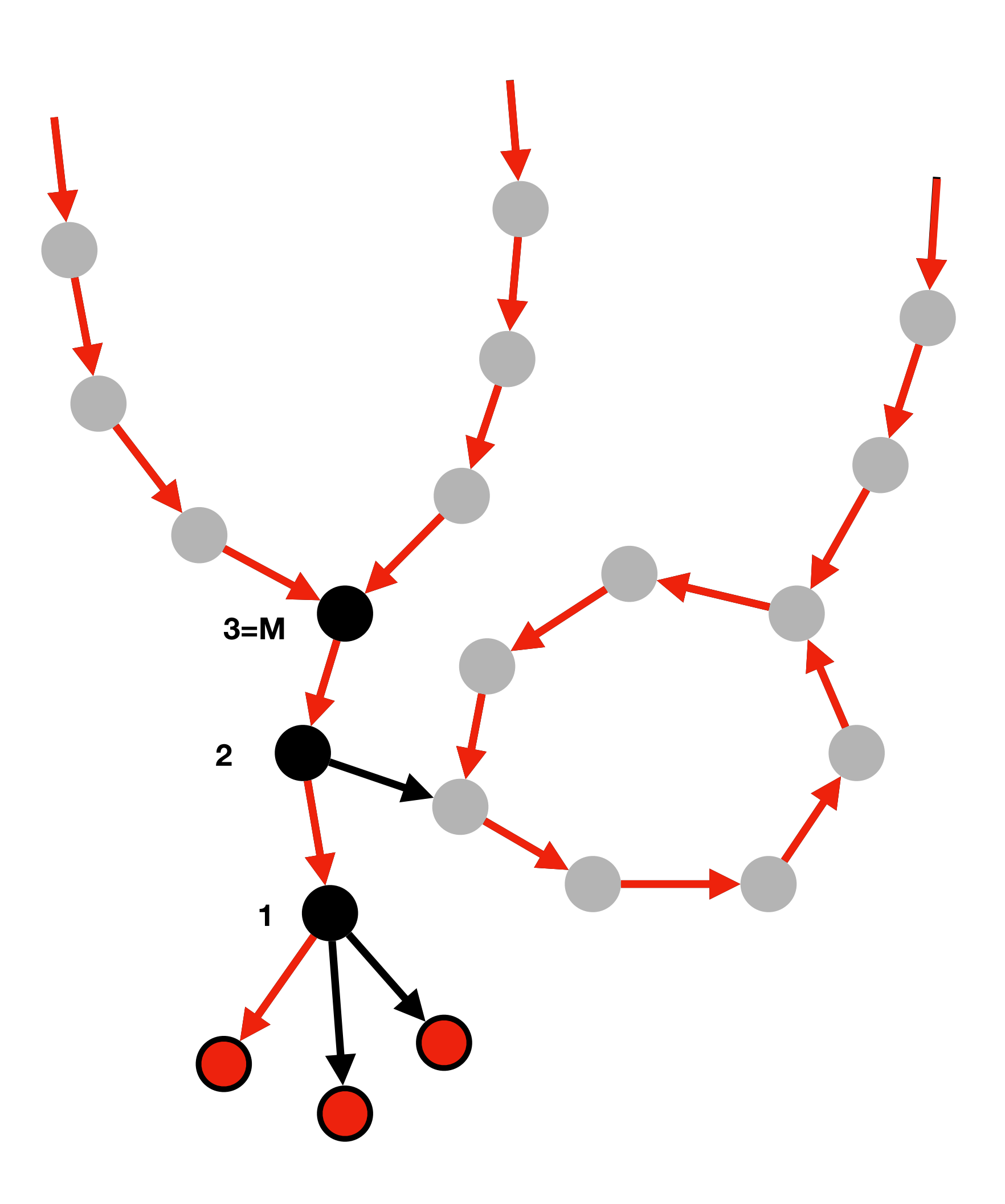

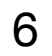

### 2. **Anchor** all **sink nodes**

# **Method RowDiff: Anchor Assignment**

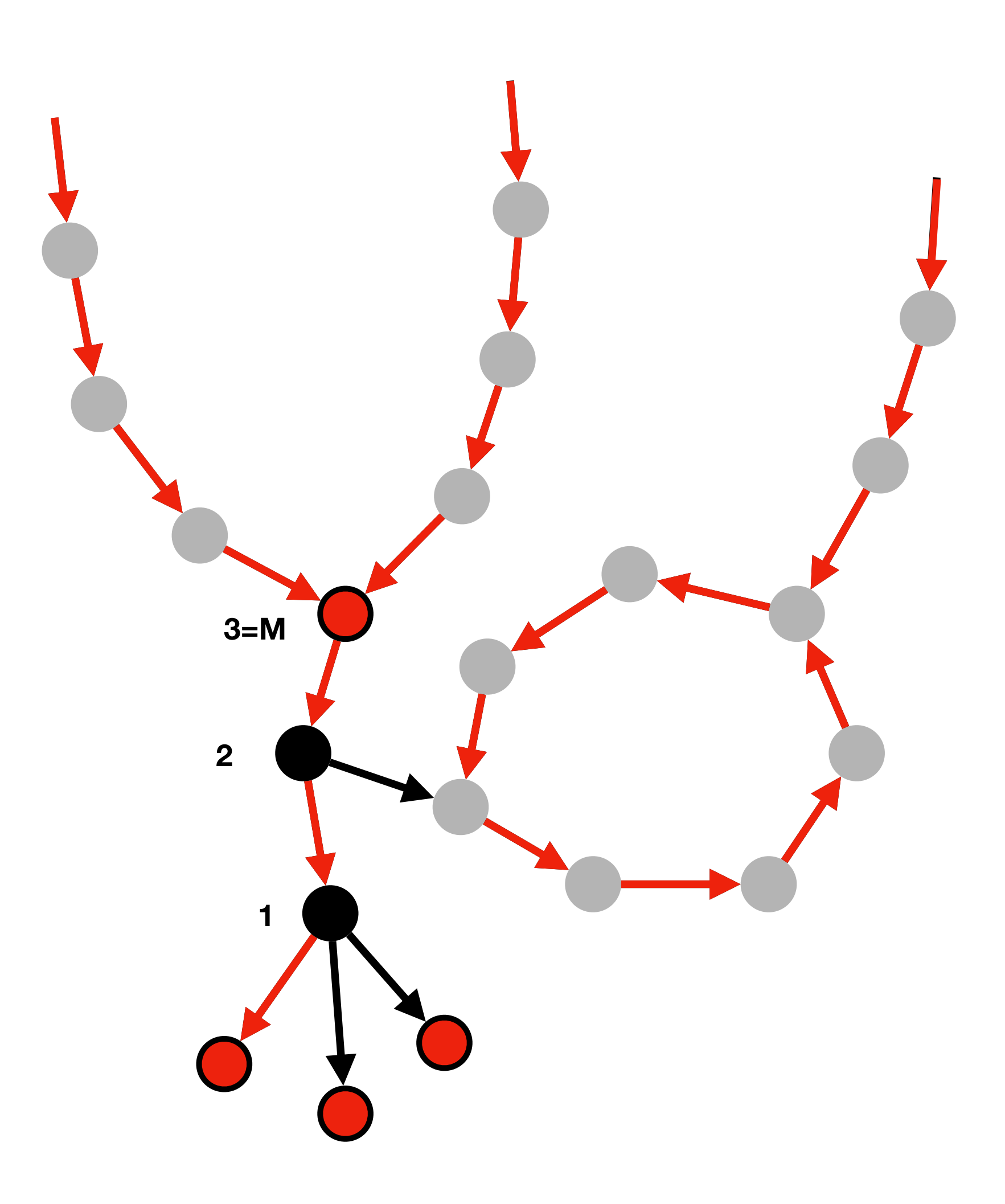

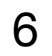

### 2. **Anchor** all **sink nodes**

# **Method RowDiff: Anchor Assignment**

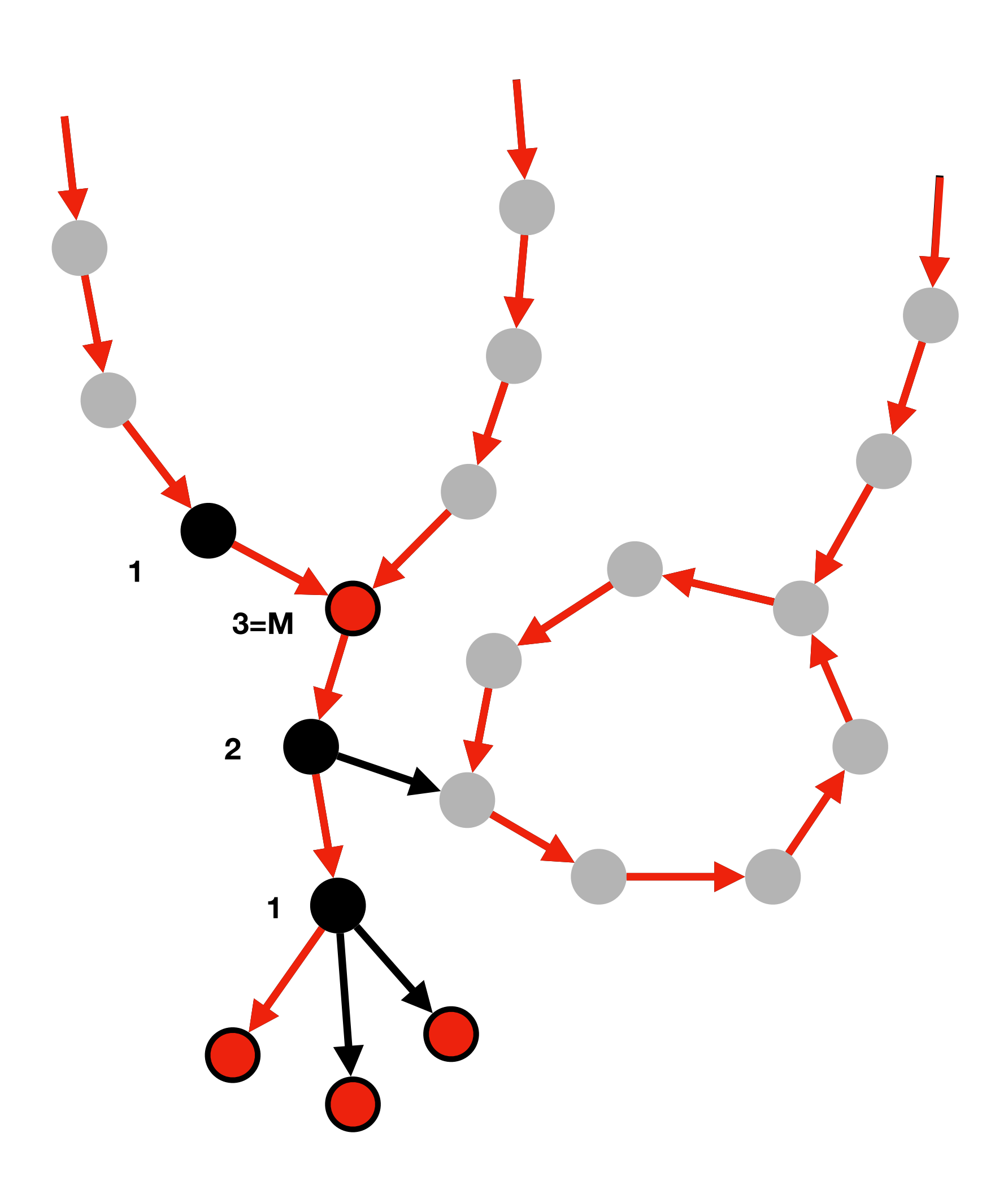

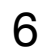

### 2. **Anchor** all **sink nodes**

# **Method RowDiff: Anchor Assignment**

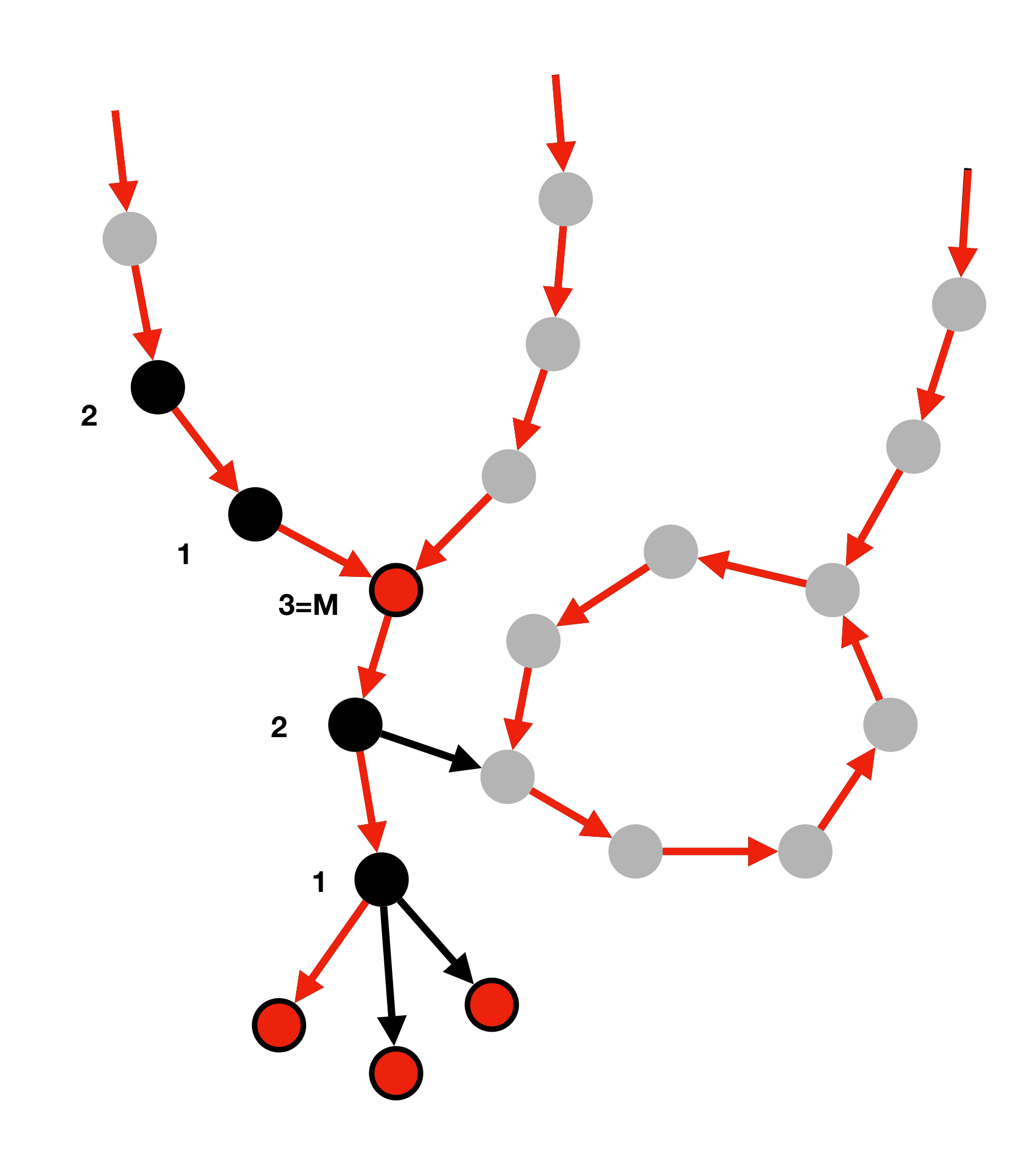

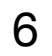

### 2. **Anchor** all **sink nodes**

# **Method RowDiff: Anchor Assignment**

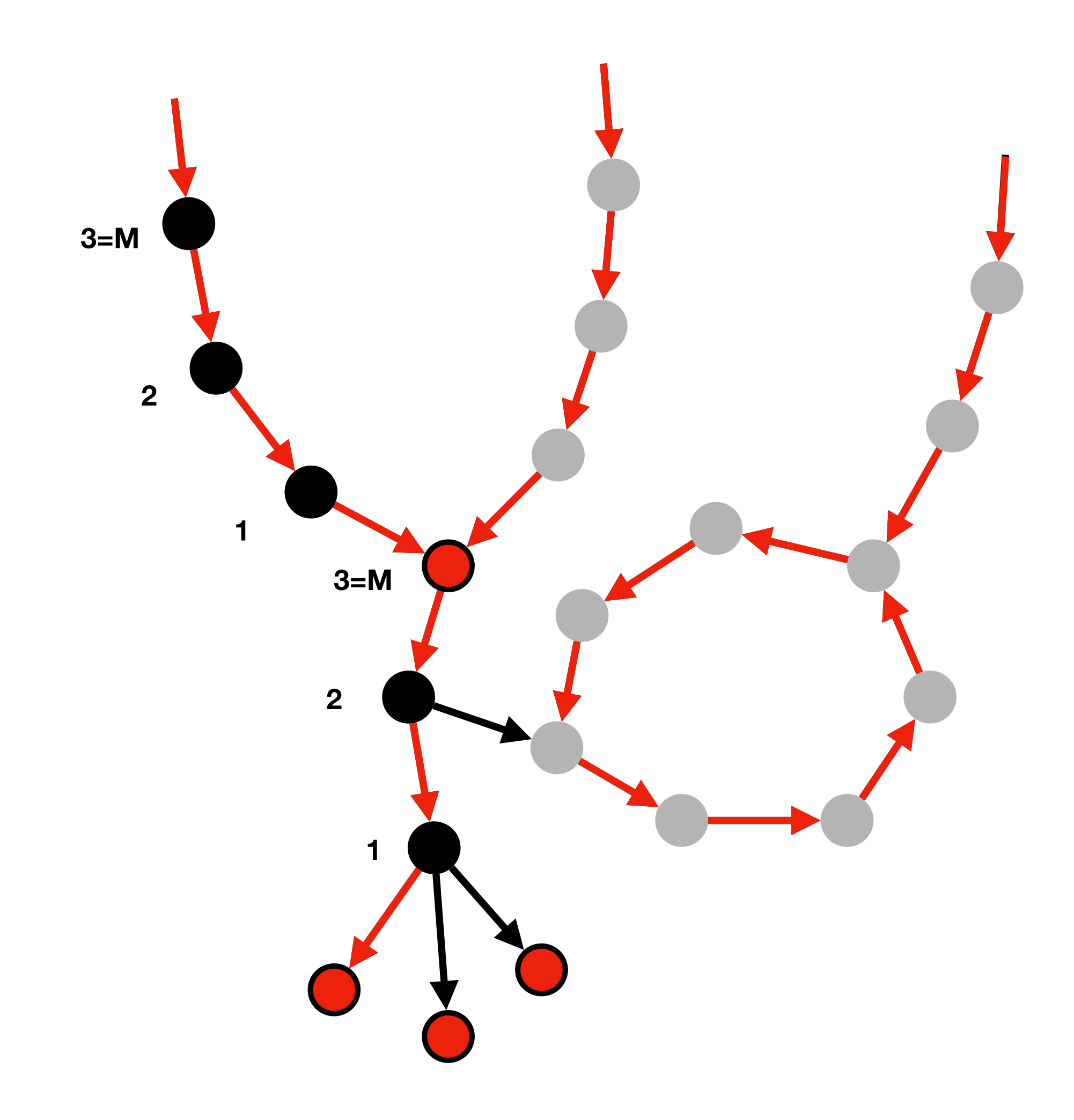

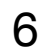

### 2. **Anchor** all **sink nodes**

# **Method RowDiff: Anchor Assignment**

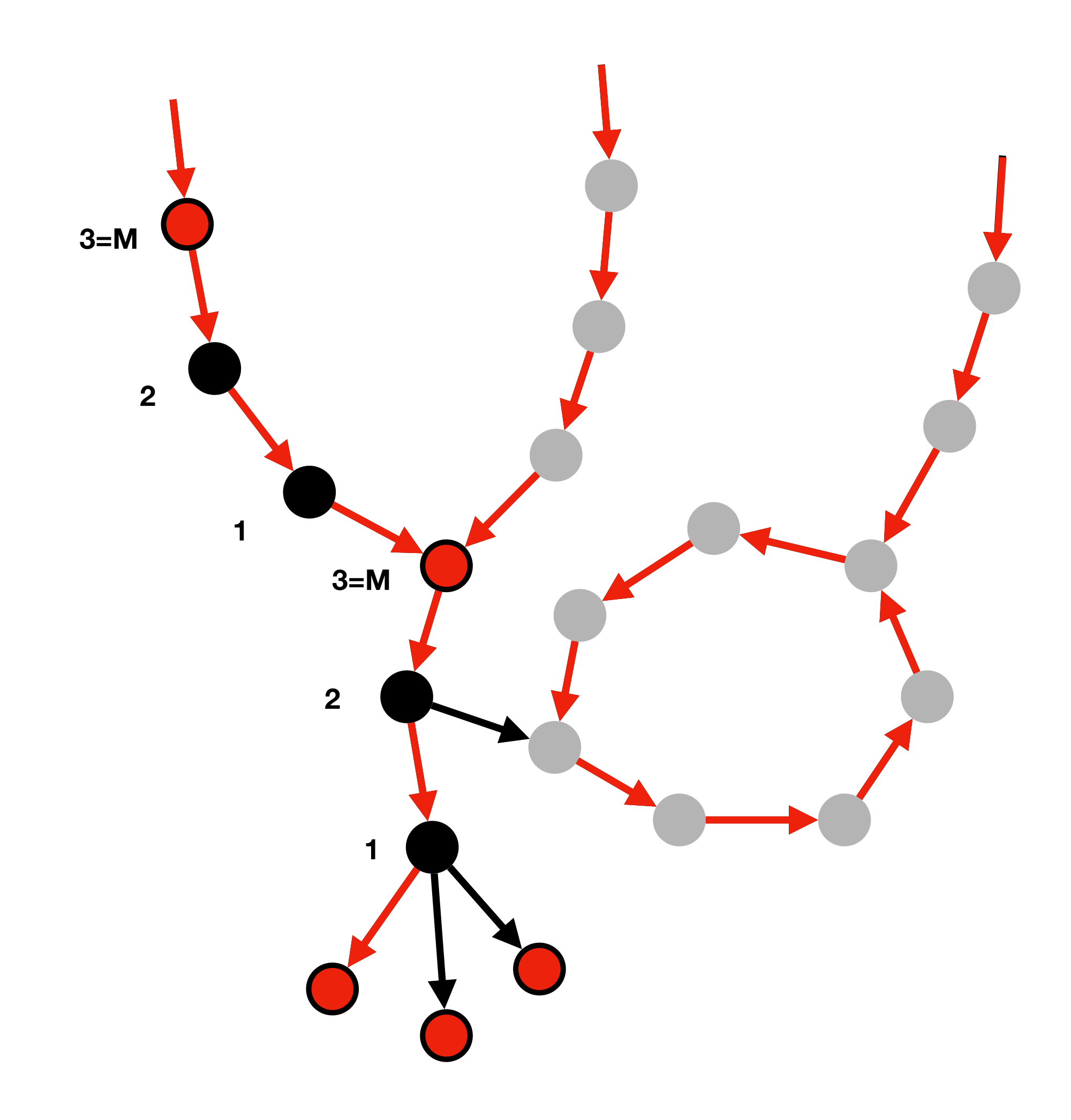

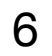

### 2. **Anchor** all **sink nodes**

# **Method RowDiff: Anchor Assignment**

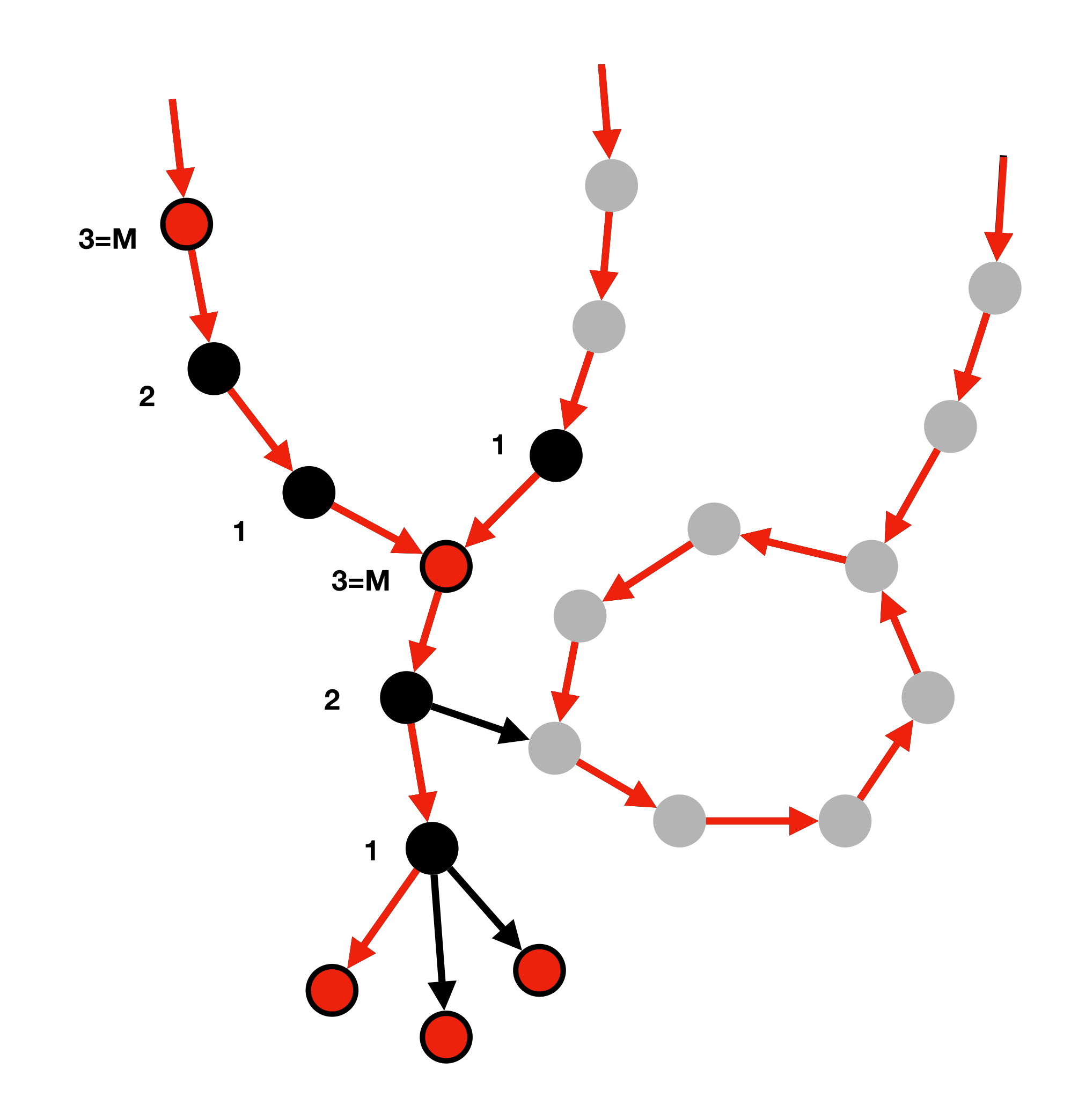

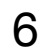

### 2. **Anchor** all **sink nodes**

# **Method RowDiff: Anchor Assignment**

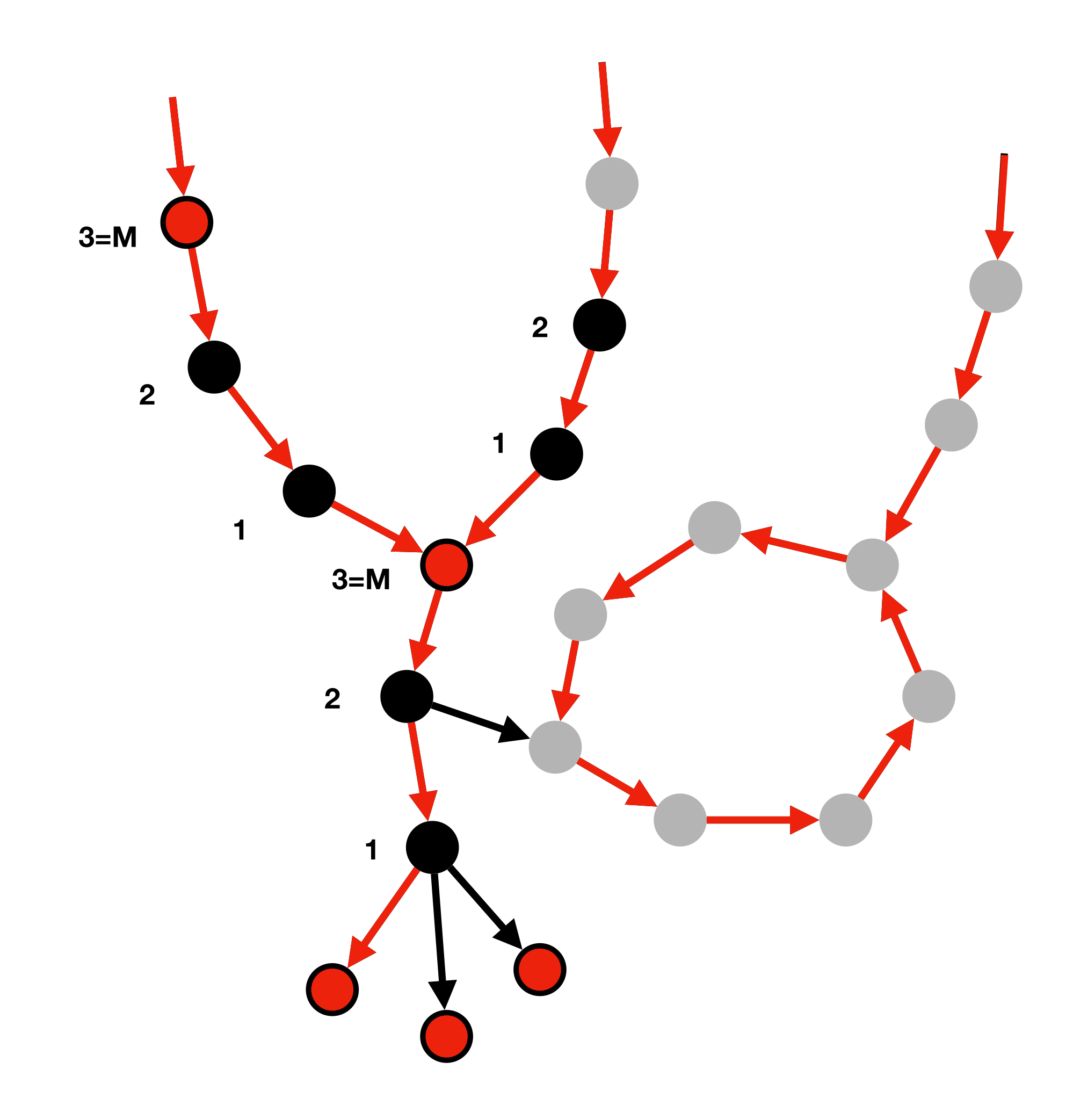

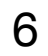

### 2. **Anchor** all **sink nodes**

# **Method RowDiff: Anchor Assignment**

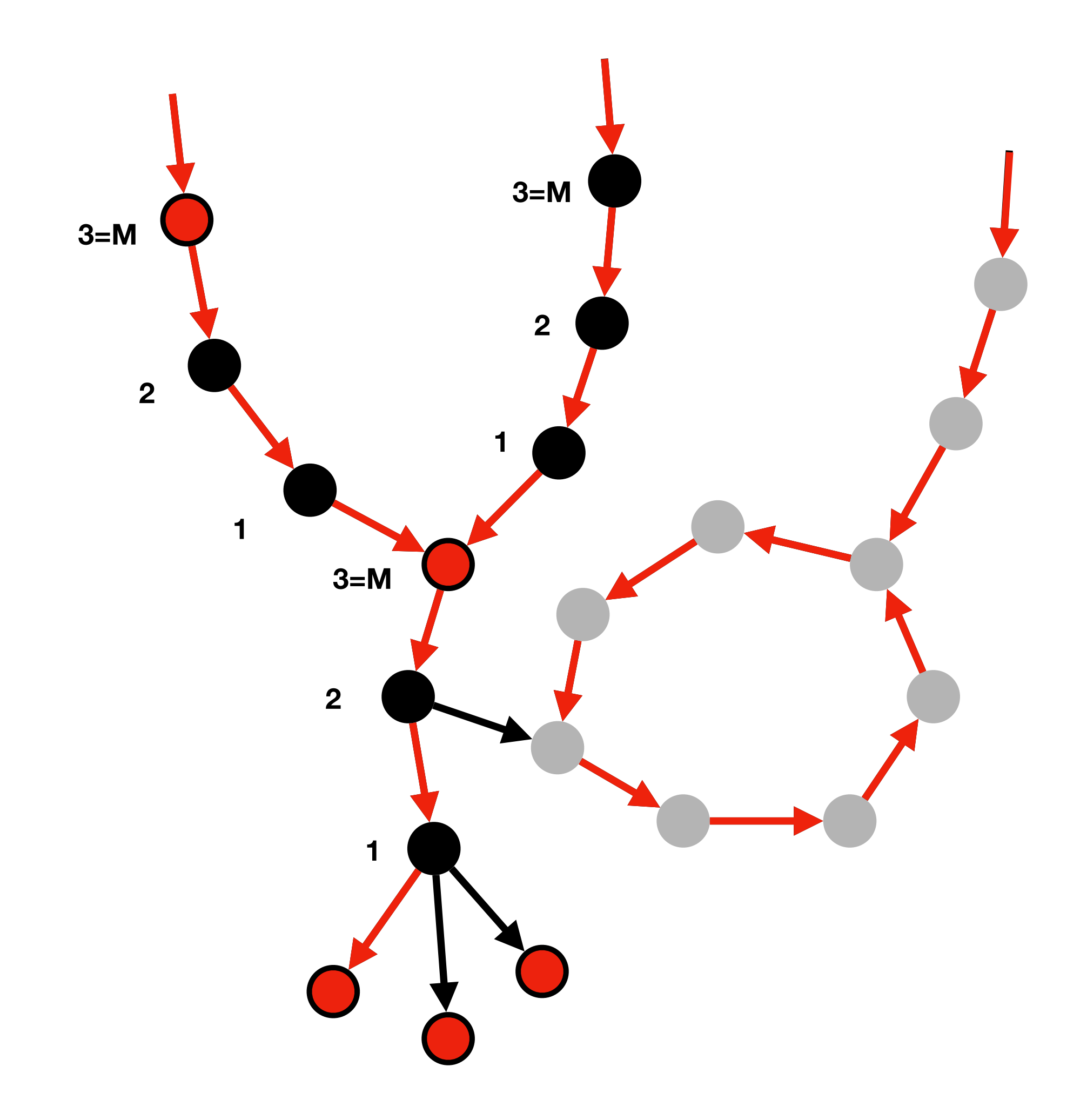

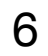

### 2. **Anchor** all **sink nodes**

# **Method RowDiff: Anchor Assignment**

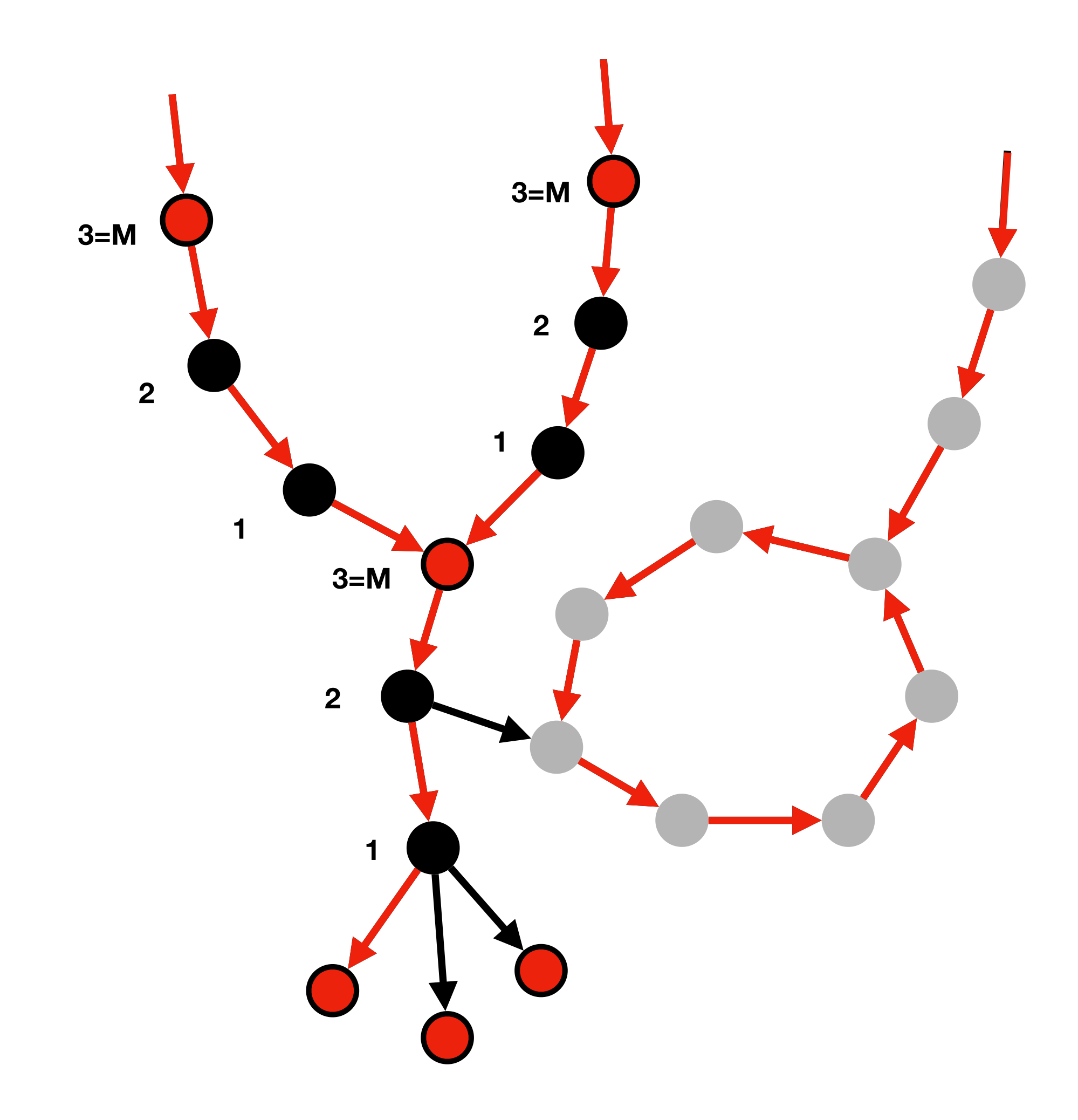

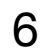

### 2. **Anchor** all **sink nodes**

- 3. Start at sink nodes and **traverse** along row-diff paths **backwards** (anchor every *M*-th node)
	- Up to this point, there are no row-diff paths longer than *M*

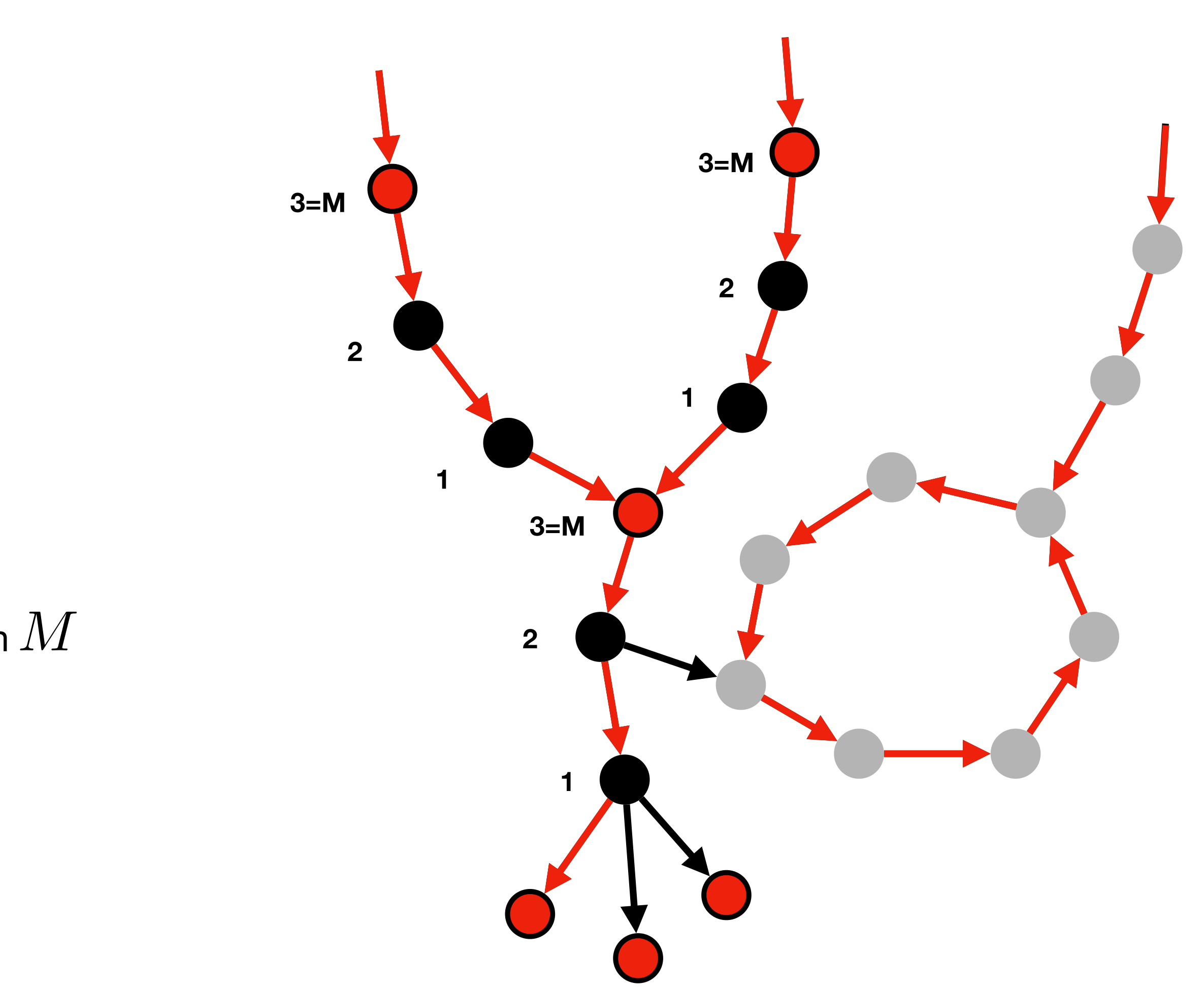

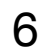

- 3. Start at sink nodes and **traverse** along row-diff paths **backwards** (anchor every *M*-th node)
	- Up to this point, there are no row-diff paths longer than *M*
	- In practice, this covers 98% of the nodes

### 2. **Anchor** all **sink nodes**

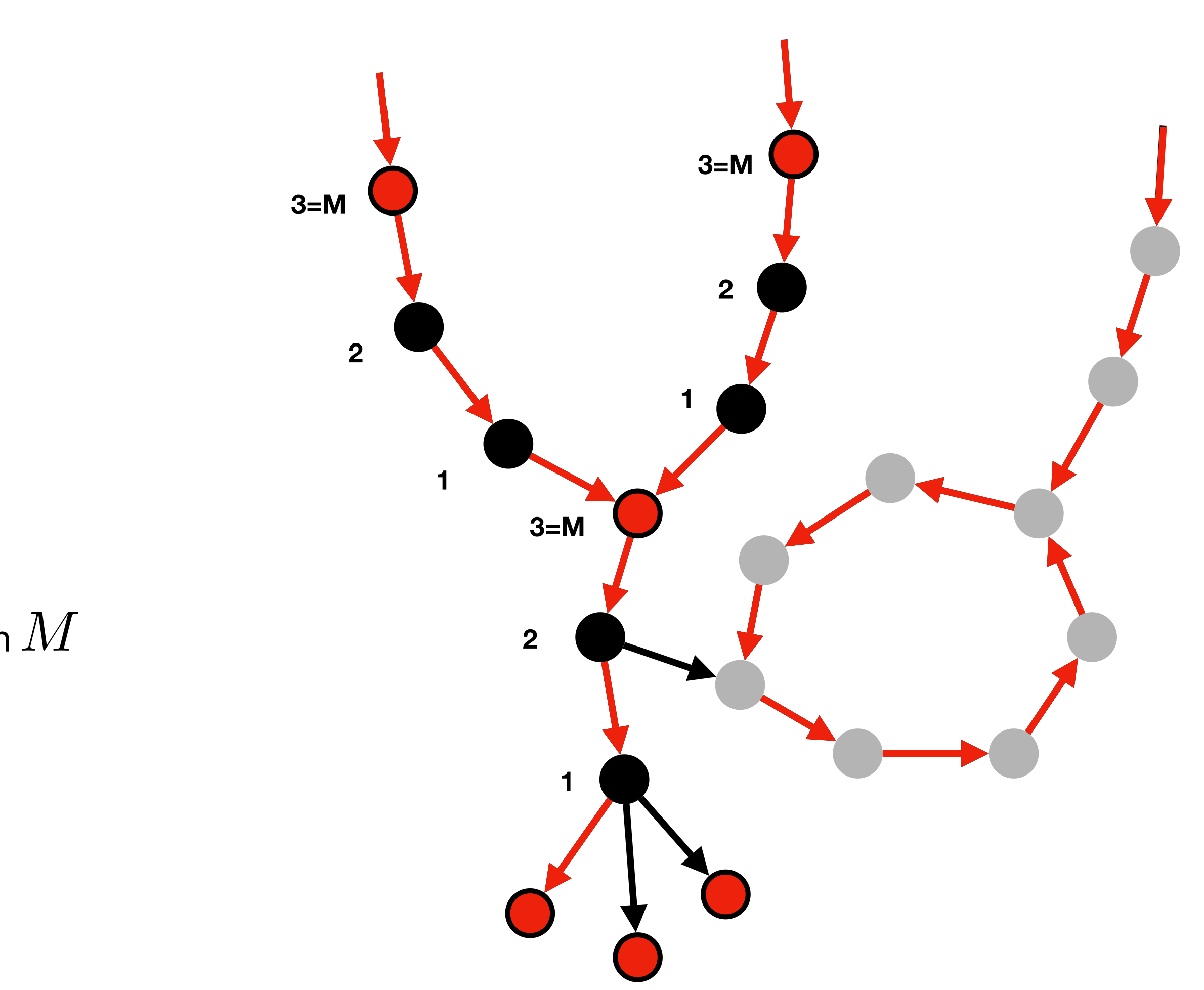

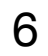

### 2. **Anchor** all **sink nodes**

- 3. Start at sink nodes and **traverse** along row-diff paths **backwards** (anchor every *M*-th node)
	- Up to this point, there are no row-diff paths longer than  $M$
	- In practice, this covers 98% of the nodes
	- Traverses trees, hence, easy to parallelize

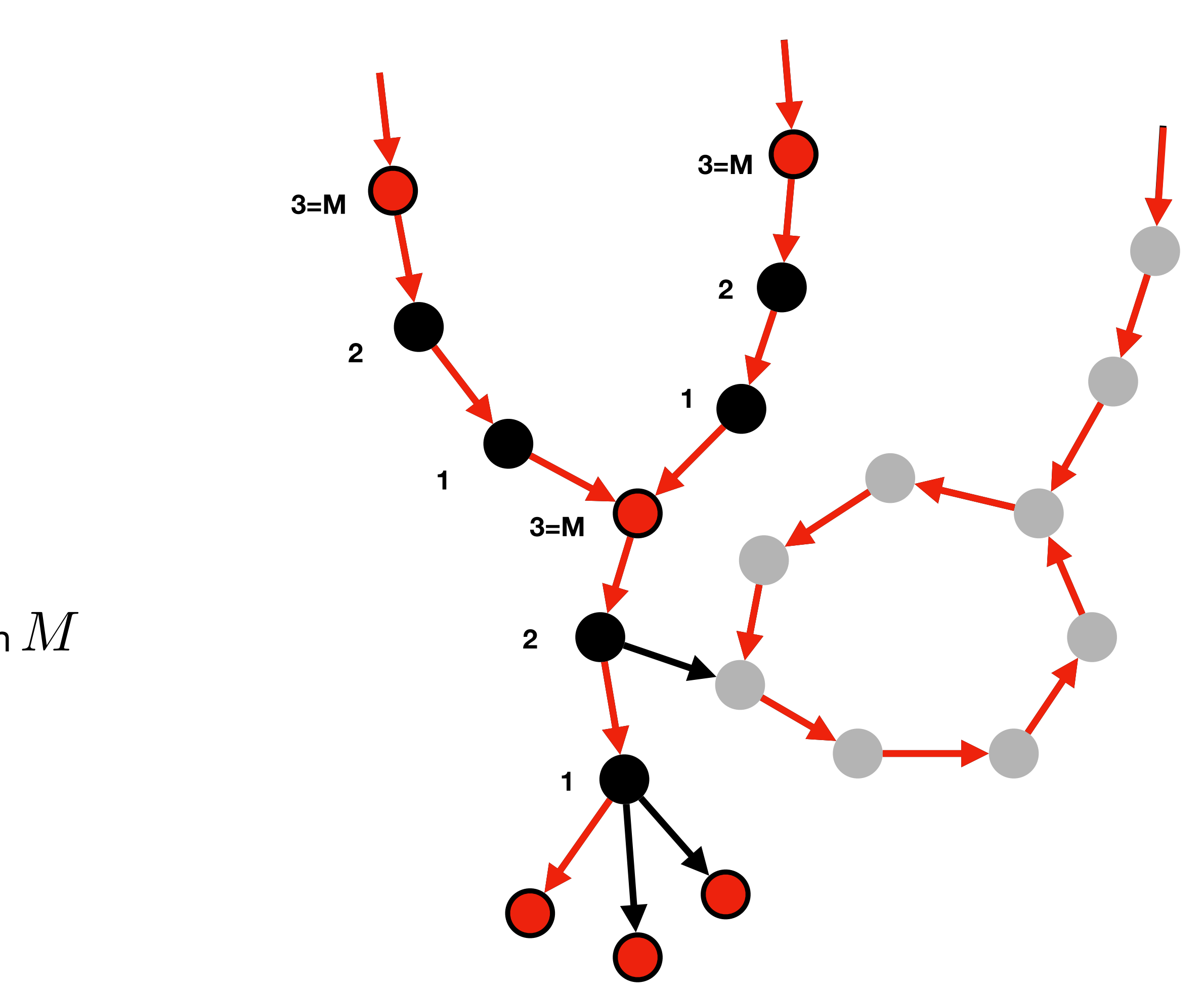

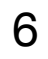

### 2. **Anchor** all **sink nodes**

- 3. Start at sink nodes and **traverse** along row-di ff paths **backwards** (anchor every *M*-th node)
	- Up to this point, there are no row-diff paths longer than  $M$
	- In practice, this covers 98% of the nodes
	- Traverses trees, hence, easy to parallelize
- 4. Now we need to process the **rest** — row-di ff paths **that end with a cycle** (forward traversal algorithm, see next slide…)

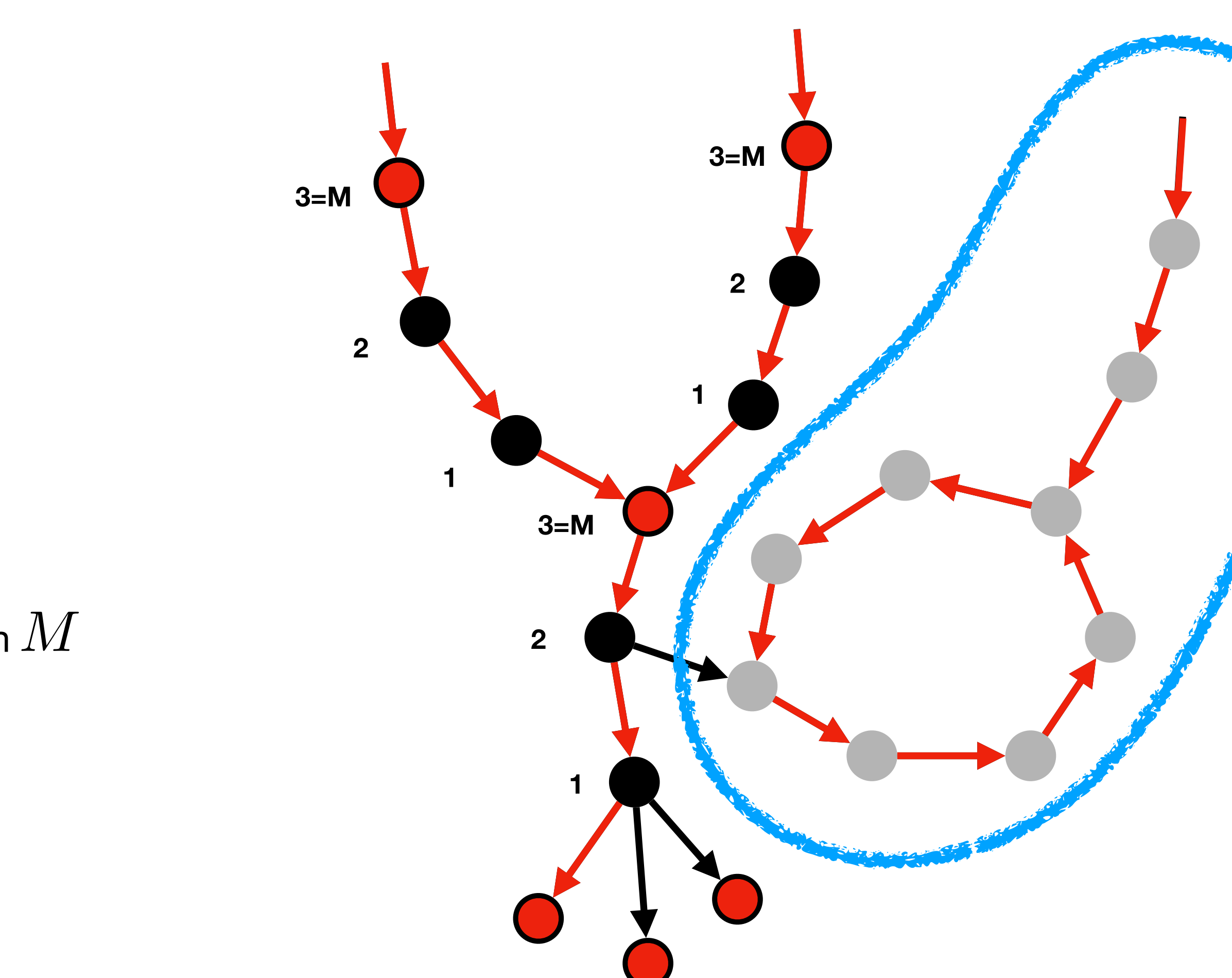

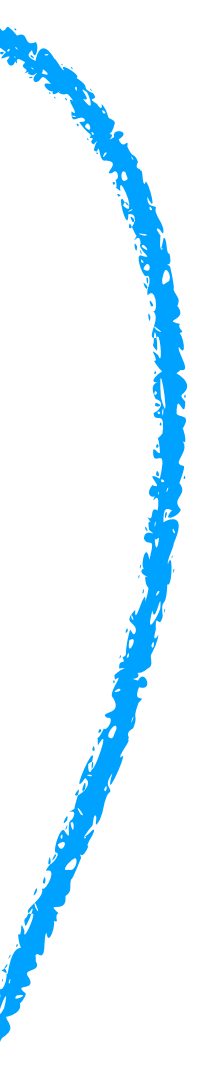

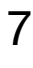

1) Start traversal at unvisited nodes and traverse forward until a visited node is reached

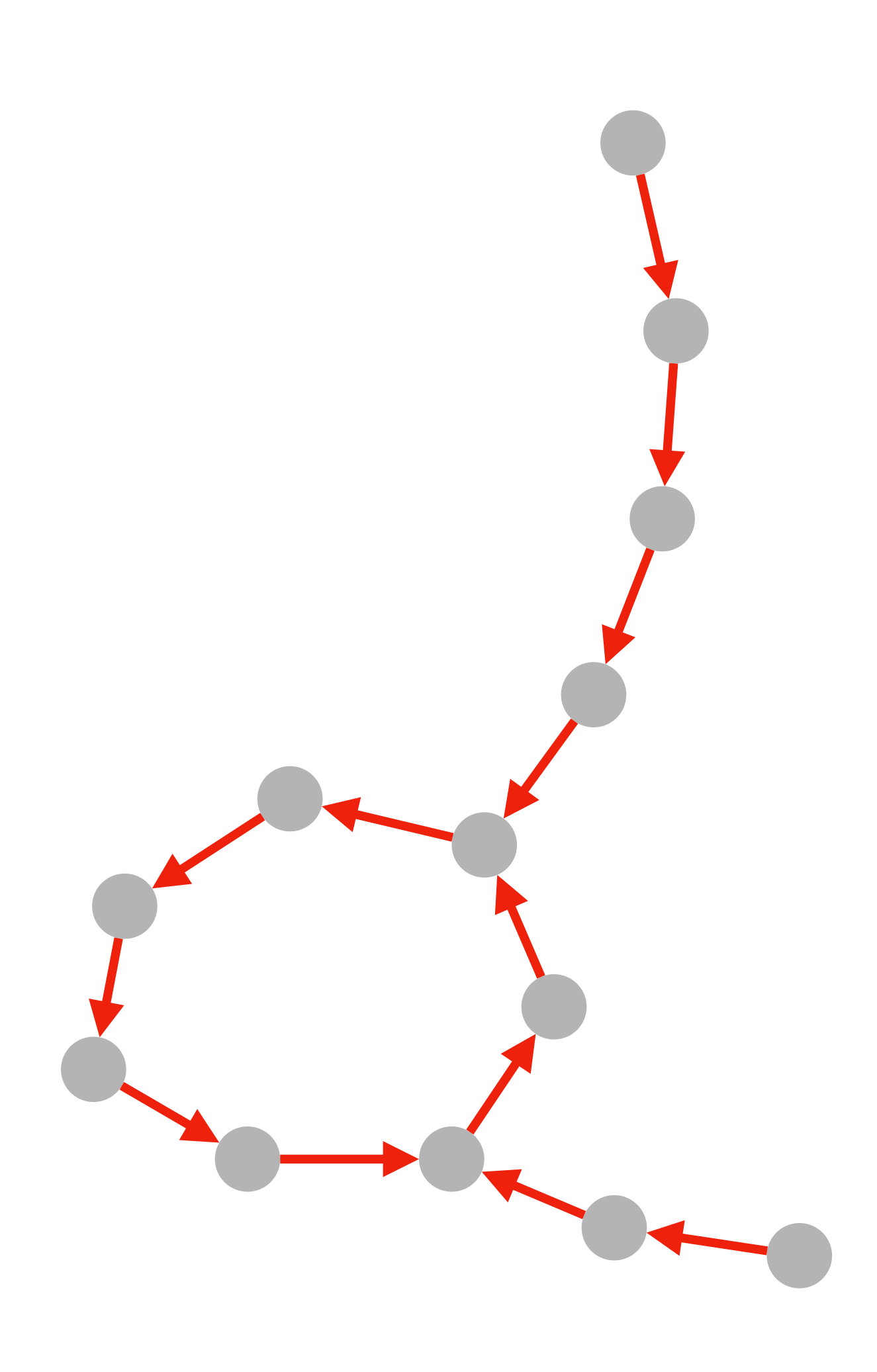

# **Method RowDiff: Anchor Assignment (part 2)**
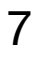

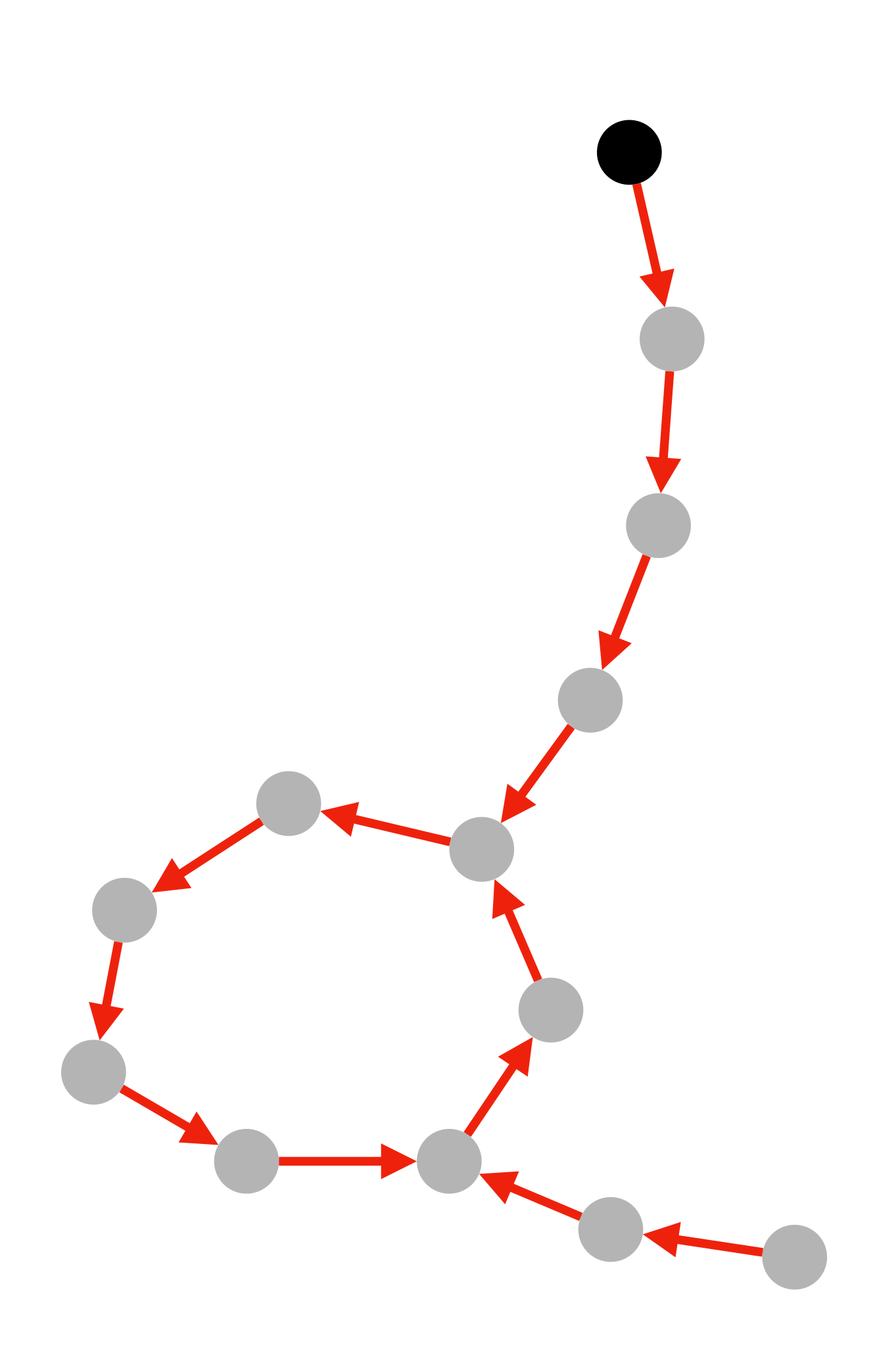

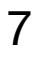

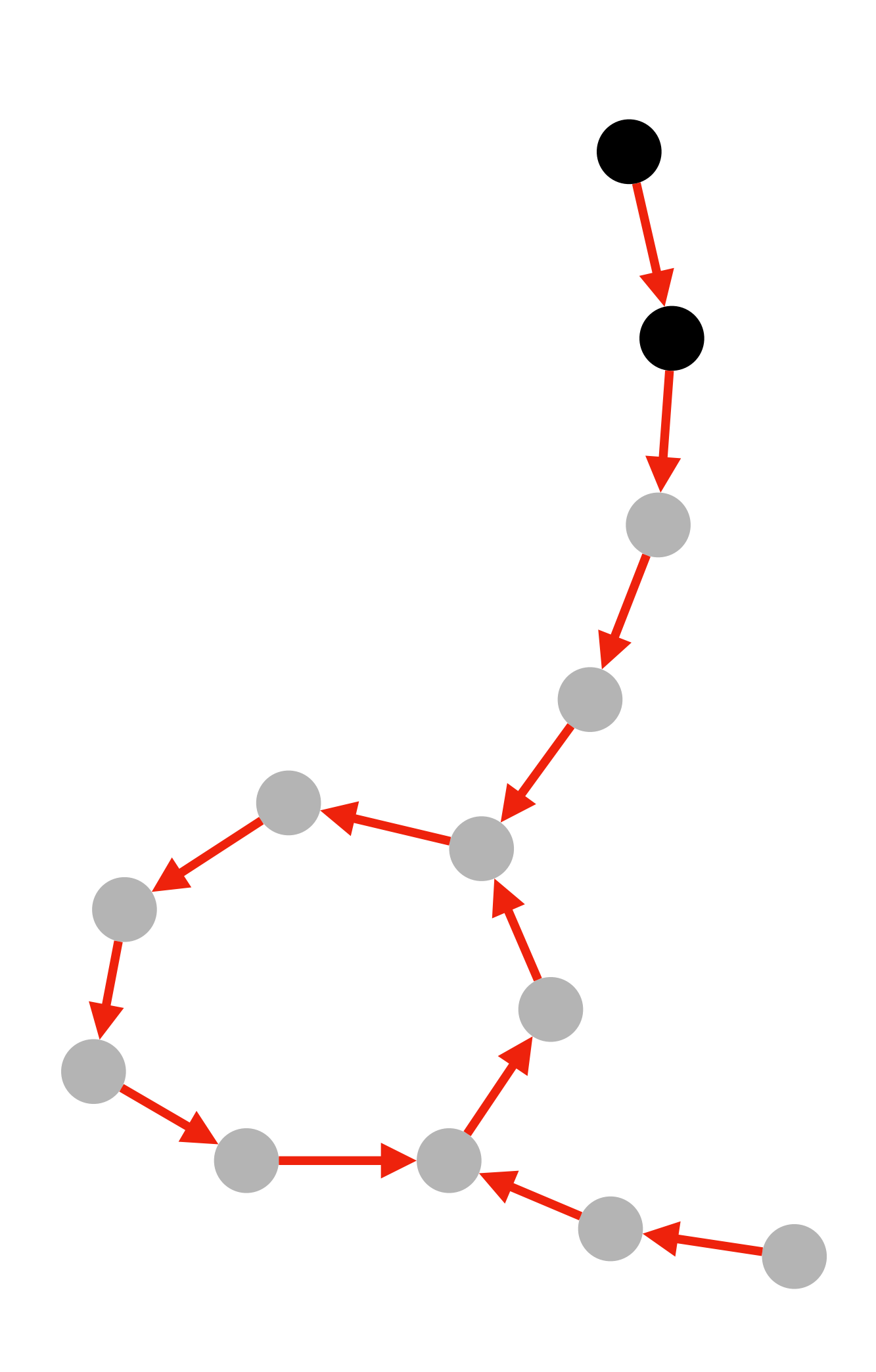

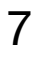

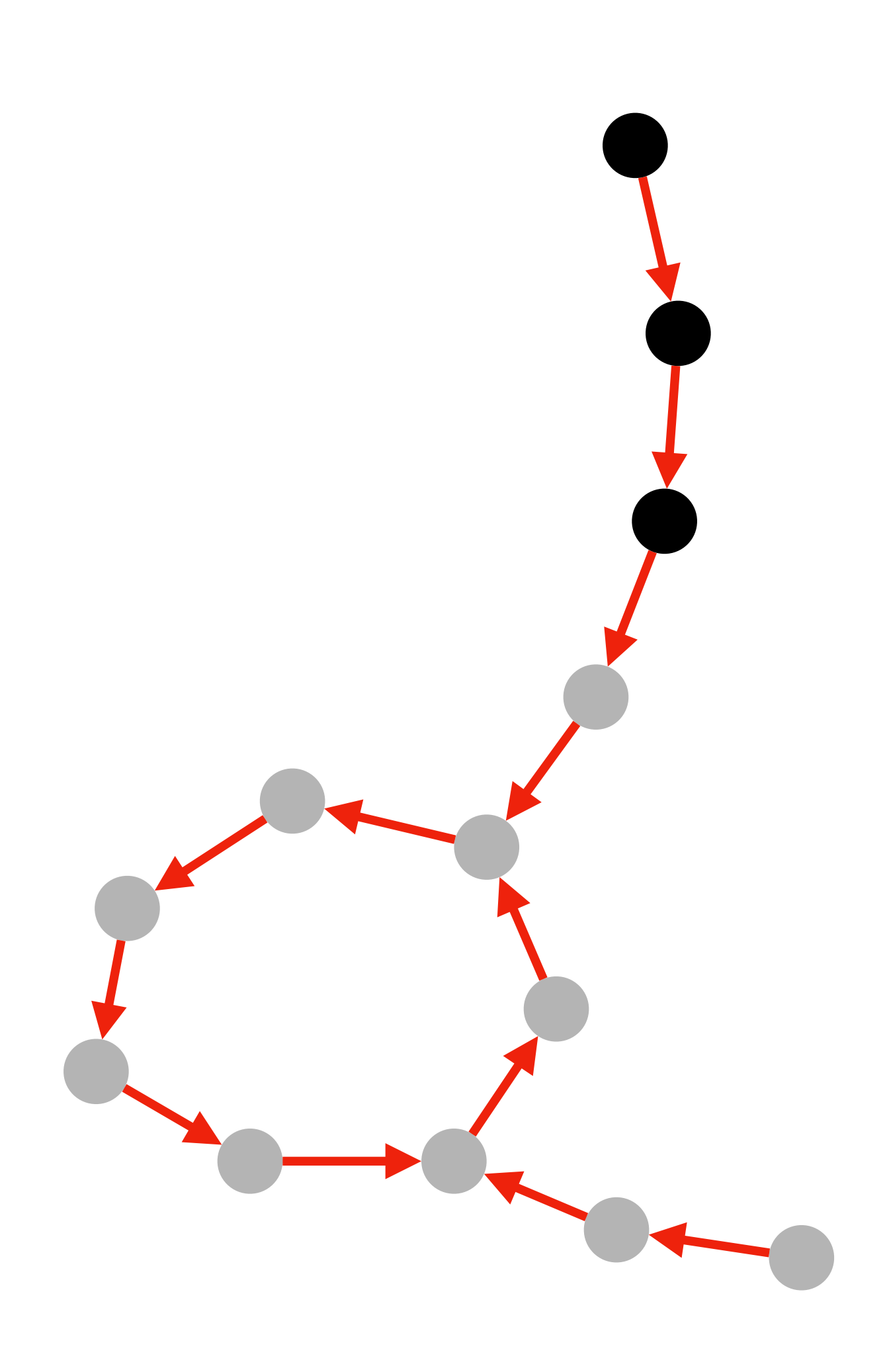

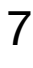

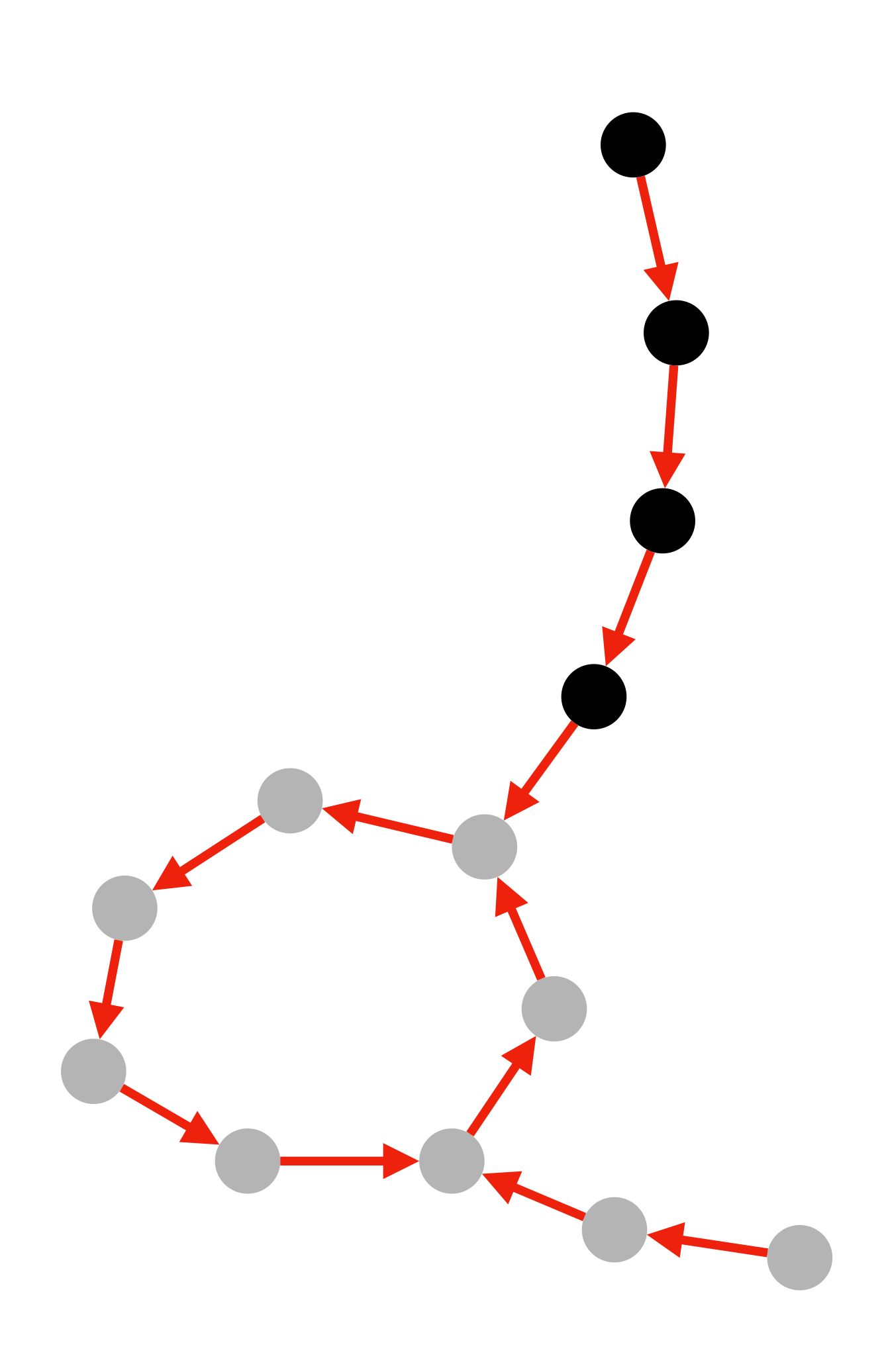

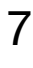

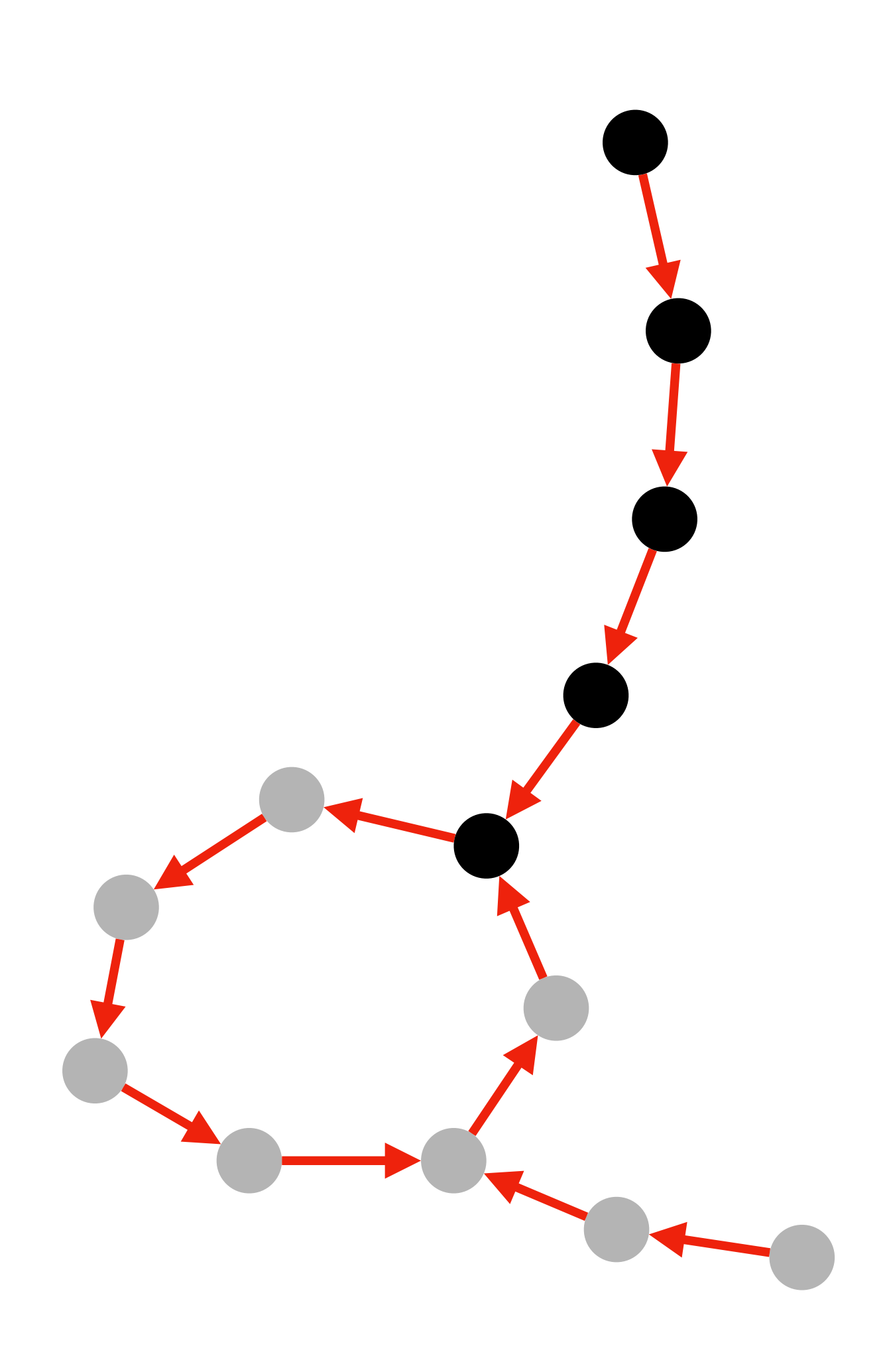

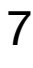

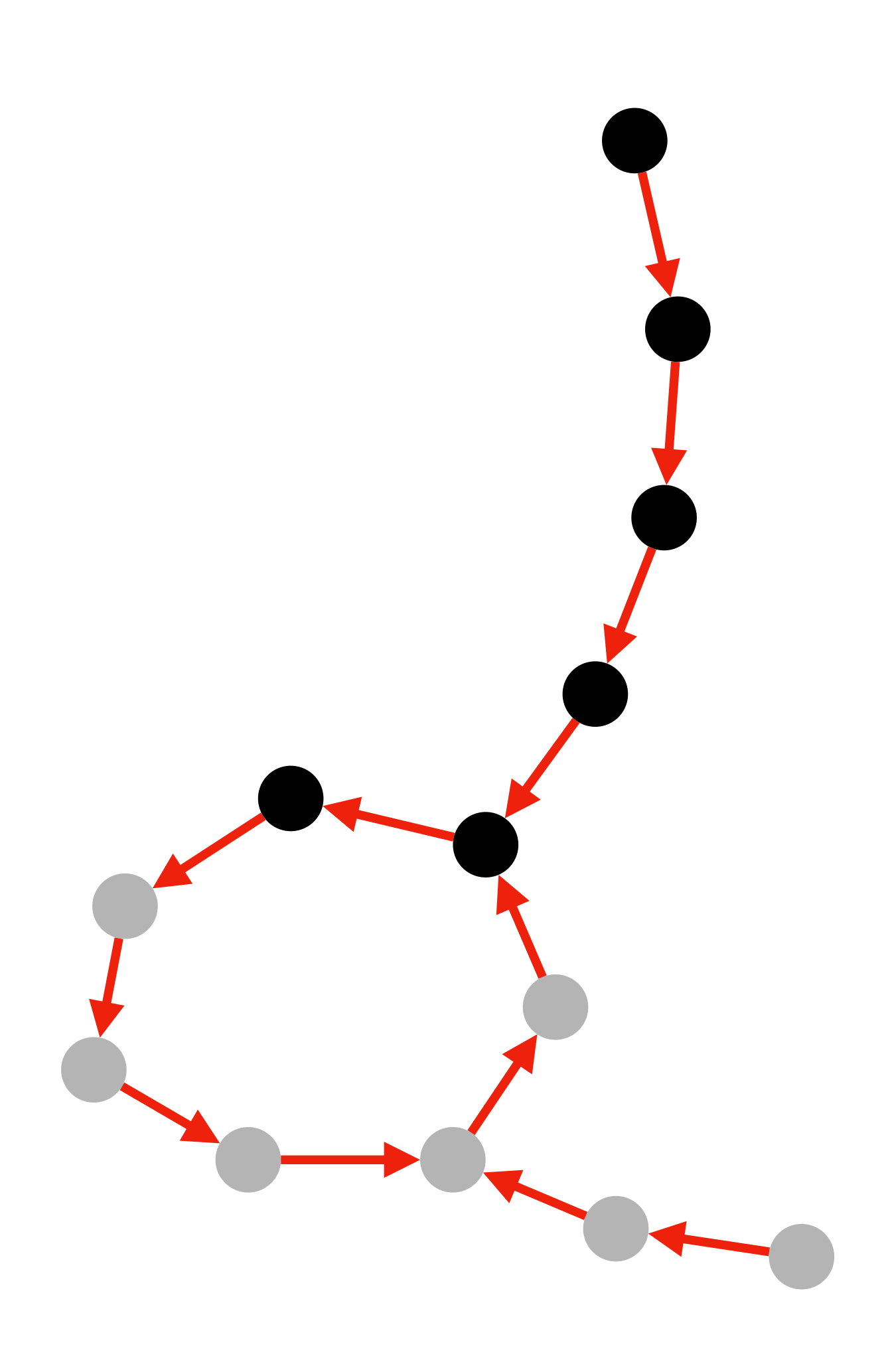

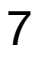

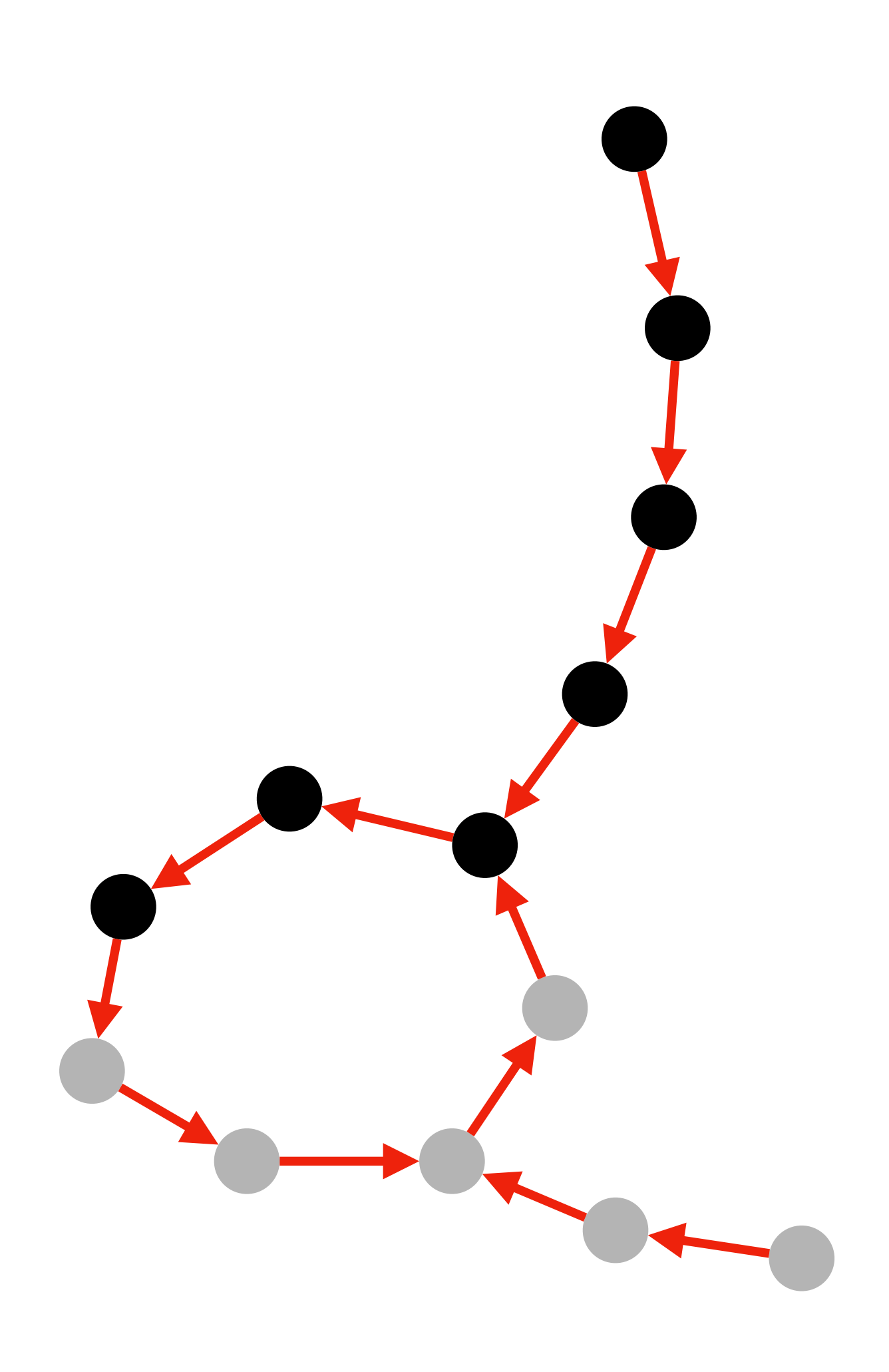

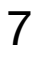

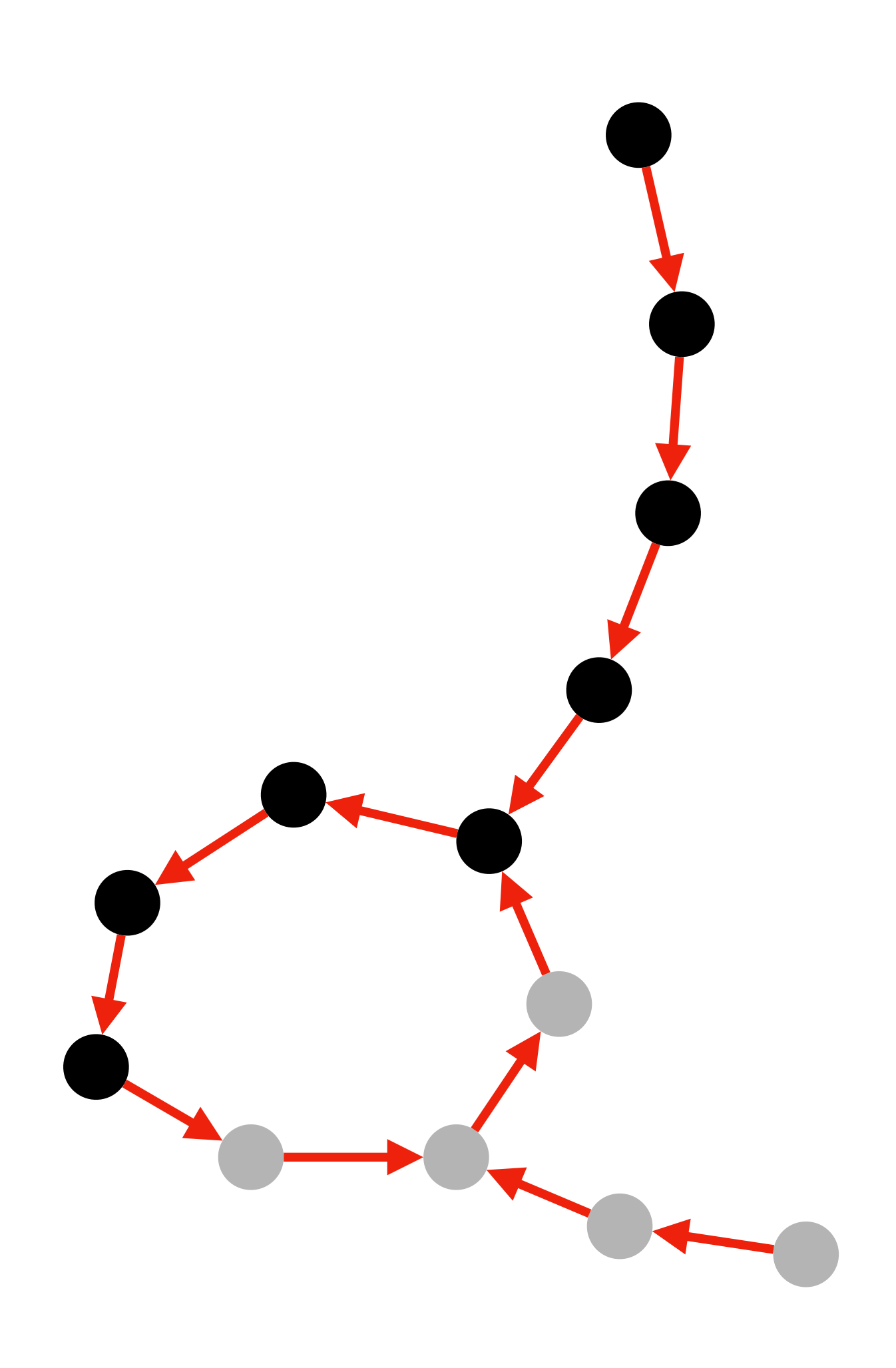

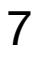

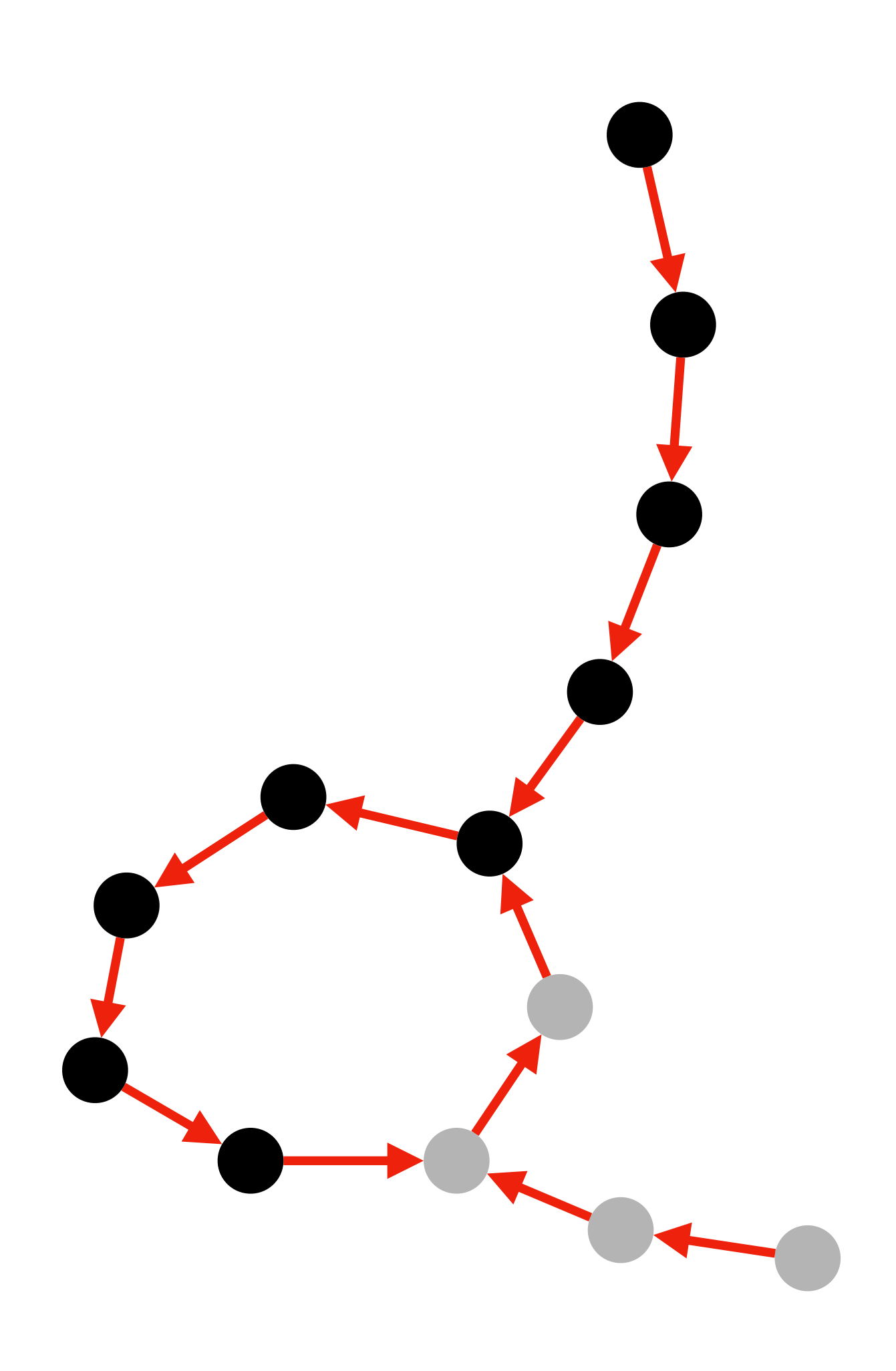

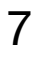

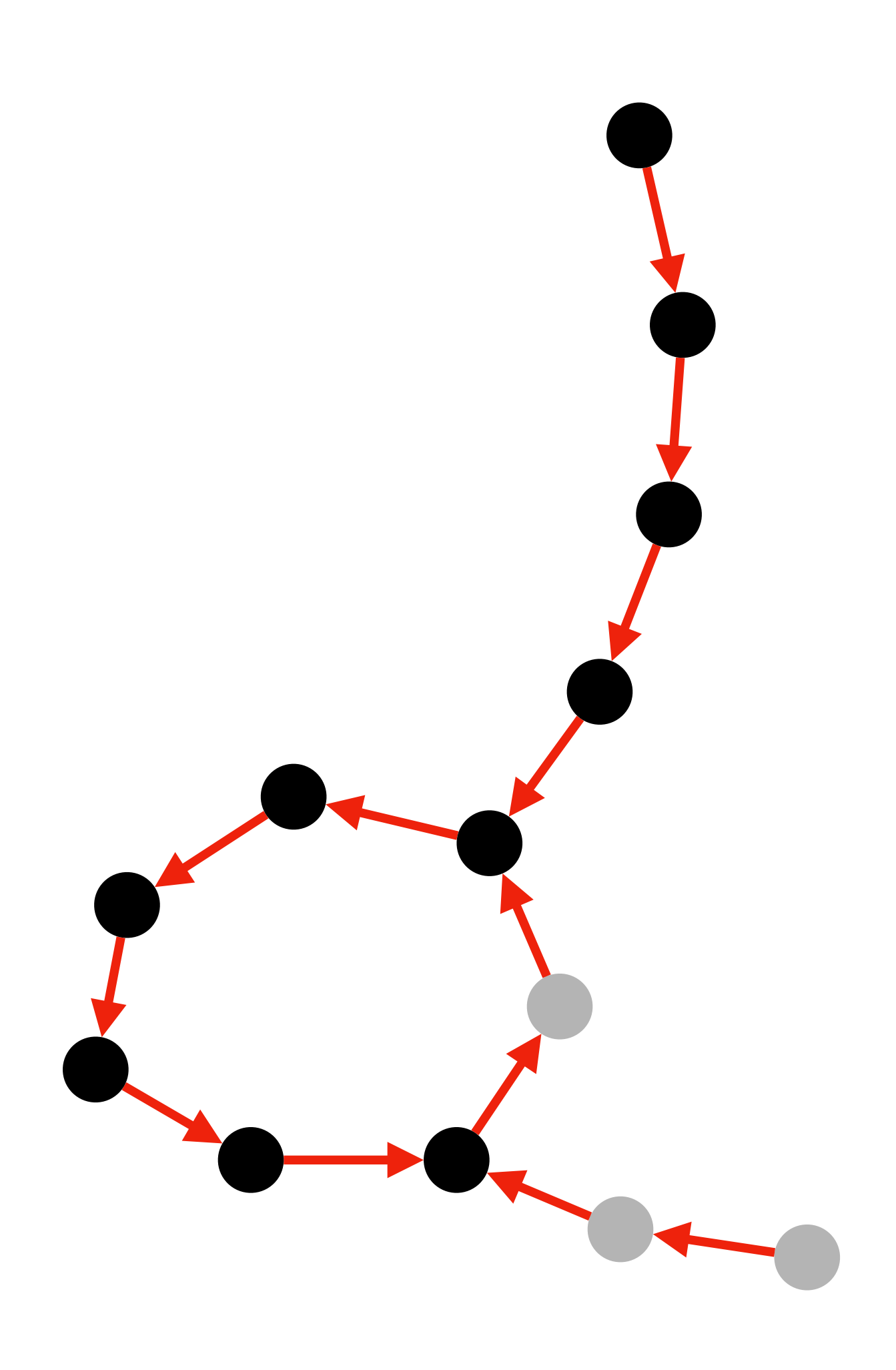

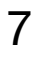

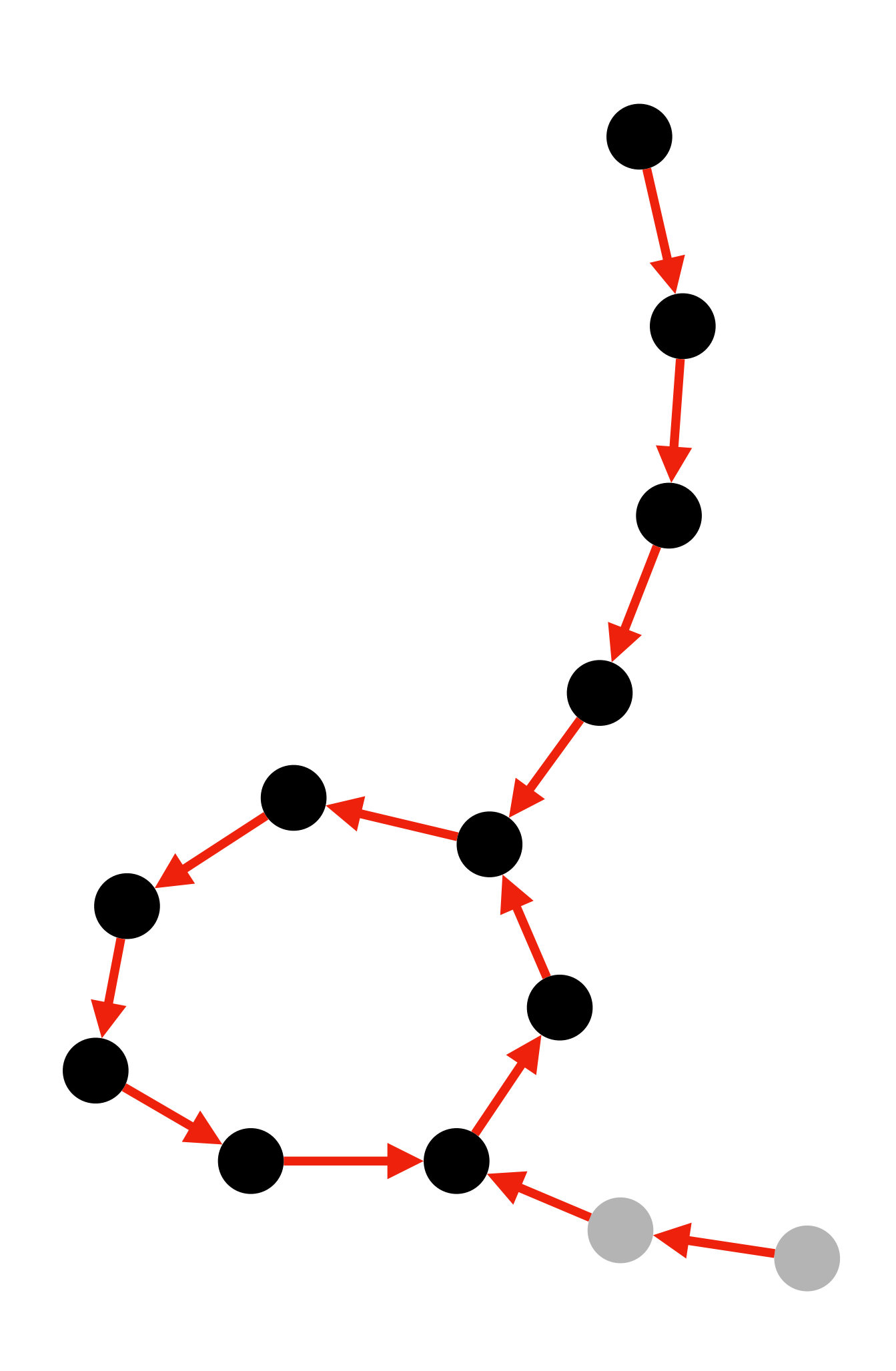

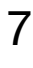

- 1) Start traversal at unvisited nodes and traverse forward until a visited node is reached
- 2) Make that node an anchor (as well as every *M*-th node in that path)

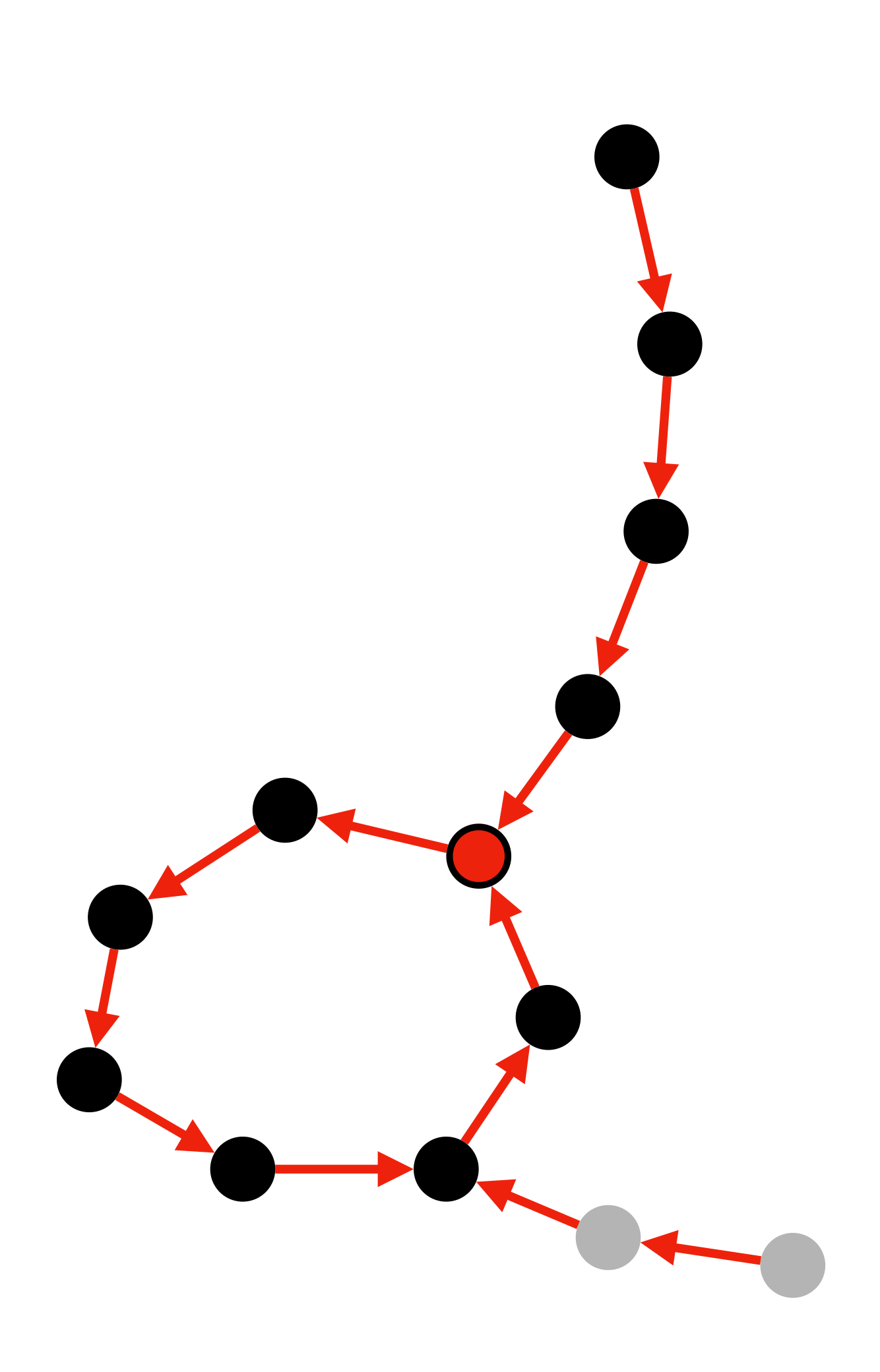

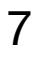

- 1) Start traversal at unvisited nodes and traverse forward until a visited node is reached
- 2) Make that node an anchor (as well as every *M*-th node in that path)

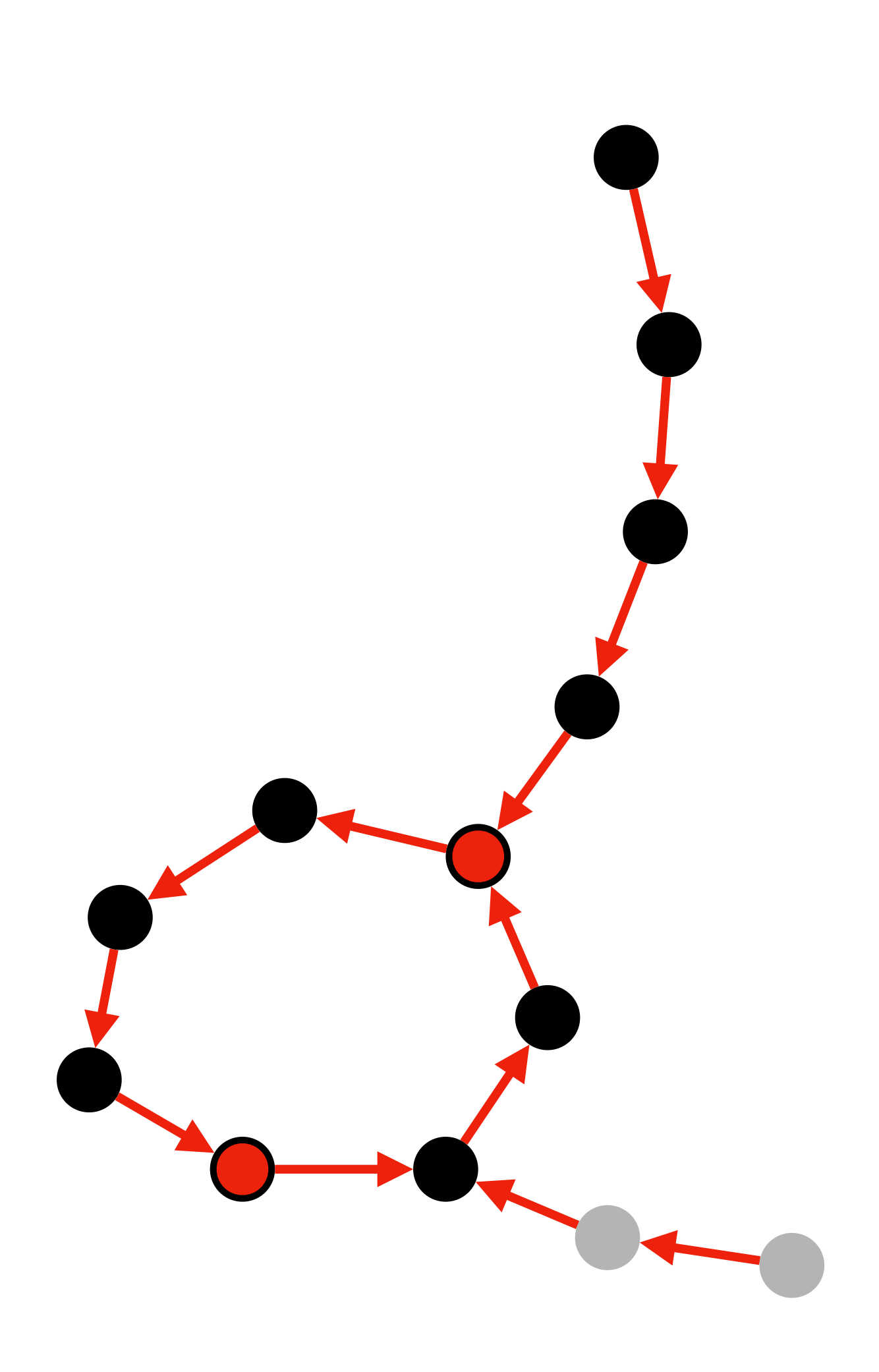

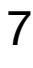

- 1) Start traversal at unvisited nodes and traverse forward until a visited node is reached
- 2) Make that node an anchor (as well as every *M*-th node in that path)

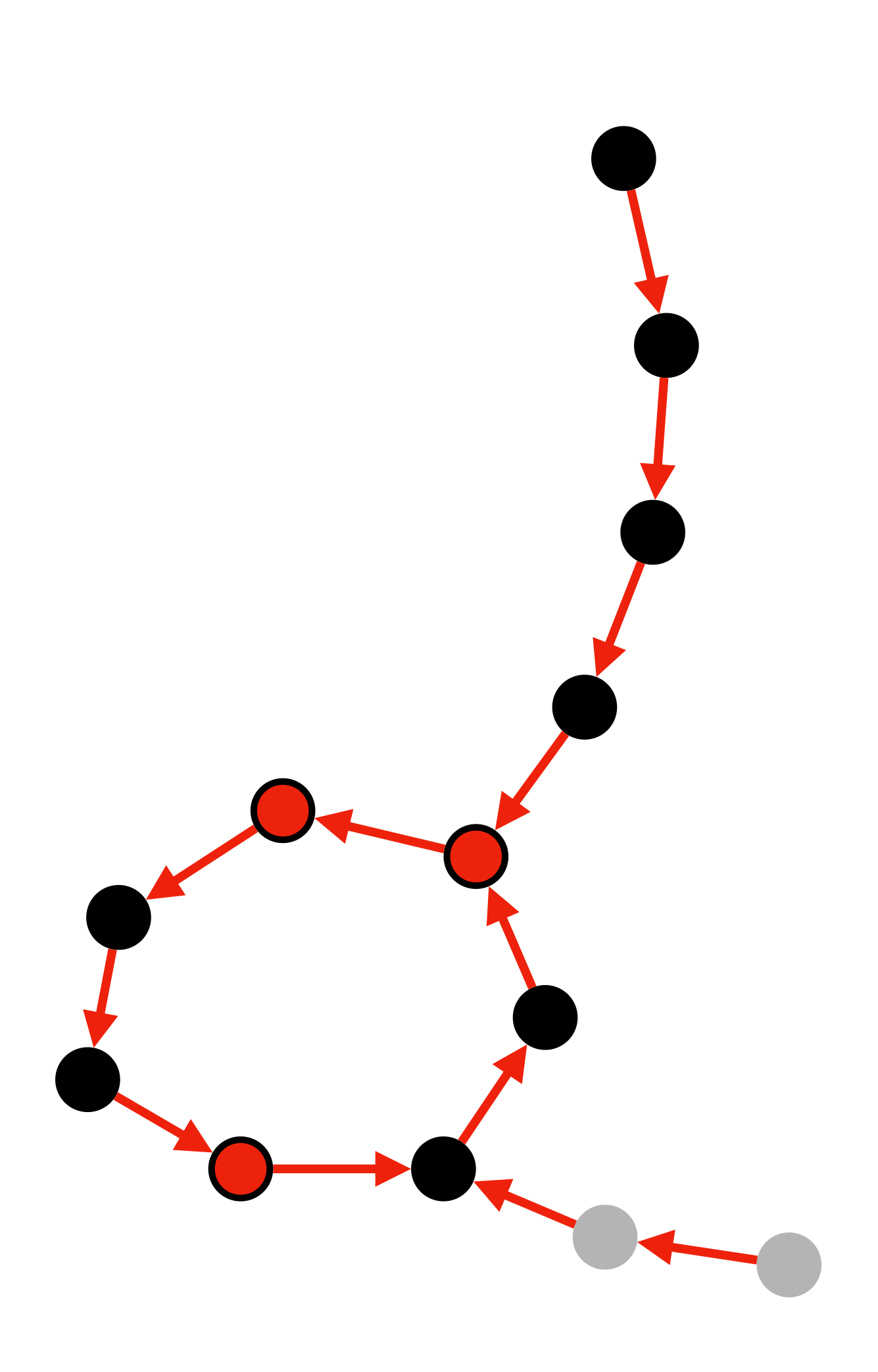

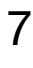

- 1) Start traversal at unvisited nodes and traverse forward until a visited node is reached
- 2) Make that node an anchor (as well as every *M*-th node in that path)

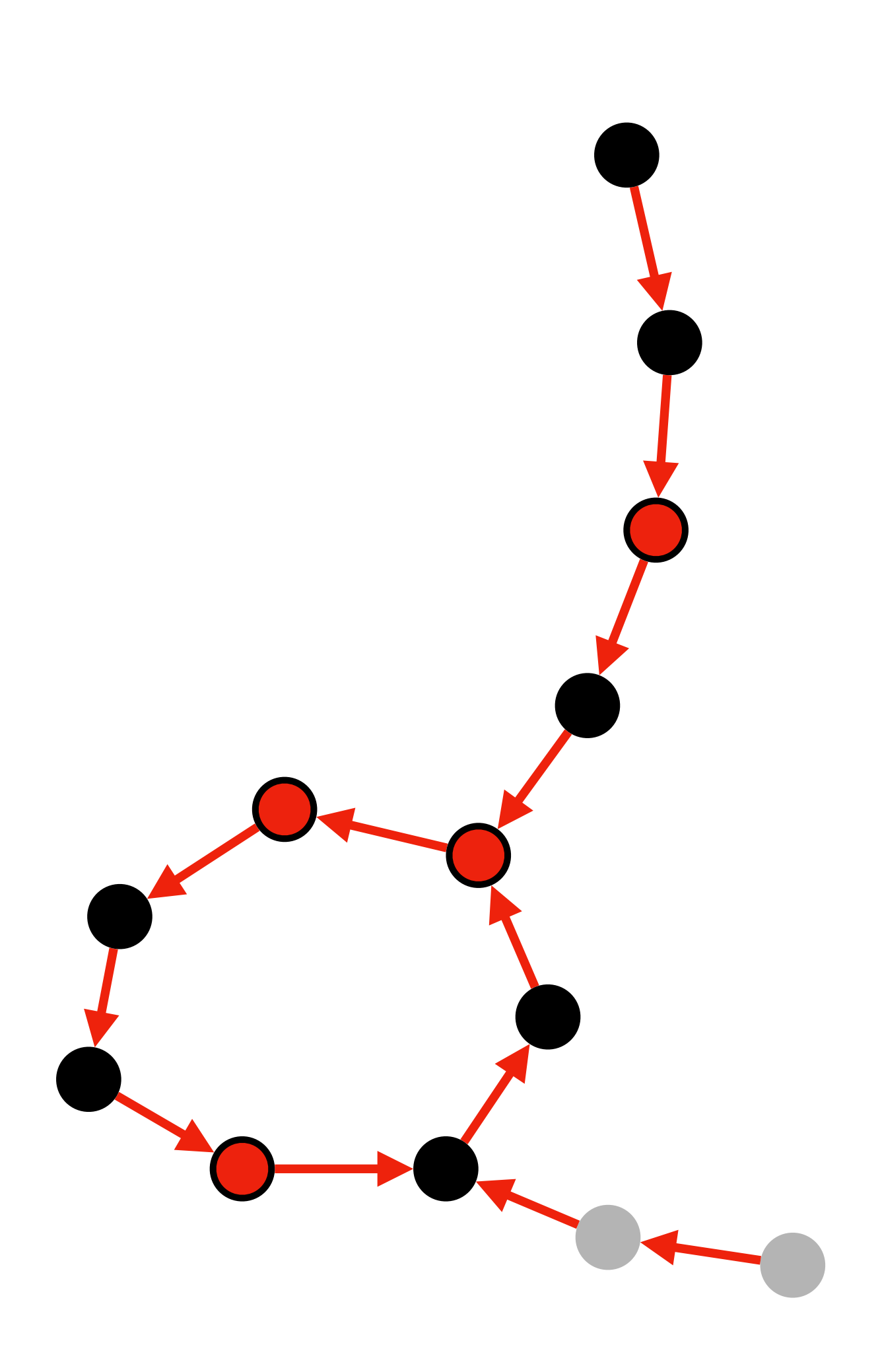

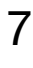

- 1) Start traversal at unvisited nodes and traverse forward until a visited node is reached
- 2) Make that node an anchor (as well as every *M*-th node in that path)
- 3) Repeat until all nodes are visited

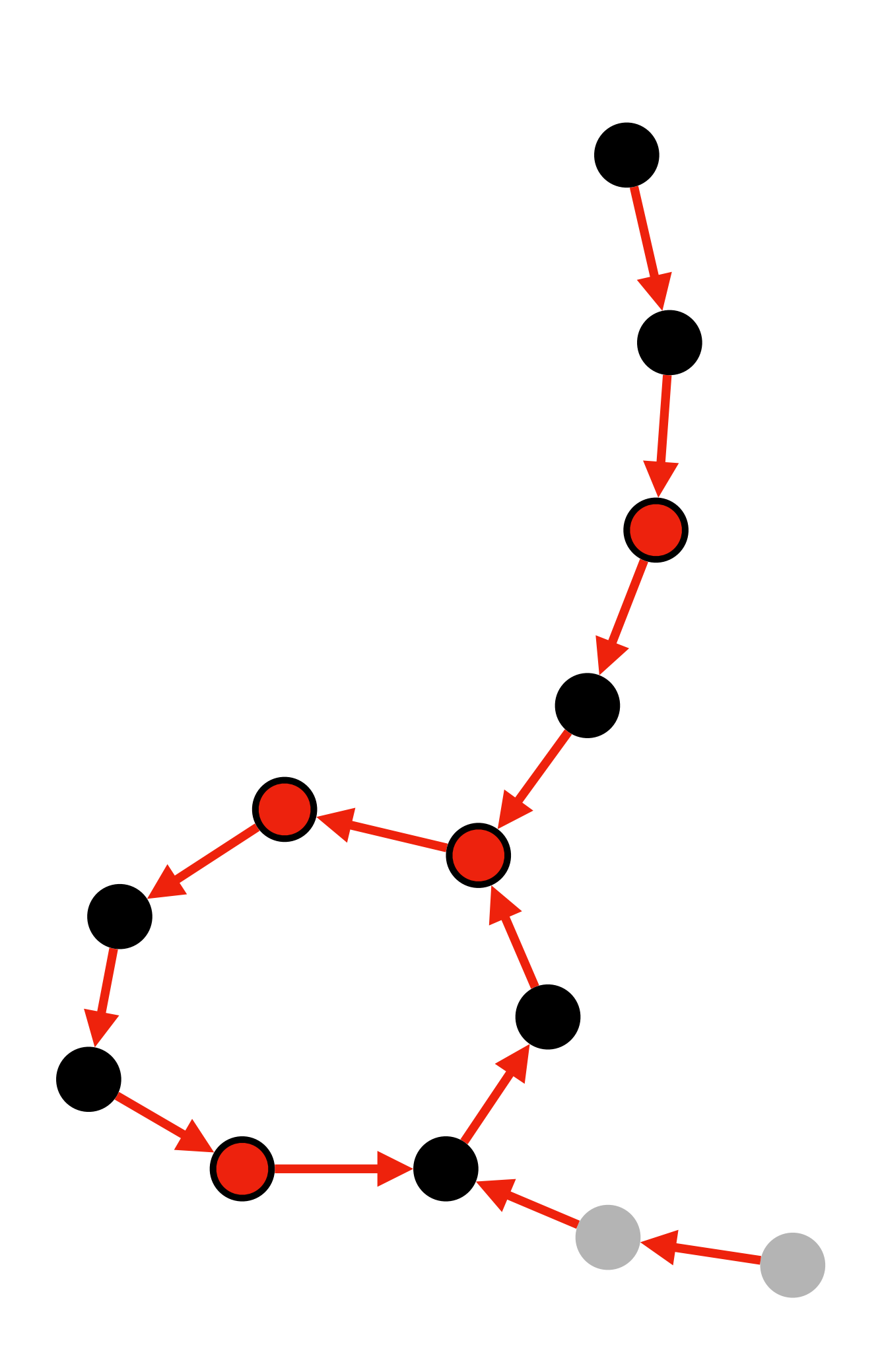

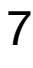

- 1) Start traversal at unvisited nodes and traverse forward until a visited node is reached
- 2) Make that node an anchor (as well as every *M*-th node in that path)
- 3) Repeat until all nodes are visited

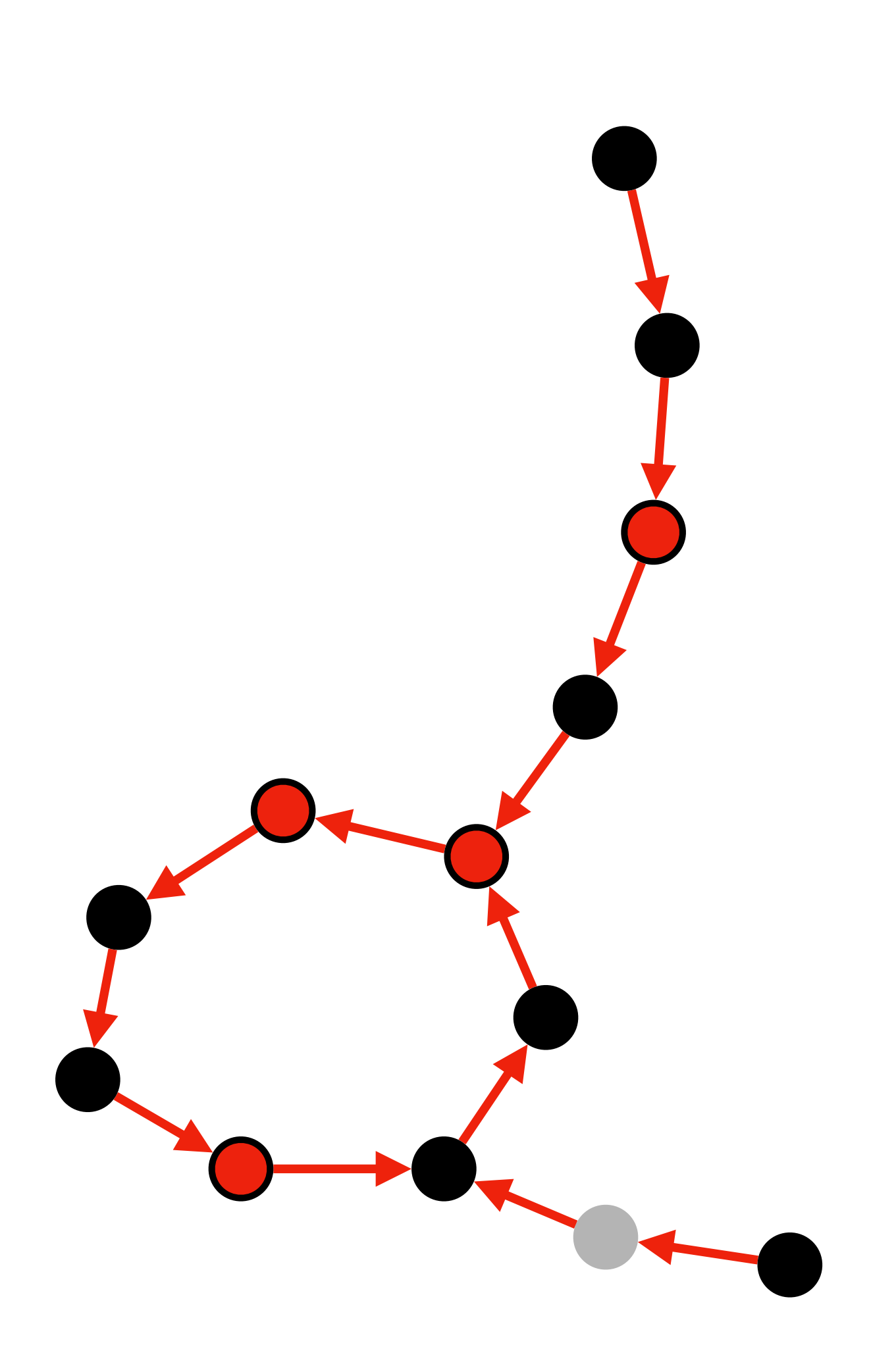

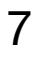

- 1) Start traversal at unvisited nodes and traverse forward until a visited node is reached
- 2) Make that node an anchor (as well as every *M*-th node in that path)
- 3) Repeat until all nodes are visited

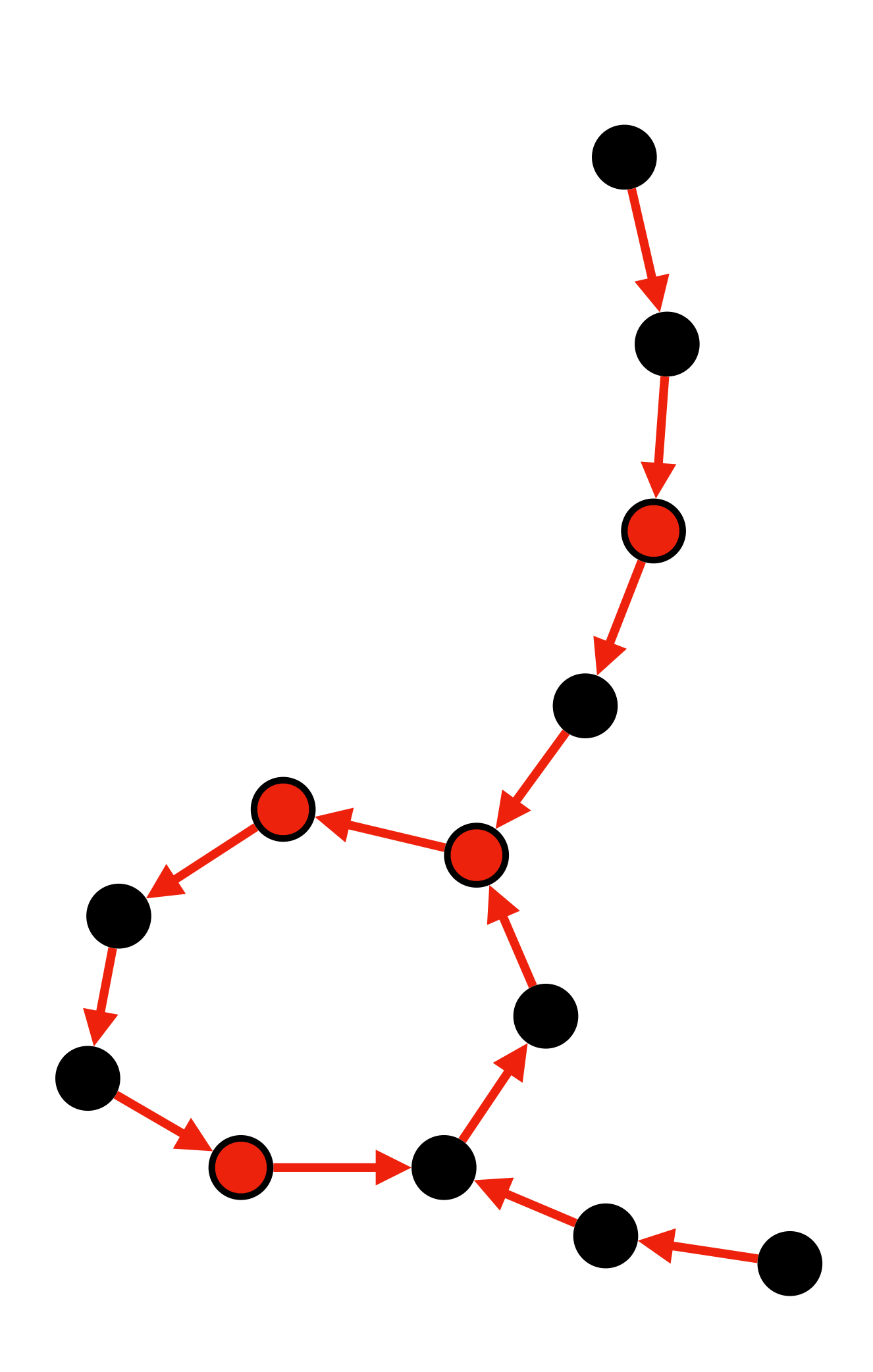

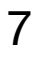

- 1) Start traversal at unvisited nodes and traverse forward until a visited node is reached
- 2) Make that node an anchor (as well as every *M*-th node in that path)
- 3) Repeat until all nodes are visited

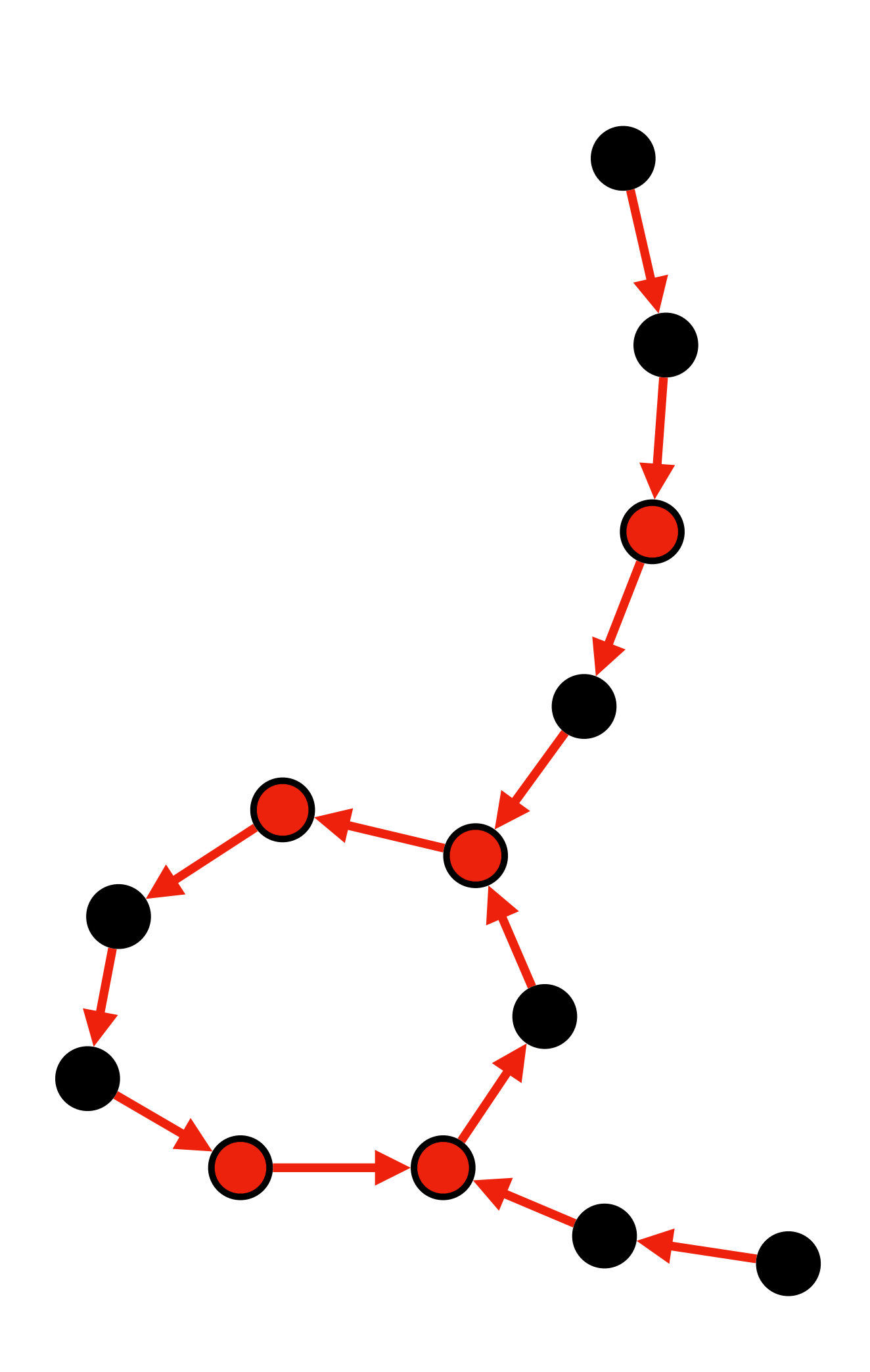

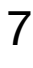

- 1) Start traversal at unvisited nodes and traverse forward until a visited node is reached
- 2) Make that node an anchor (as well as every *M*-th node in that path)
- 3) Repeat until all nodes are visited

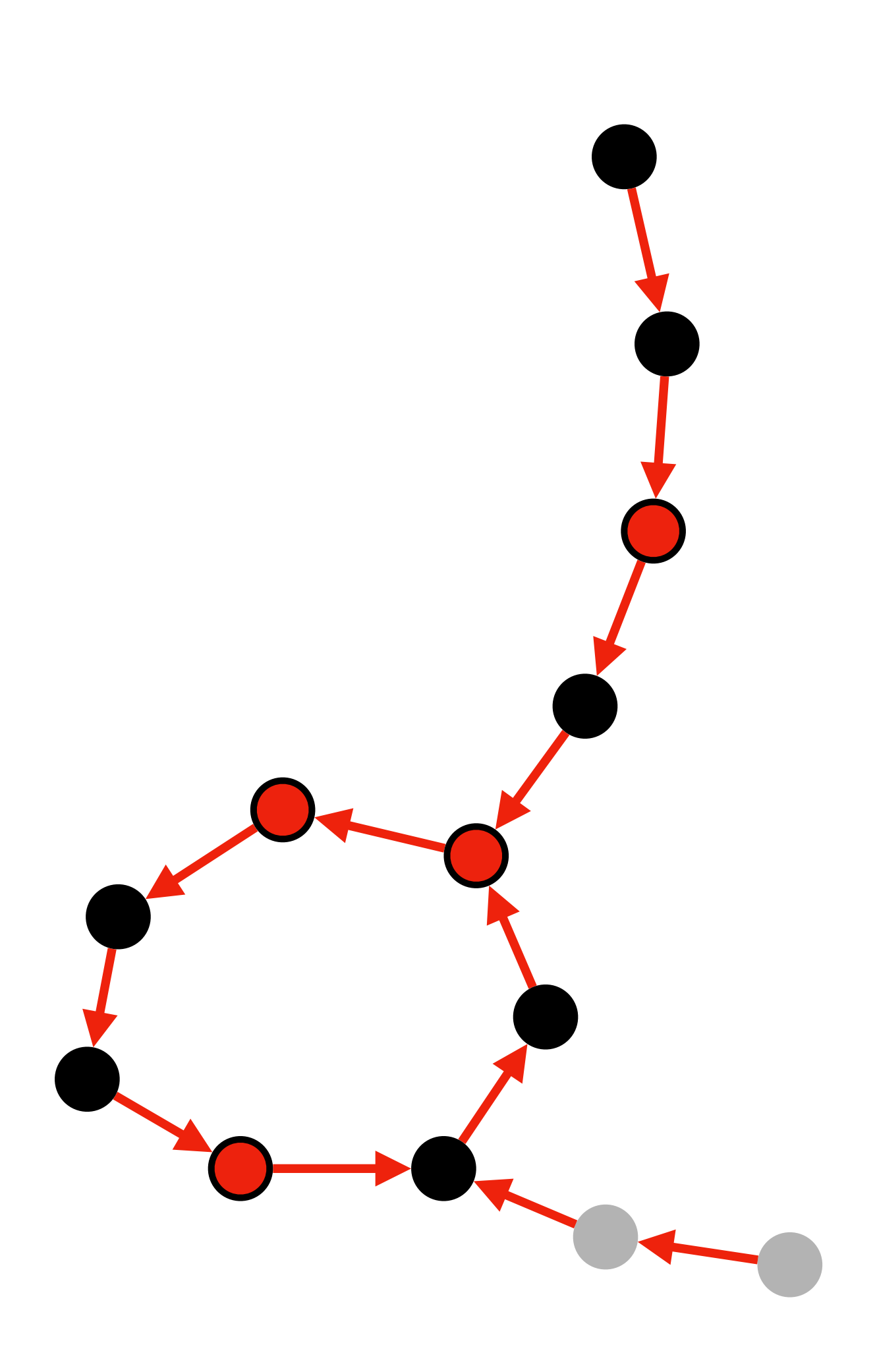

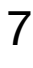

- 1) Start traversal at unvisited nodes and traverse forward until a visited node is reached
- 2) Make that node an anchor (as well as every *M*-th node in that path)
- 3) Repeat until all nodes are visited

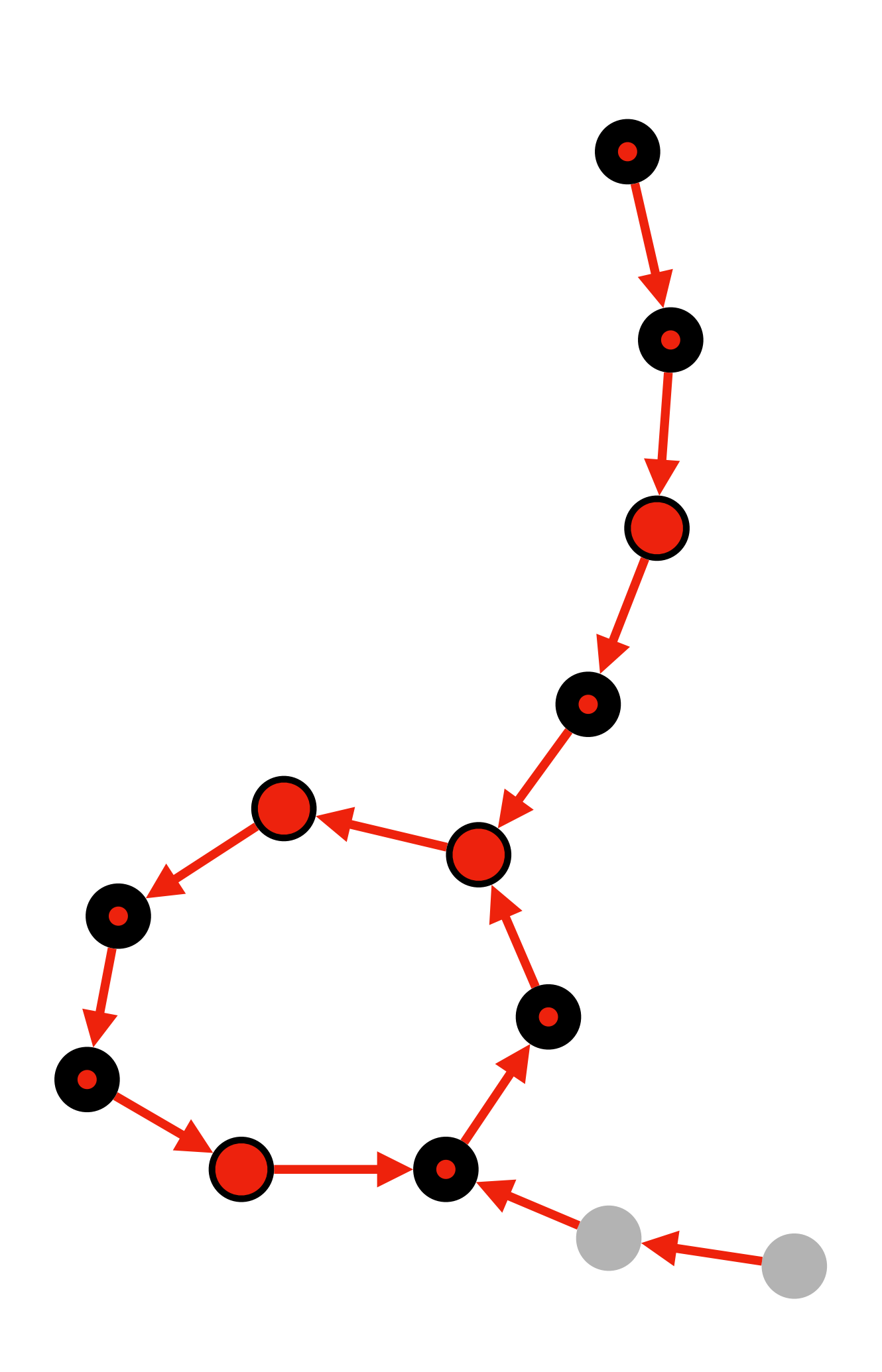

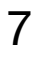

- 1) Start traversal at unvisited nodes and traverse forward until a visited node is reached
- 2) Make that node an anchor (as well as every *M*-th node in that path)
- 3) Repeat until all nodes are visited

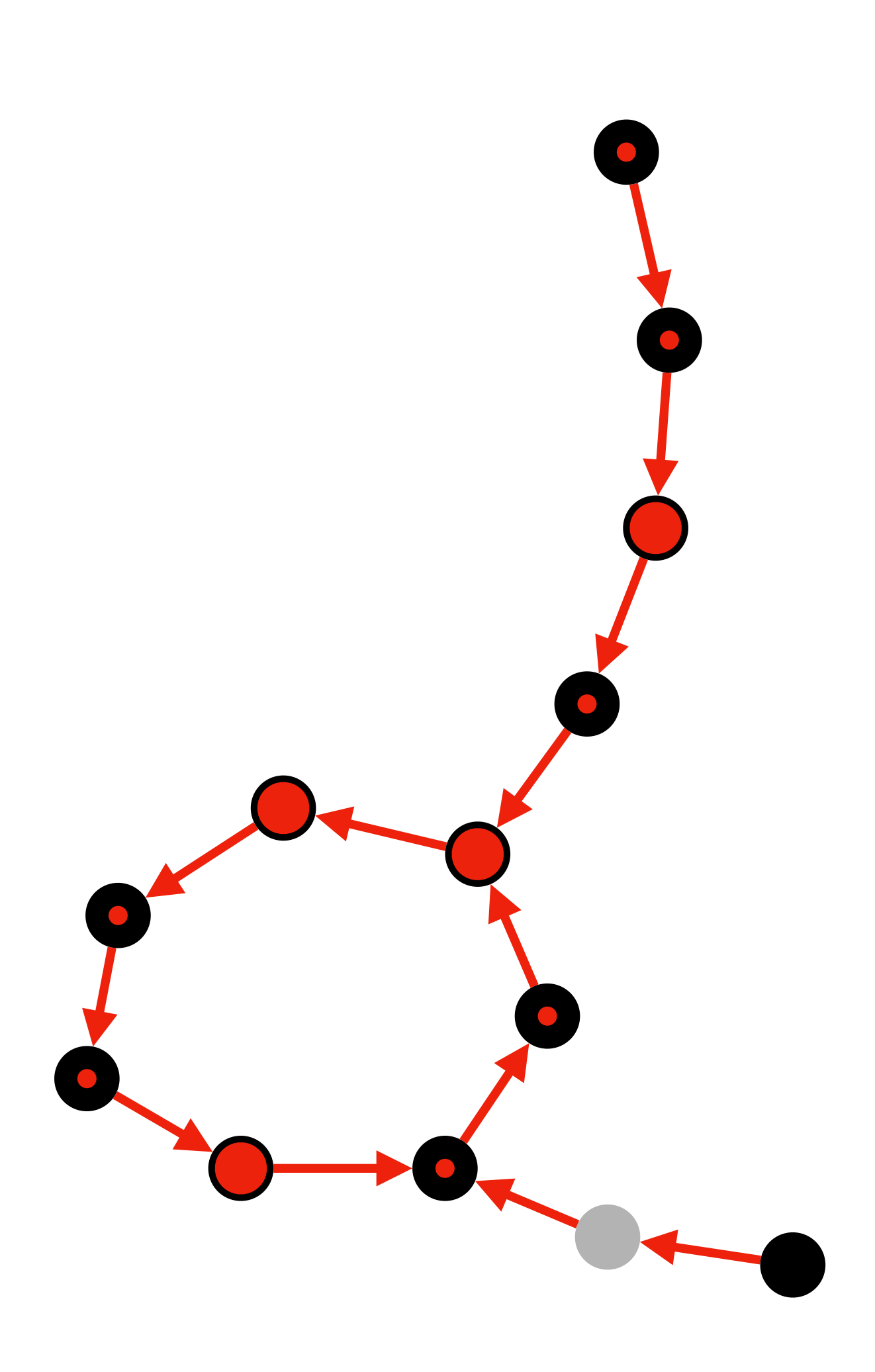

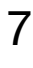

- 1) Start traversal at unvisited nodes and traverse forward until a visited node is reached
- 2) Make that node an anchor (as well as every *M*-th node in that path)
- 3) Repeat until all nodes are visited

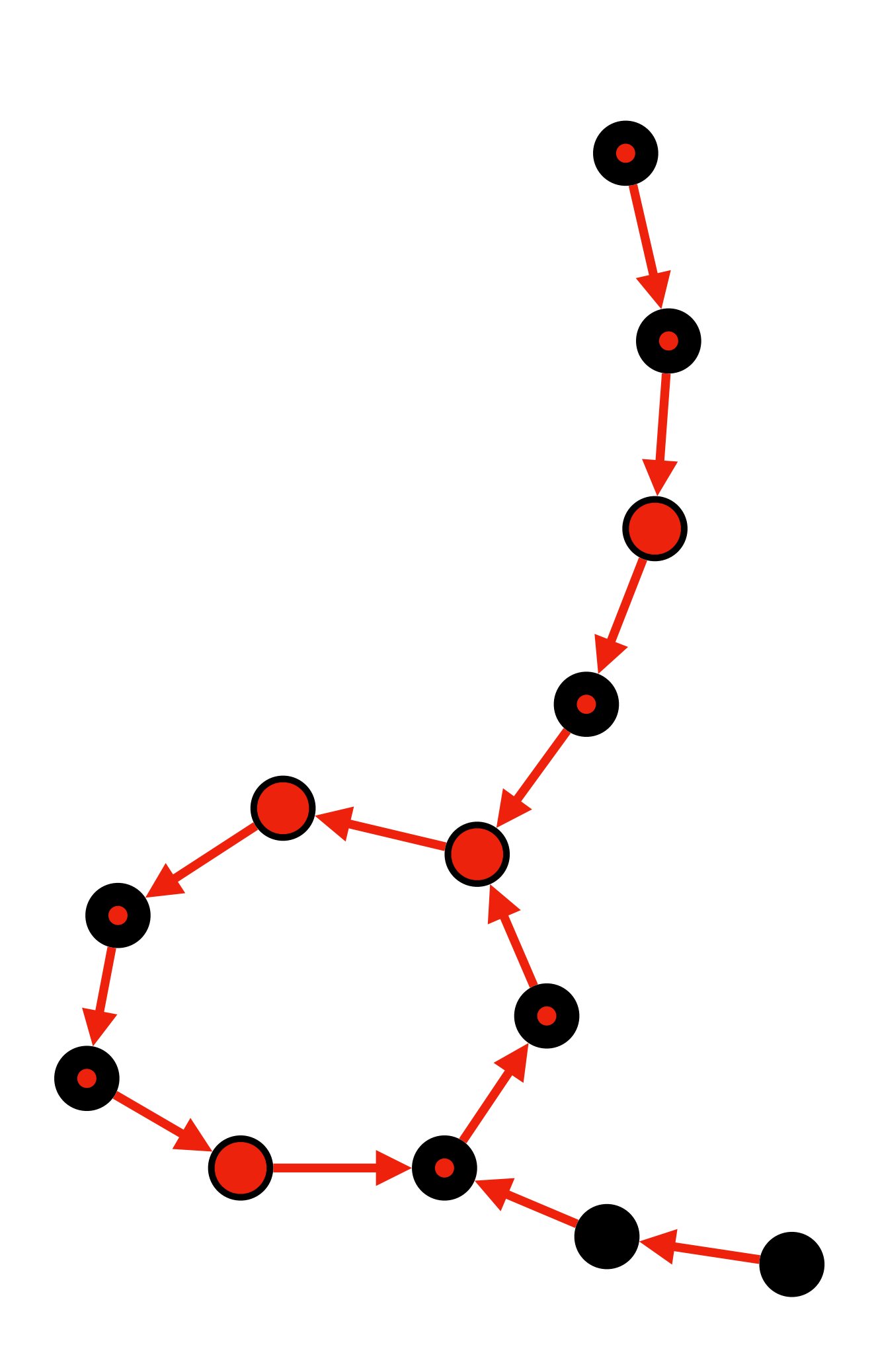

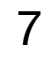

- 1) Start traversal at unvisited nodes and traverse forward until a visited node is reached
- 2) Make that node an anchor (as well as every *M*-th node in that path)
- 3) Repeat until all nodes are visited

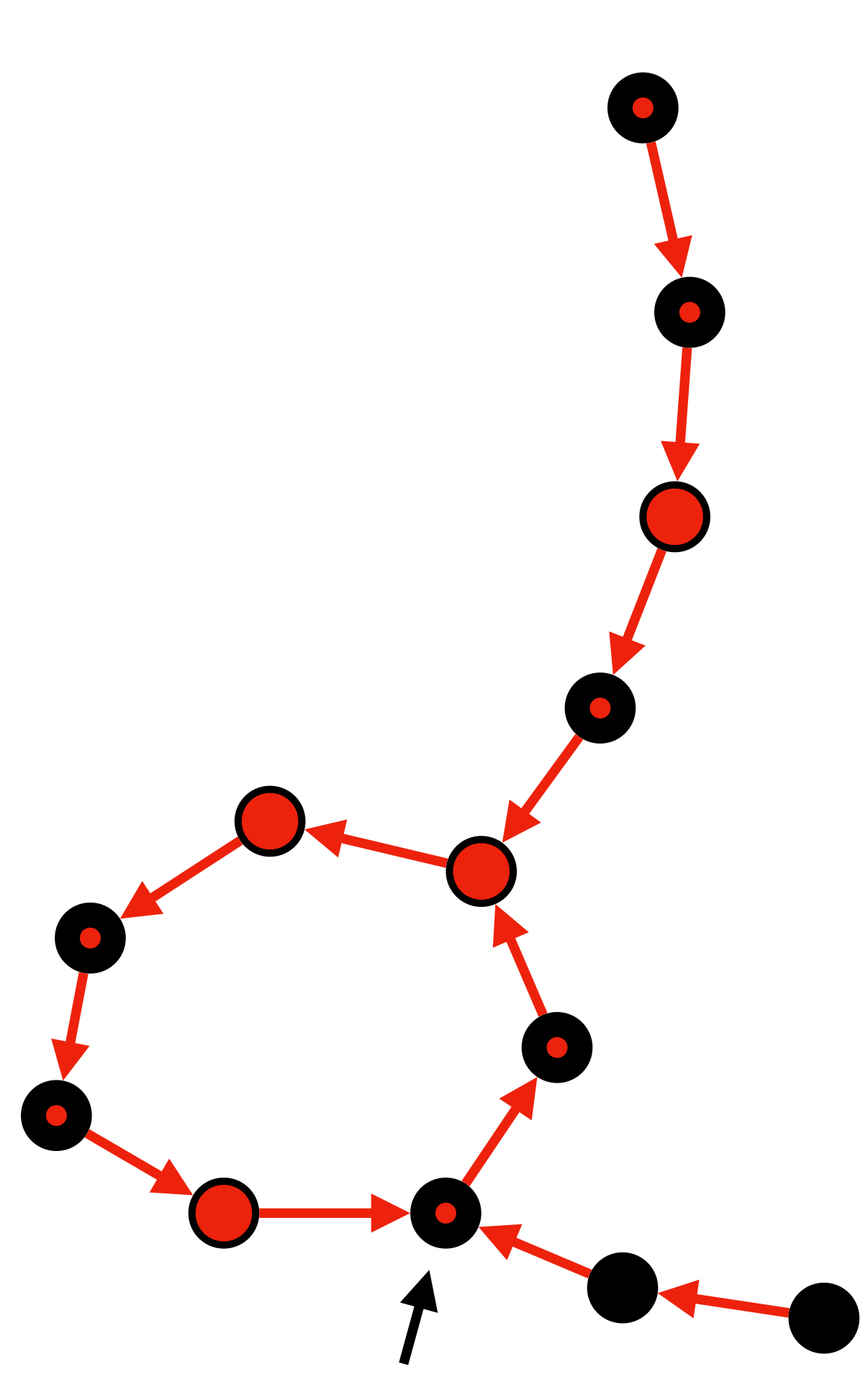

"near anchor" thus, new anchor isn't created

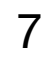

- 1) Start traversal at unvisited nodes and traverse forward until a visited node is reached
- 2) Make that node an anchor (as well as every *M*-th node in that path)
- 3) Repeat until all nodes are visited

"near anchor" thus, new anchor isn't created

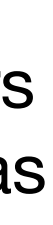

# last predecessors are not marked as "near anchors"

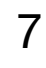

- 1) Start traversal at unvisited nodes and traverse forward until a visited node is reached
- 2) Make that node an anchor (as well as every *M*-th node in that path)
- 3) Repeat until all nodes are visited

No row-diff paths are longer than 2*M*

"near anchor" thus, new anchor isn't created

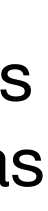

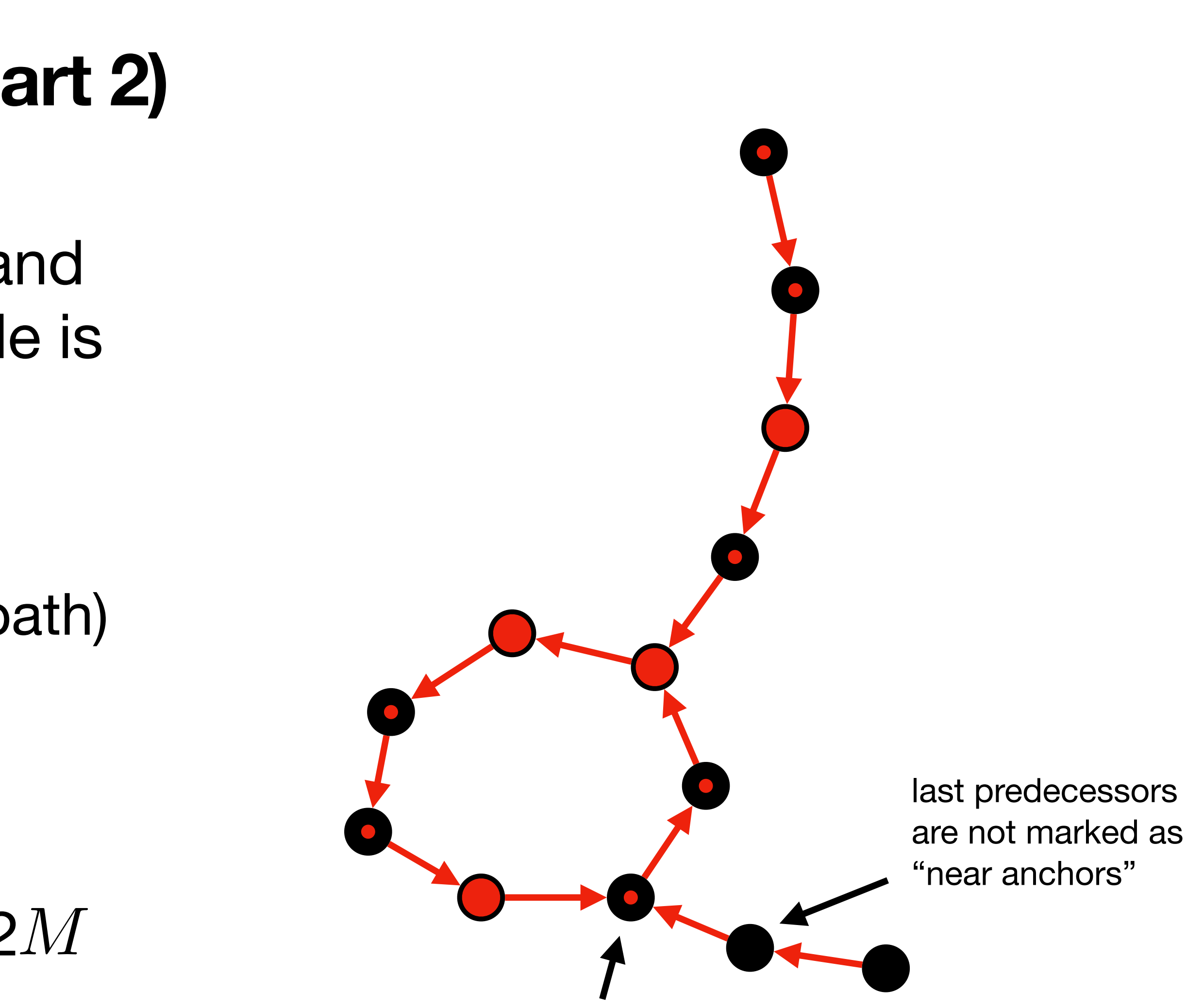

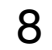

1. Precompute row-di ff successors and predecessors for each node (so we don't need to keep the graph in memory anymore)

## 2. Load next batch of columns from disk

# **Method RowDiff: Construction Algorithm**

- Sequentially load blocks of succ/pred arrays and transform the columns at those positions
- The columns from the batch are transformed in parallel
- 3. Go to 2. until all columns are transformed
	- The batches can be distributed to multiple machines and transformed in parallel

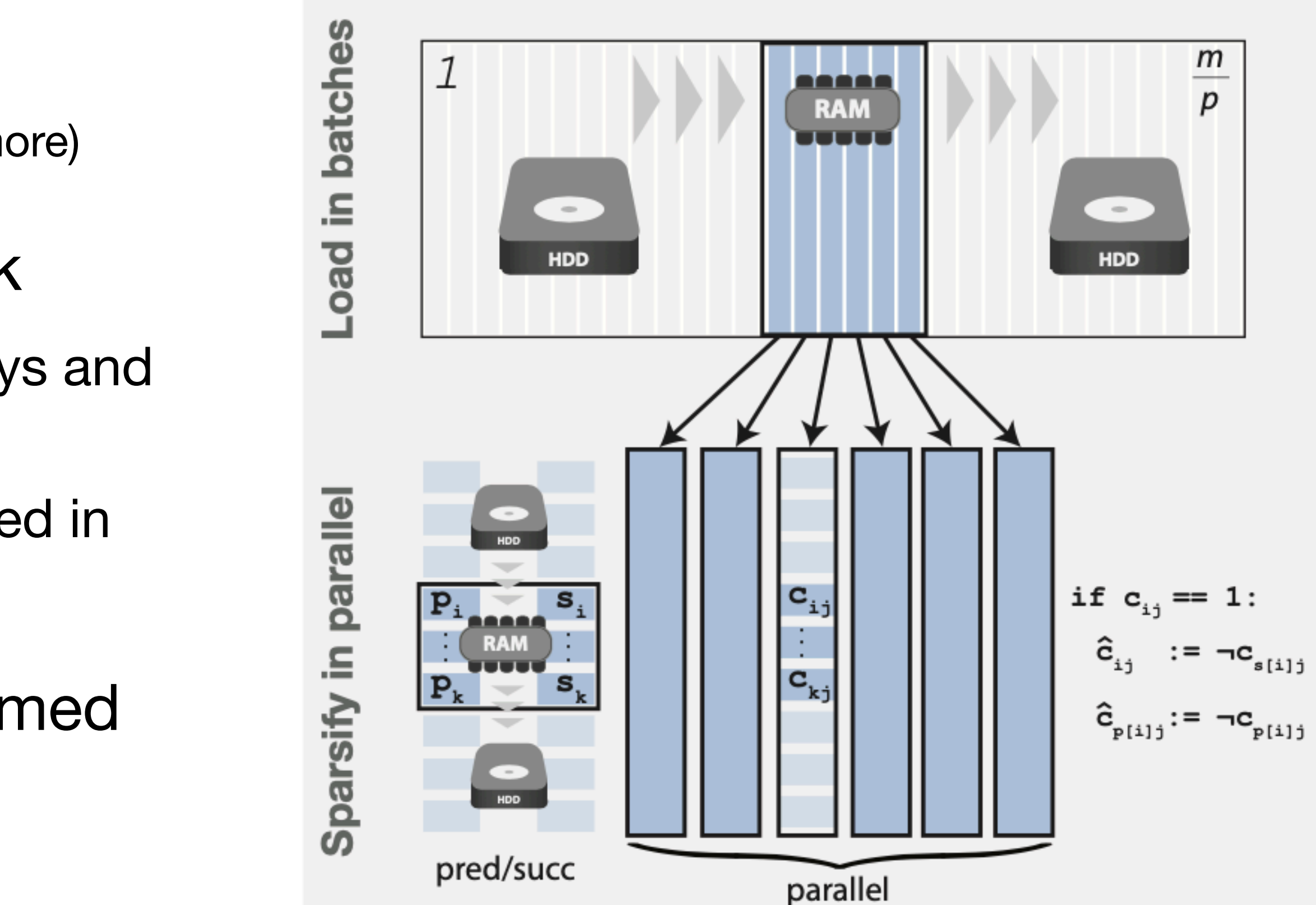

## **Sparsification overview**

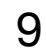

- *RowDiff* is implemented within the [MetaGraph framework](https://github.com/ratschlab/metagraph) • Succinct graph representations (based on the BOSS table) • Graph annotation representations (e.g., Multi-BRWT)
- - Hybrid bit vector representations

Special thanks to [sdsl-lite](https://github.com/simongog/sdsl-lite) (Succinct Data Structure Library) • Compressed and packed bitmaps • Bitmaps with disk swap (sdsl::int vector buffer)

- 
- 

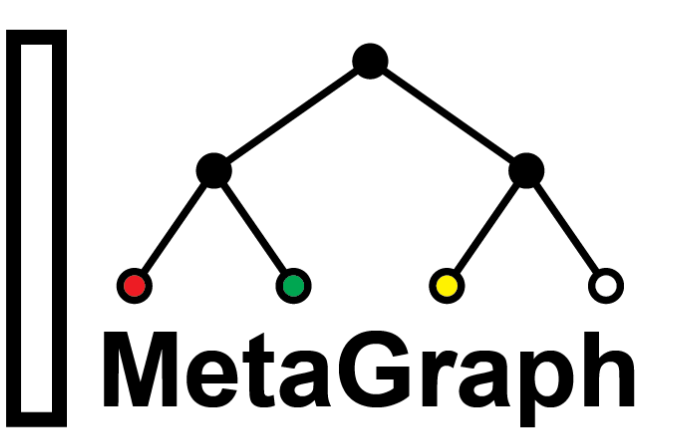

# **Method RowDiff Transform: Implementation**

Repository with code and resources: [github.com/ratschlab/row\\_di](https://github.com/ratschlab/row_diff)ff

10

## **RNA-Seq runs**

- 10,000 RNA-Seq SRA runs [Almodaresi et al., 2019]
- $k = 23$  or 31
- More complex (more bifurcation nodes)

## **Results Data sets used in experiments**

- $k = 31$
- Less complex (mostly linear paths)

## **RefSeq genomes**

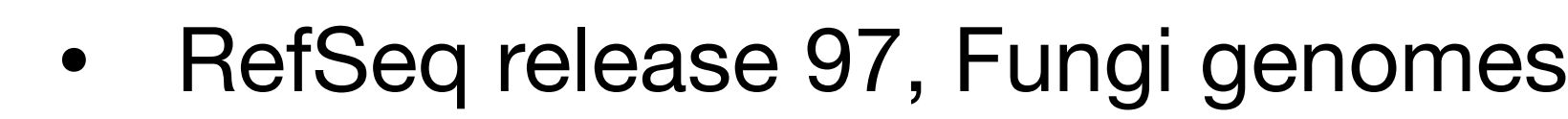

11

## **Results Compression ratio vs k-mer size**

Compression ratio on a random subset of 1570 RefSeq (Fungi) annotation columns.

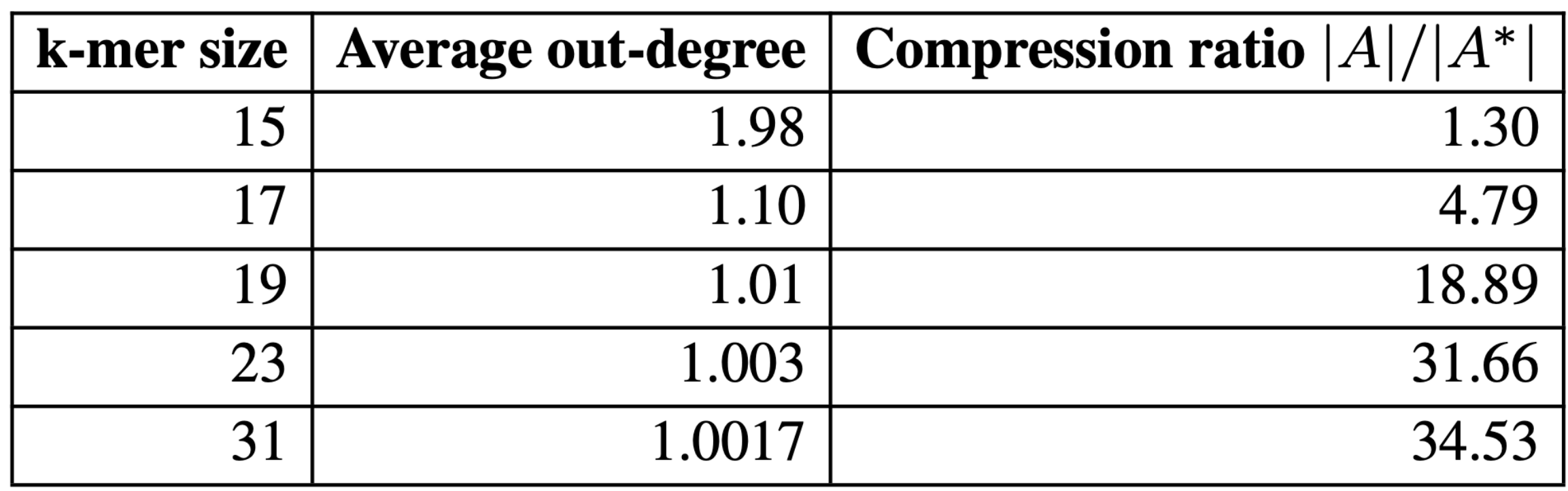

- The sparser the graph, the higher the compression ratio
- 

• k=23 makes the graph sufficiently sparse to enable a good compression

12

Annotation size (in GB) vs maximum RowDiff path length M for RNA-Seq (k=23, 31) and Refseq Fungi (k=31).

# **Results Size vs. maximum row-diff path length** *M*

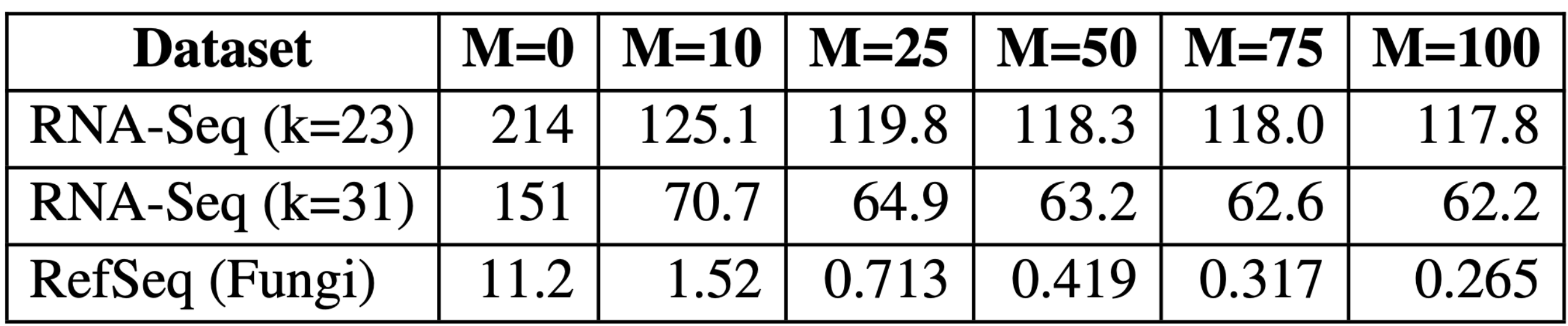

no transform

12

• Setting larger *M* increases the compression ratio

# **Results Size vs. maximum row-diff path length** *M*

Annotation size (in GB) vs maximum RowDiff path length M for RNA-Seq (k=23, 31) and Refseq Fungi (k=31).

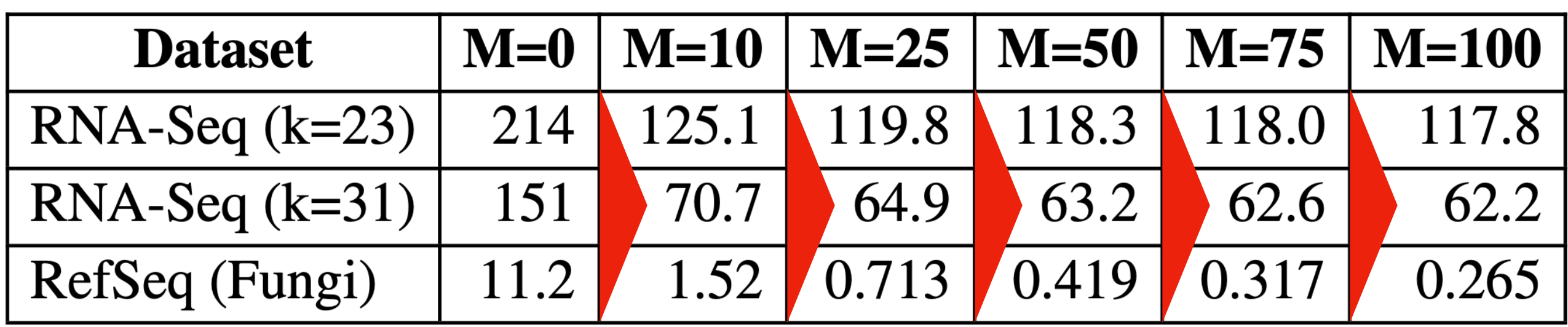

no transform

- Setting larger *M* increases the compression ratio
- $M > 50$  enables a very good compression ratio

12

# **Results Size vs. maximum row-diff path length** *M*

Annotation size (in GB) vs maximum RowDiff path length M for RNA-Seq (k=23, 31) and Refseq Fungi (k=31).

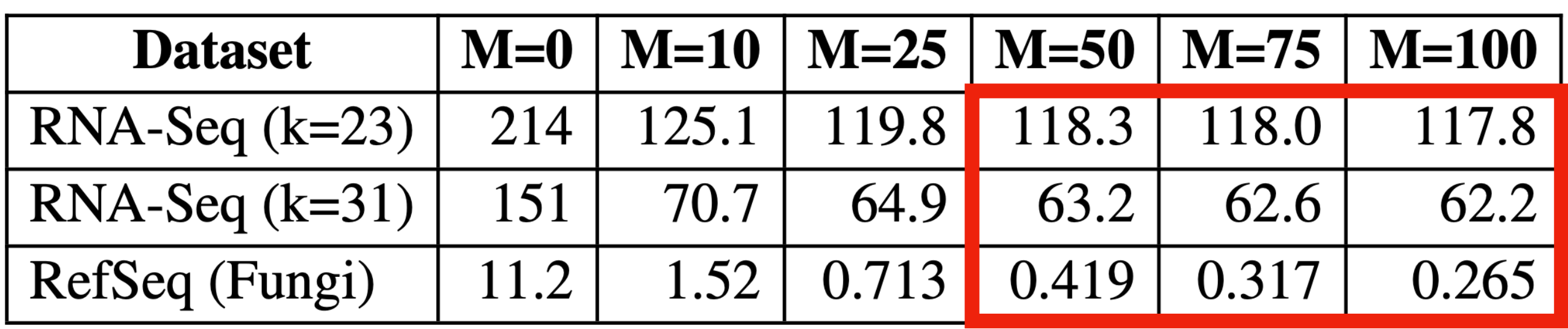

no transform

13

1. *RowDiff-MultiBRWT* is **significantly smaller than Rainbow-MST** (30% on RNA-Seq and 26× on RefSeq)

- 
- 2. *RowDiff-MultiBRWT* is **smaller than the** *Rainbow* **mapping vector alone**
- 3. The advantage is more evident on sparse graphs (RefSeq)

## **Results Representation size**

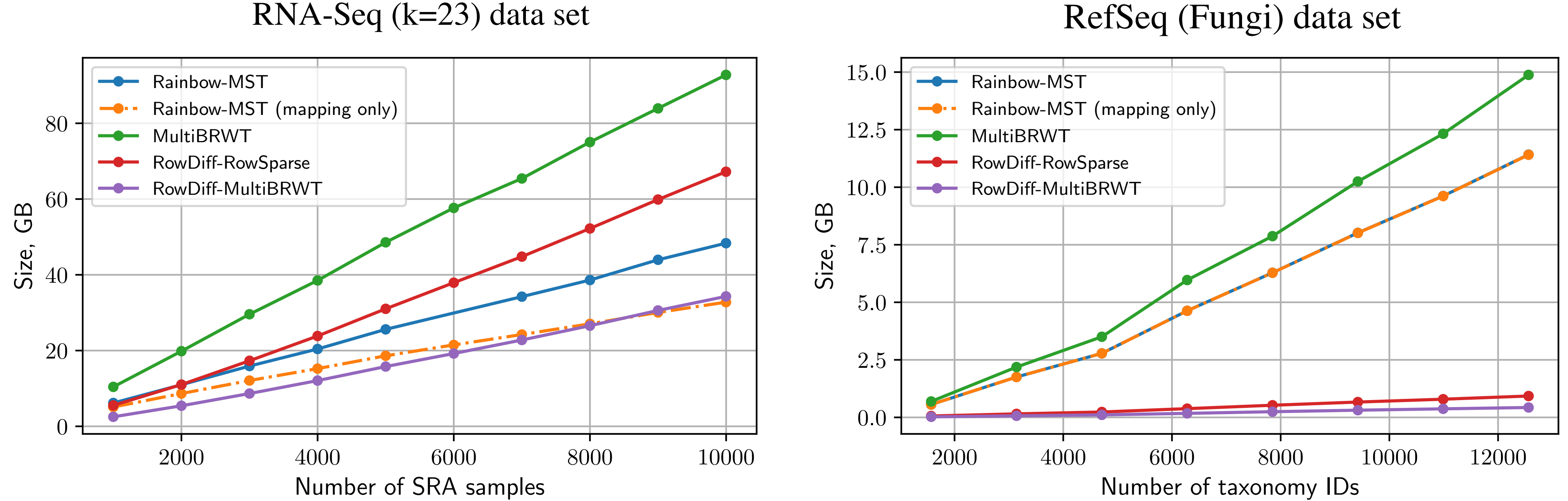

- On the denser RNA-Seq (k=31) graph **(left)**, the compression ratio peaks at around 2×
- On the sparser RefSeq (Fungi) graph (right), the compression ratio peaks at  $\approx 60 \times$

## **Results Distribution of compression ratios**

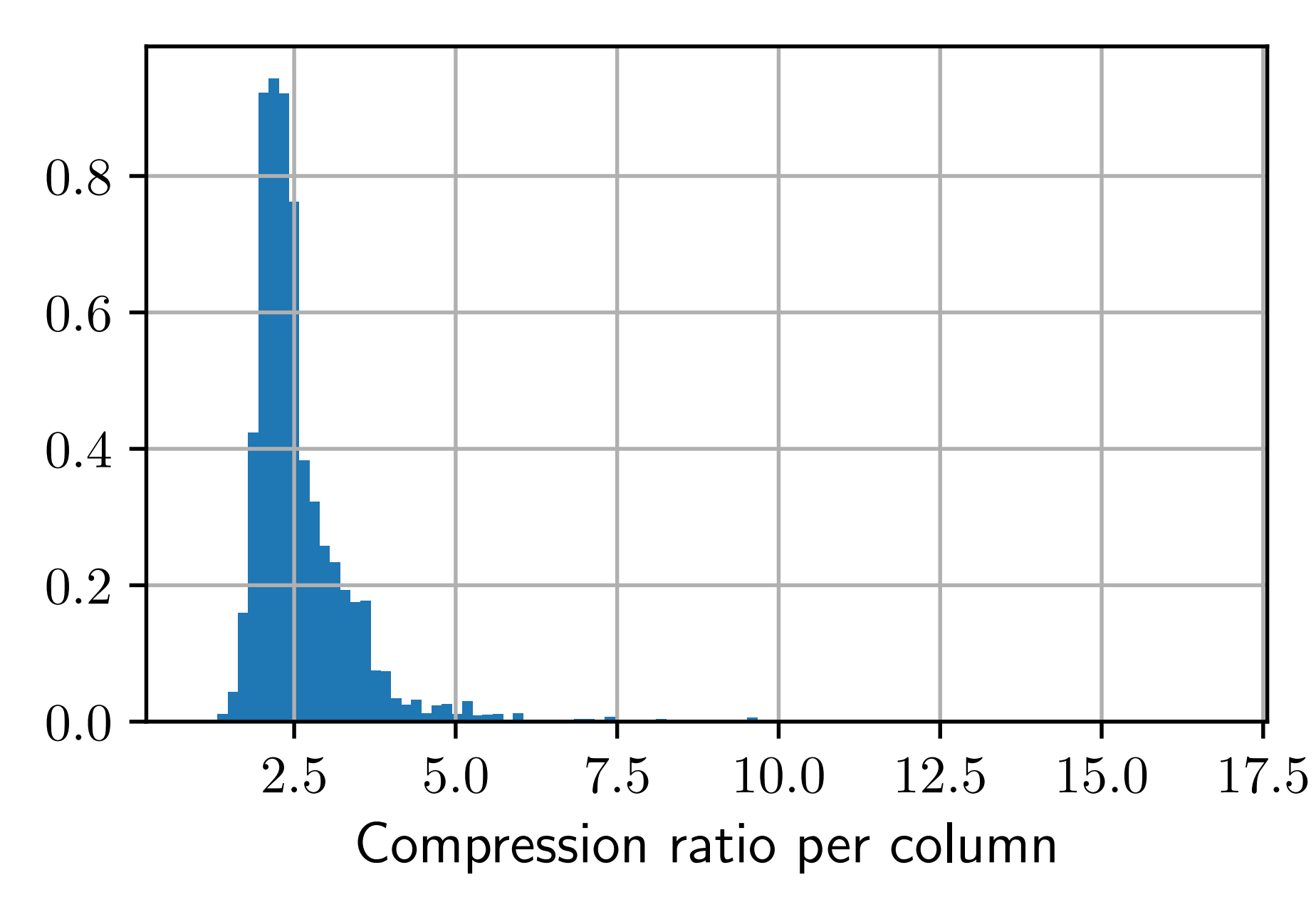

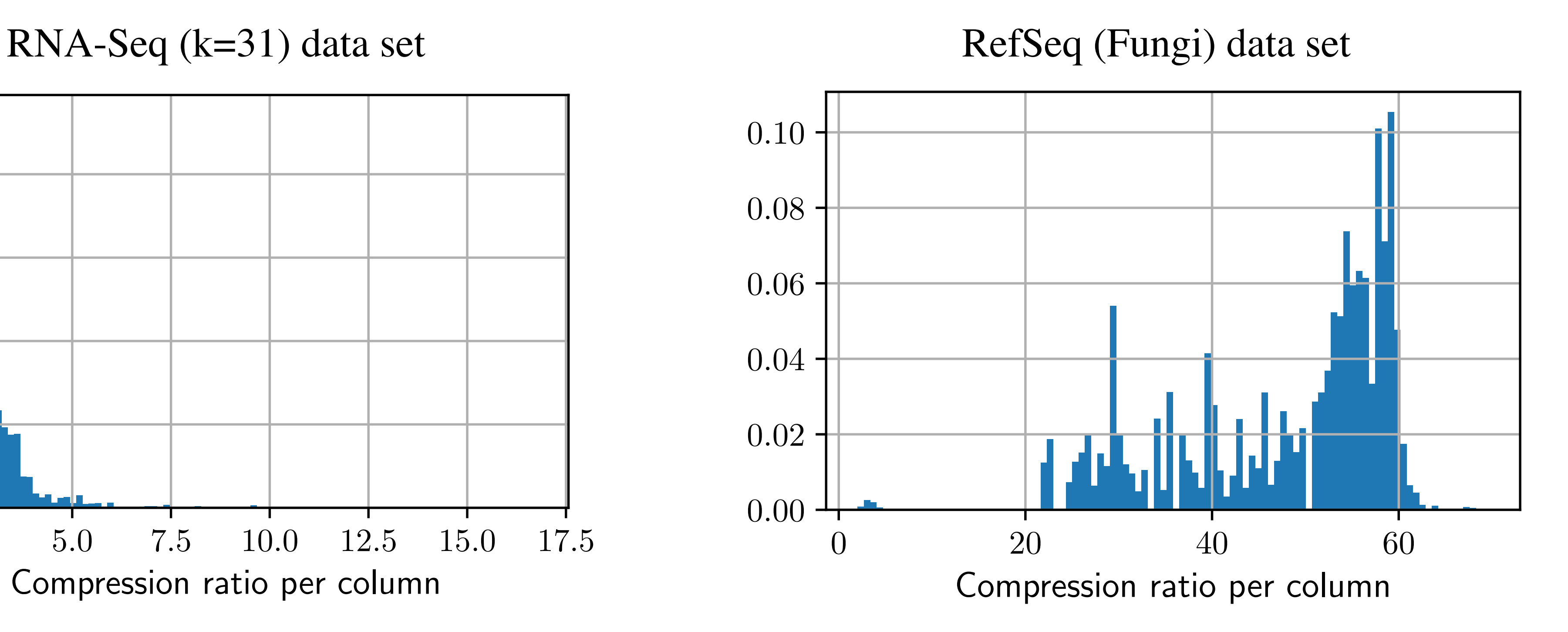

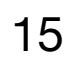

(Note, the **construction time for** *MST* does not include the time required to construct a Rainbow mapping vector, and hence, **significantly underestimated**)

- *RowDif* construction is faster than *MST*
- *RowDif* construction **time grows linearly**, and thus, **scales to very large graphs**

## **Results Construction time**

Construction time for **RowDiff** and **MST** (without Rainbow vector) on the RNA-Seq (k=23) data set, with 72 threads.

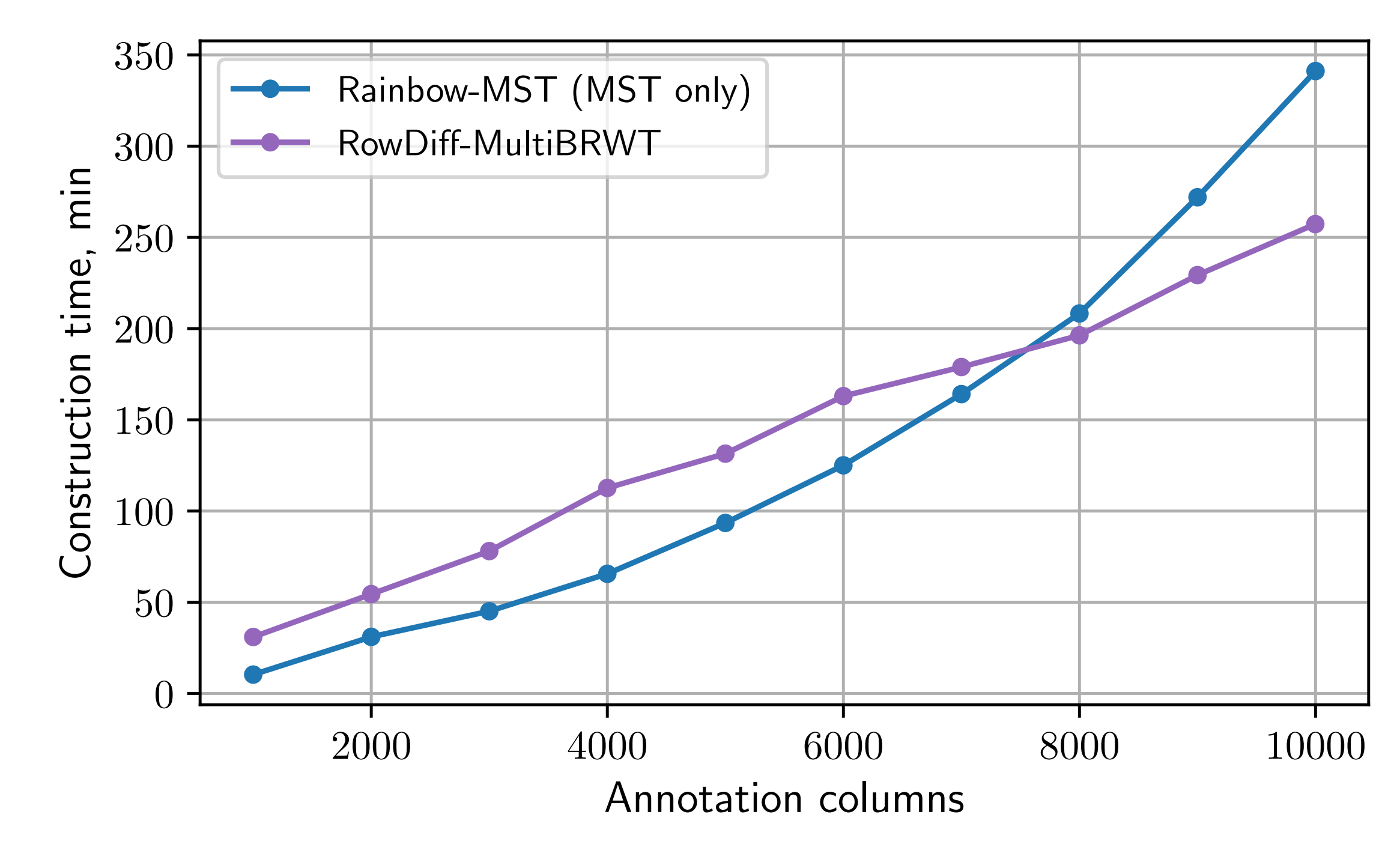
16

• Comparable query performance

## **Results Query time**

Time for querying 100 and 1000 random human transcripts in the RNA-Seq (k=23) graph.

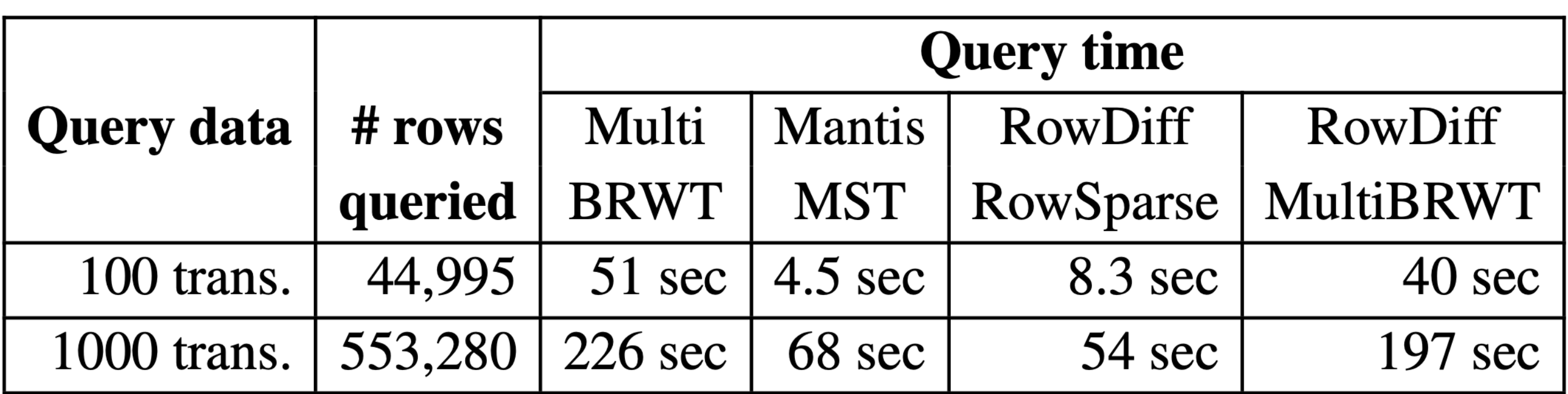

16

- Comparable query performance
- *RowDif* actually makes queries faster (sparser matrices are often faster to query)

## **Results Query time**

Time for querying 100 and 1000 random human transcripts in the RNA-Seq (k=23) graph.

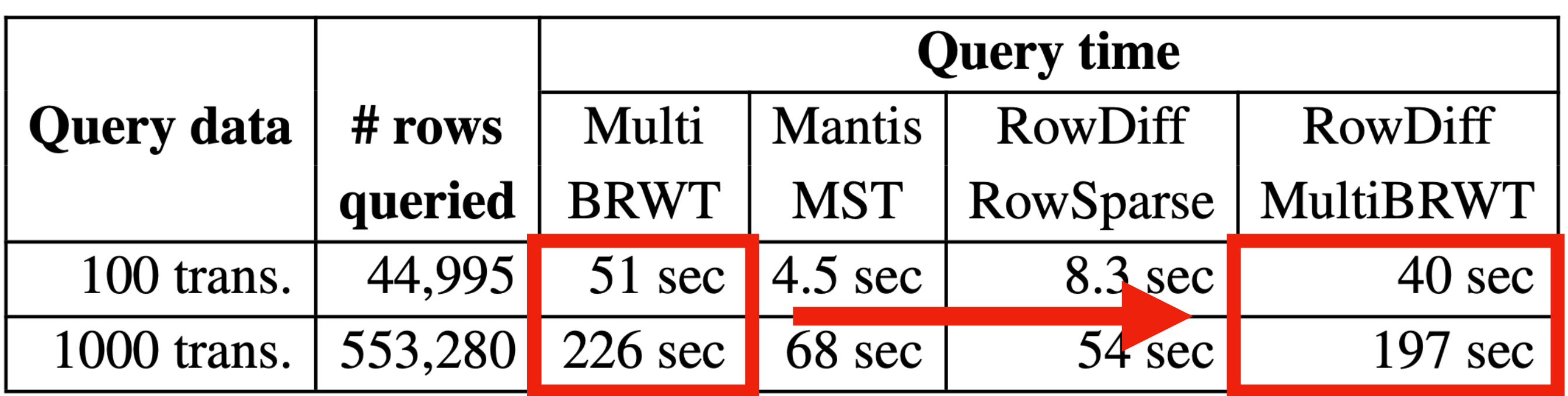

17

• Graph traversal time is negligible even with slower succinct graph representations • Surprisingly, the query time for RowDiff-MultiBRWT is faster for larger values of *M*

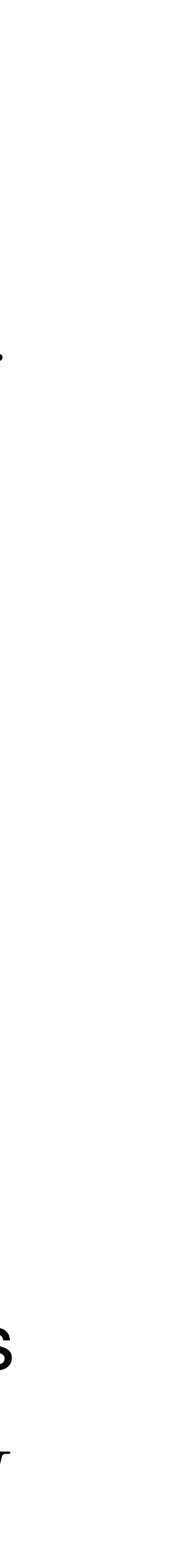

### **Results Query time vs maximum row-diff path length** *M*

- 
- (sparser matrices are faster to query!)

Query time for different values of the maximum RowDiff path length *M*. The graph is represented as a BOSS table.

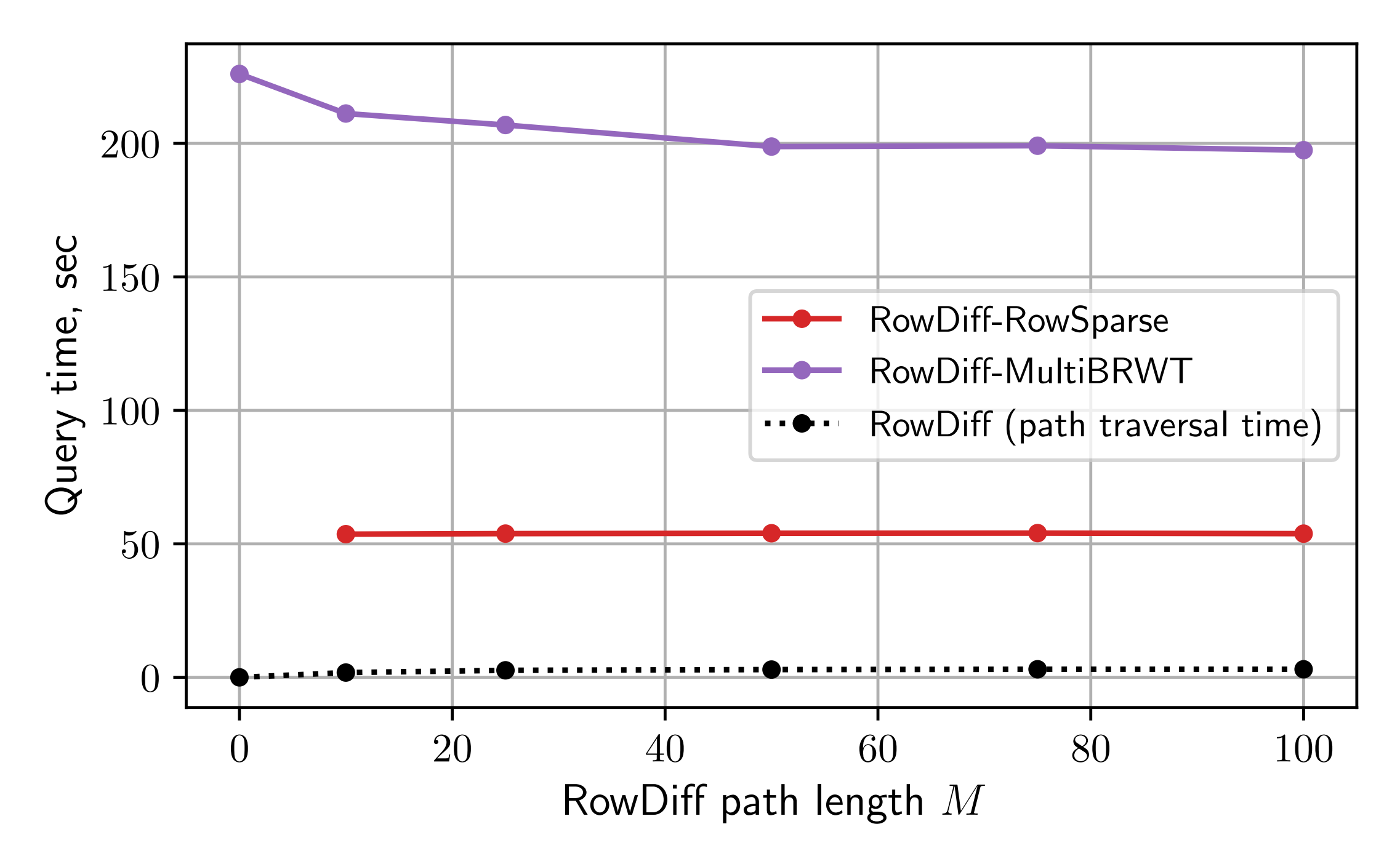

# **Conclusion**

18

**RowDif** is a powerful technique for sparsification of graph annotations

• uses graph topology, and thus, has a **very small overhead (<1 bit per node)**

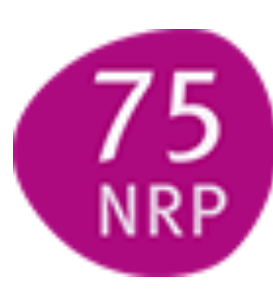

**Big Data** National Research Programme

- 1. Acts as a transform of the original annotation matrix
	- makes it **sparser** and **more compressible**
	-
- 2. Compatible with generic schemes for sparse matrix representation
	- e.g., *Column*, *RowFlat*, *RowSparse*, *Multi-BRWT*
- 3. Enables higher compression than state-of-the-art
	- **30%** higher compression for RNA-Seq
	- 26**×** higher compression for RefSeq
- **4. Scales to very large graphs** 
	- constructs in linear time and constant memory